**UNIVERSIDADE TECNOLÓGICA FEDERAL DO PARANÁ**

**BRUNO MIGUEL HOLLER**

**SISTEMA ELETRÔNICO DE ILUMINAÇÃO PARA LEDs DE ESTÁGIO ÚNICO BASEADO NO RETIFICADOR BRIDGELESS REQUERENDO REDUZIDA TENSÃO DE BARRAMENTO**

> **PONTA GROSSA 2024**

## **BRUNO MIGUEL HOLLER**

# **SISTEMA ELETRÔNICO DE ILUMINAÇÃO PARA LEDs DE ESTÁGIO ÚNICO BASEADO NO RETIFICADOR BRIDGELESS REQUERENDO REDUZIDA TENSÃO DE BARRAMENTO**

# **Single-stage electronic lighting system for LEDs based on the bridgeless rectifier requiring reduced dc-link voltage**

Dissertação apresentada como requisito para obtenção do título de Mestre em Ensino de Engenharia Elétrica no Programa de Pós-Graduação em Engenharia Elétrica da Universidade Tecnológica Federal do Paraná (UTFPR).

Orientador(a): Claudinor Bitencourt Nascimento.

# **PONTA GROSSA 2024**

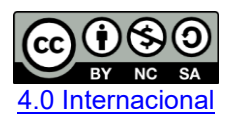

Esta licença permite remixe, adaptação e criação a partir do trabalho, para fins não comerciais, desde que sejam atribuídos créditos ao(s) autor(es) e que licenciem as novas criações sob termos idênticos. Conteúdos elaborados por terceiros, citados e referenciados nesta obra não são cobertos pela licença.

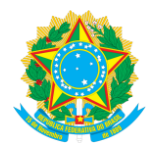

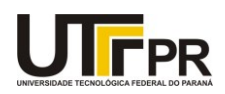

BRUNO MIGUEL HOLLER

#### **SISTEMA ELETRÔNICO DE ILUMINAÇÃO PARA LEDS DE ESTÁGIO ÚNICO BASEADO NO RETIFICADOR BRIDGELESS REQUERENDO REDUZIDA TENSÃO DE BARRAMENTO**

Trabalho de pesquisa de mestrado apresentado como requisito para obtenção do título de Mestre Em Engenharia Elétrica da Universidade Tecnológica Federal do Paraná (UTFPR). Área de concentração: Controle E Processamento De Energia.

Data de aprovação: 01 de Fevereiro de 2024

Dr. Claudinor Bitencourt Nascimento, Doutorado - Universidade Tecnológica Federal do Paraná

Dr. Eloi Agostini Junior, Doutorado - Universidade Tecnológica Federal do Paraná

Dr. Zito Palhano Da Fonseca, Doutorado - Universidade Estadual de Ponta Grossa (Uepg)

Documento gerado pelo Sistema Acadêmico da UTFPR a partir dos dados da Ata de Defesa em 05/02/2024.

### **AGRADECIMENTOS**

Primeiramente gostaria de agradecer a minha família, meu pai Marcio Holler e minha mãe Silvana Holler pelo apoio e suporte em todos esses anos de estudos, pelos conselhos e pela dedicação que de certa forma facilitaram a jornada até aqui. Deixo também meu agradecimento ao meu irmão Victor Holler.

Agradeço ao meu orientador Prof. Dr. Claudinor Bitencourt Nascimento por sua dedicação e conselhos durante esses anos de orientação, também agradeço pelo voto de confiança para realização deste trabalho.

Aos familiares que torceram pelo meu sucesso.

Gostaria de agradecer a todos os professores que de alguma forma contribuíram para a construção de conhecimento, não apenas para realização deste trabalho, mas em minha formação como um todo até o presente momento.

Agradeço a Universidade Tecnológica Federal do Paraná campus Ponta Grossa pela estrutura fornecida.

O presente trabalho foi realizado com apoio da Coordenação de Aperfeiçoamento de Pessoal de Nível Superior - Brasil (CAPES) - Código de Financiamento 001.

### **RESUMO**

Este trabalho apresenta uma topologia de conversor estático de energia elétrica com a finalidade de acionar lâmpadas LEDs. A estrutura é baseada em um retificador *bridgeless totem pole,* integrado a um inversor meia-ponte, o qual reduz o número de diodos do estágio de entrada e realiza a correção do fator de potência, porém sem apresentar a característica dobradora de tensão comumente encontrada nesses circuitos. O sistema é caracterizado por três partes: estágio de entrada, estágio de saída e o barramento. O estágio de entrada é constituído por um capacitor *chargepump*, conectado em paralelo com um dos diodos retificadores, que atua no circuito para evitar tensão de barramento elevada além de minimizar a ondulação da corrente sobre os LEDs. O estágio de saída é composto por um circuito retificador de onda completa com filtro capacitivo e a carga LED. O circuito retificador converte a corrente alternada imposta pela fonte de alimentação de entrada em uma corrente contínua para alimentar a carga LED. O estágio de saída está conectado em série com um dos enrolamentos de um indutor acoplado que tem a função de limitar a corrente dos LEDs além de garantir a correção do fator de potência. O barramento é constituído pelo inversor meia-ponte, um capacitor de barramento, um dos enrolamentos do indutor acoplado e um capacitor ressonante. O capacitor ressonante atua em conjunto com o indutor acoplado para que o conversor opere com tensão de barramento próxima ao valor de pico da tensão de entrada além de melhorar a correção do fator de potência. A integração entre o estágio de entrada e o barramento é realizada pelo estágio de saída, onde a interação entre o indutor acoplado e o capacitor *charge-pump* e ressonante caracterizam o sistema como sendo de único estágio. O conversor proposto apresenta alto rendimento e alto fator de potência, além de reduzida THD, atendendo a norma IEC 61000-3-2 Classe C. Devido à baixa ondulação na corrente de saída, também atende as recomendações da IEEE Std 1789-2015. São apresentados os modos e as etapas de operação, assim como o equacionamento na máxima transferência de potência. A validação do equacionamento ocorre através do projeto em 127 V e em 175 V, simulados e implementados na prática através da construção do protótipo. A topologia, além das vantagens já citadas, apresenta possibilidade de dimerização de 100% até 10% da potência de saída através do controle da corrente dos LEDs.

Palavras-chave: *bridgeless*; *charge-pump*; correção do fator de potência; alta eficiência.

### **ABSTRACT**

This work presents a topology of static electrical energy converter with the purpose of activating LED lamps. The structure is based on a bridgeless totem pole rectifier, integrated with a half-bridge inverter, which reduces the number of diodes in the input stage and performs power factor correction, but without presenting the voltage doubler characteristic commonly found in these devices. circuits. The system is characterized by three parts: input stage, output stage and the bus. The input stage consists of a charge-pump capacitor, connected in parallel with one of the rectifier diodes, which acts in the circuit to avoid high bus voltage in addition to minimizing current ripple over the LEDs. The output stage consists of a full-wave rectifier circuit with capacitive filter and the LED load. The rectifier circuit converts the alternating current imposed by the input power supply into a direct current to power the LED load. The output stage is connected in series with one of the windings of a coupled inductor that has the function of limiting the LED current in addition to ensuring power factor correction. The bus consists of the half-bridge inverter, a bus capacitor, one of the coupled inductor windings and a resonant capacitor. The resonant capacitor works together with the coupled inductor so that the converter operates with a bus voltage close to the peak value of the input voltage in addition to improving the power factor correction. The integration between the input stage and the bus is carried out by the output stage, where the interaction between the coupled inductor and the charge-pump and resonant capacitor characterize the system as a single stage. The proposed converter has high efficiency and high power factor, in addition to reduced THD, meeting the IEC 61000- 3-2 Class C standard. Due to the low ripple in the output current, it also meets the recommendations of IEEE Std 1789-2015. The operating modes and steps are presented, as well as the equation for maximum power transfer. The validation of the equation occurs through the project at 127 V and 175 V, simulated and implemented in practice through the construction of the prototype. The topology, in addition to the advantages already mentioned, presents the possibility of dimming from 100% to 10% of the output power by controlling the LED current.

Keywords: *bridgeless*; *charge-pump*; power factor correction; high efficiency.

## **LISTA DE FIGURAS**

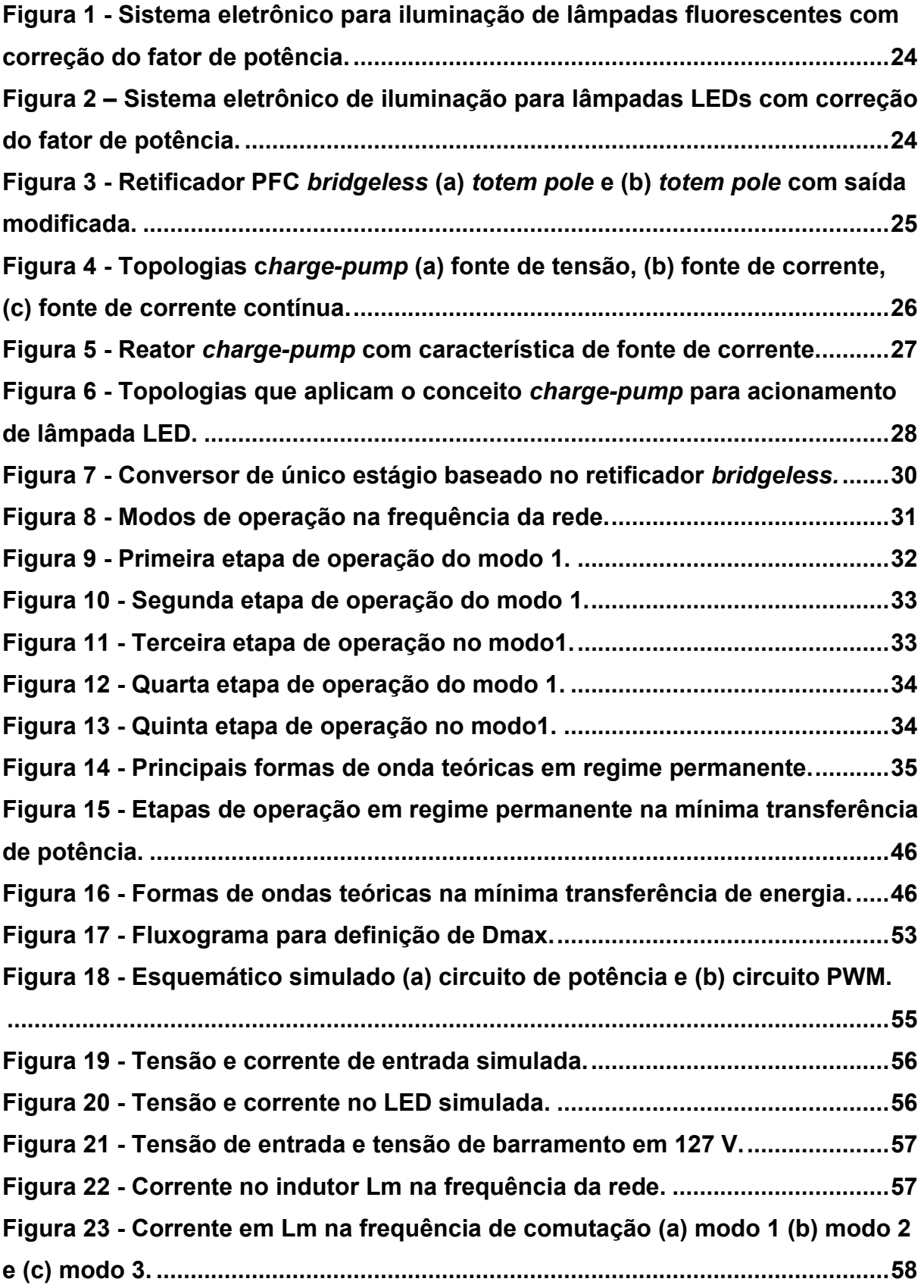

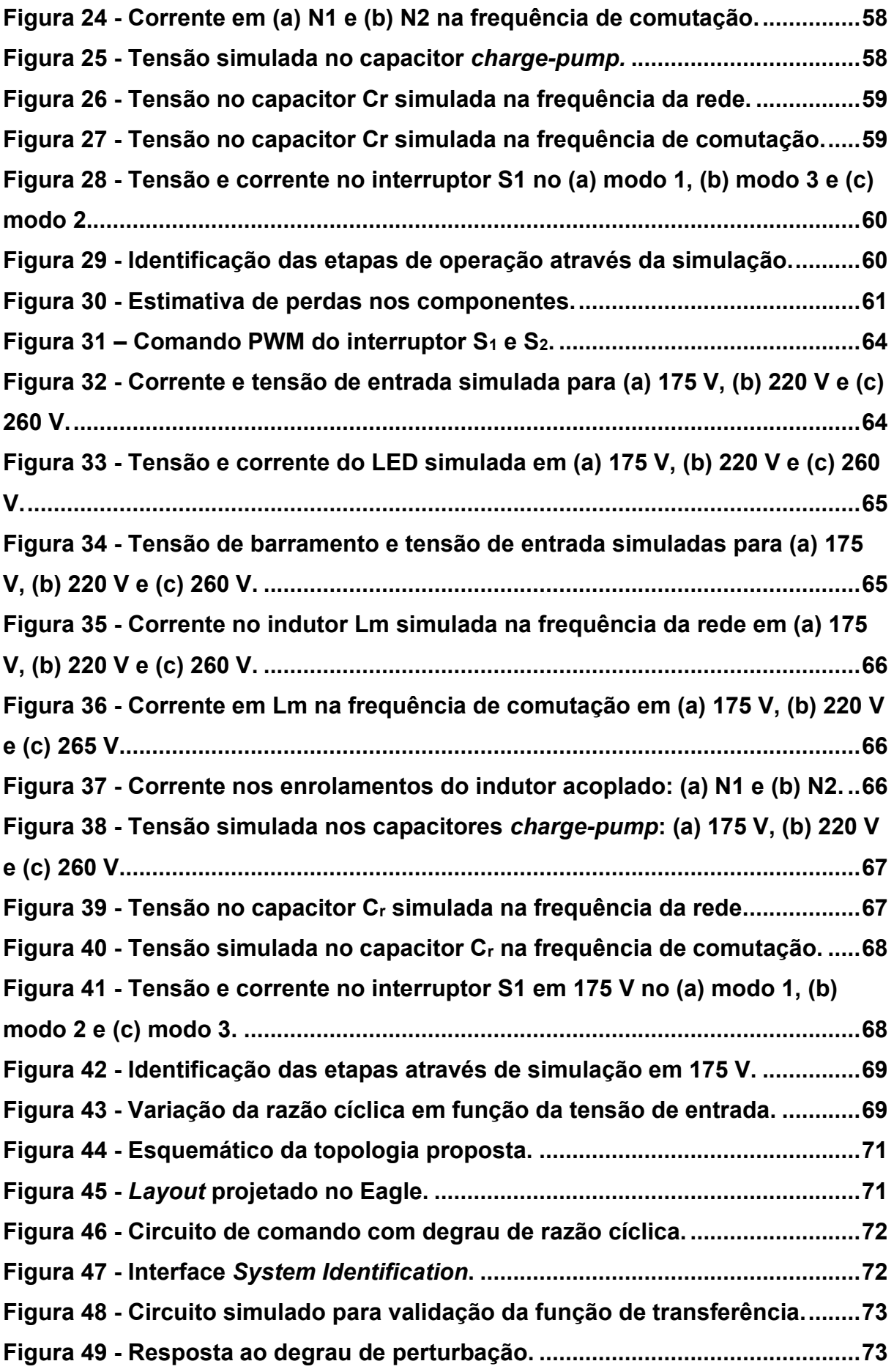

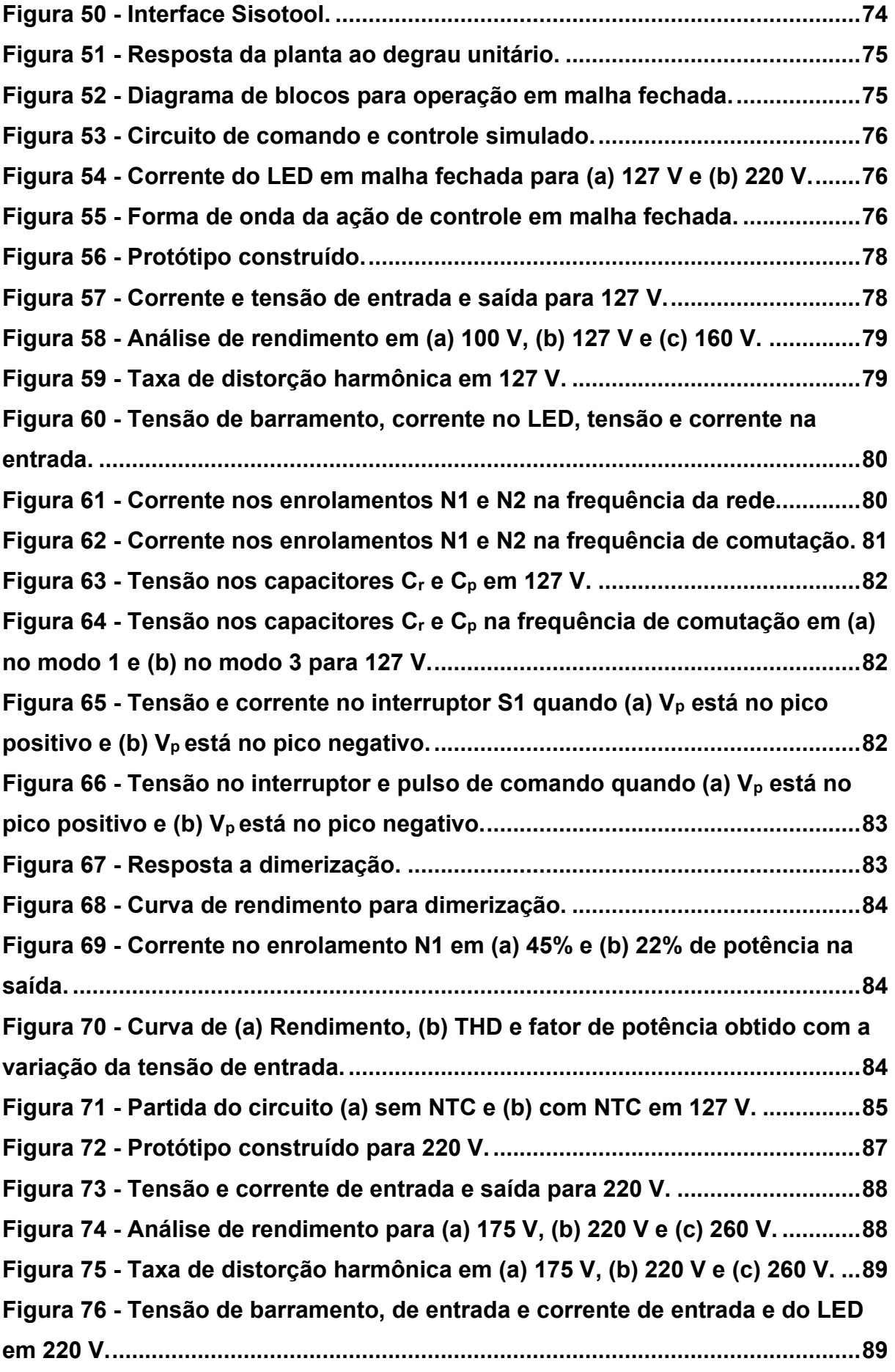

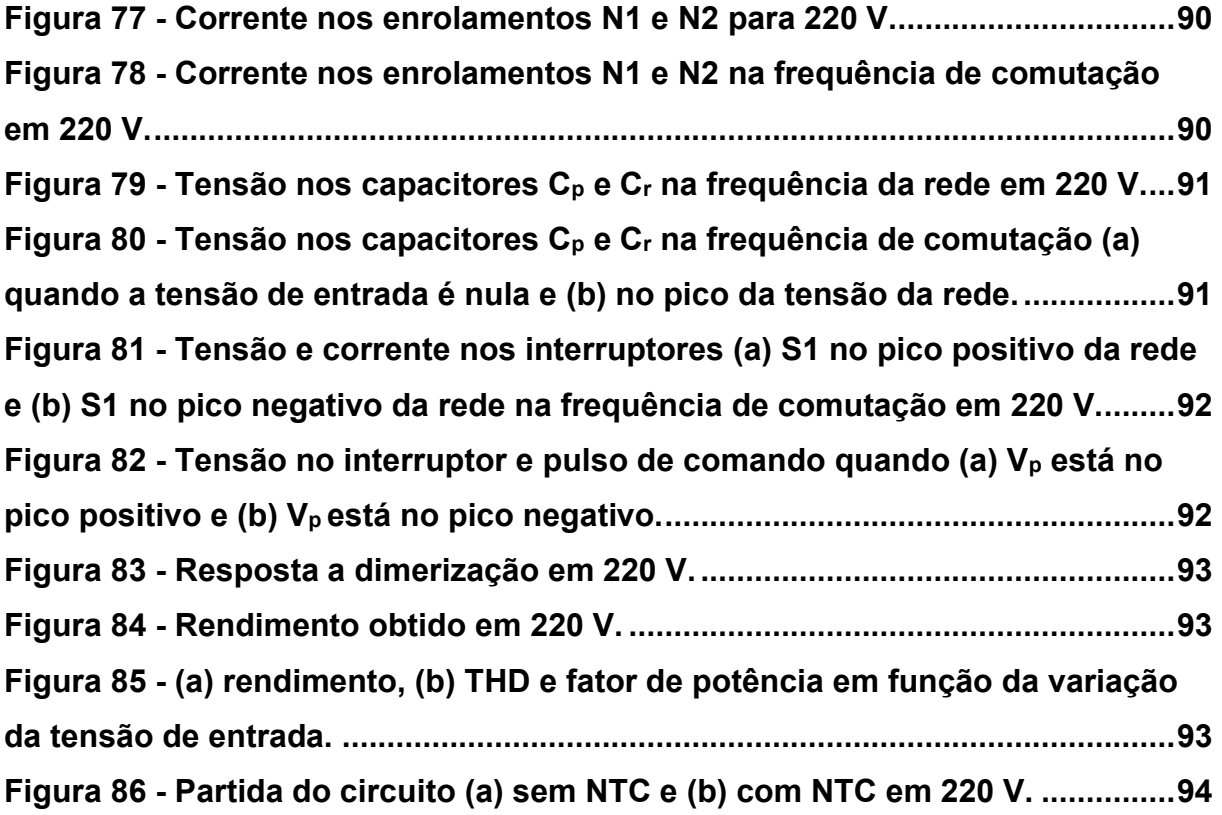

## **LISTA DE TABELAS**

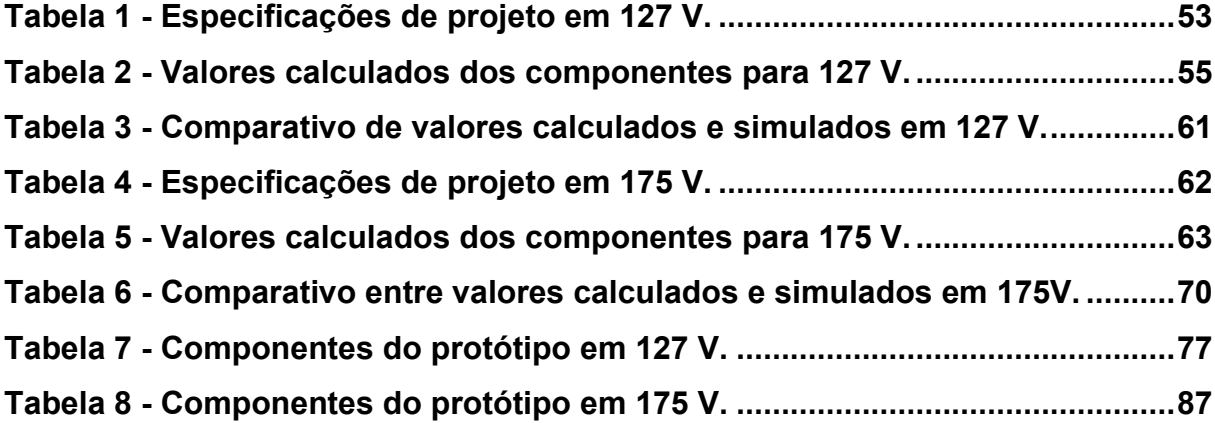

# **LISTA DE ABREVIATURAS E SIGLAS**

- IEC *"International Electrotechnical Commission"*
- THD *"Total Harmonic Distortion"*
- FP Fator de Potência
- LEDs *"Light Emitting Diodes"*
- IEEE Instituto de Engenheiros Eletricistas e Eletrônicos
- DOE *"Departament of energy"*

# **LISTA DE SÍMBOLOS**

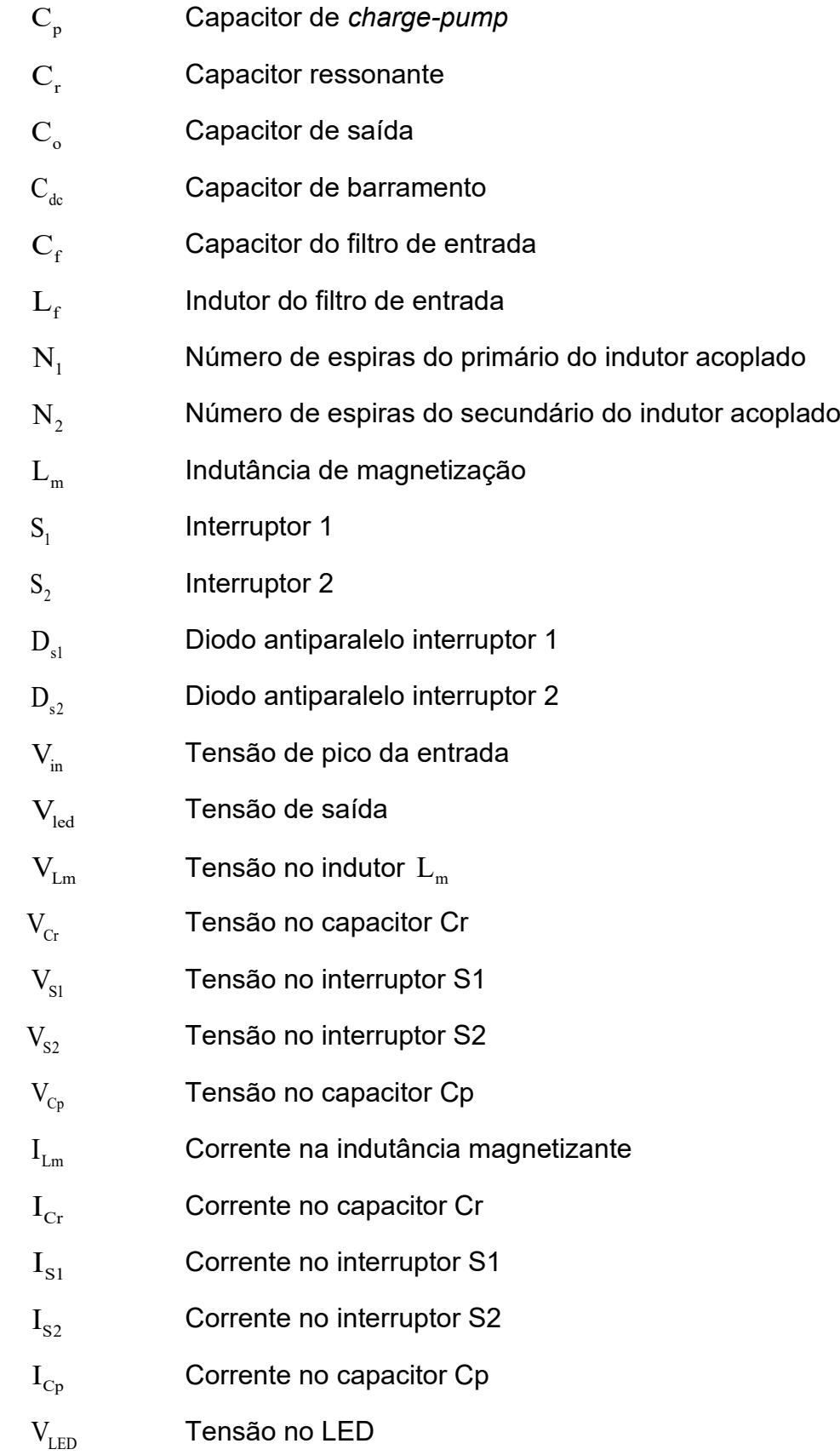

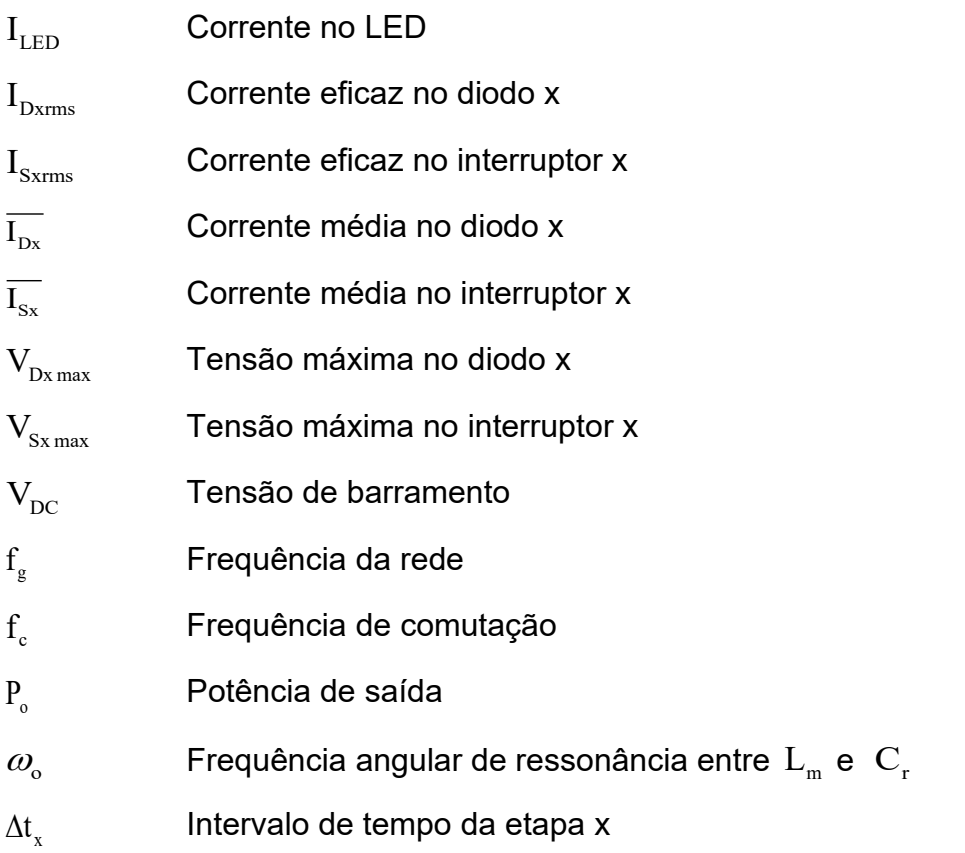

# **SUMÁRIO**

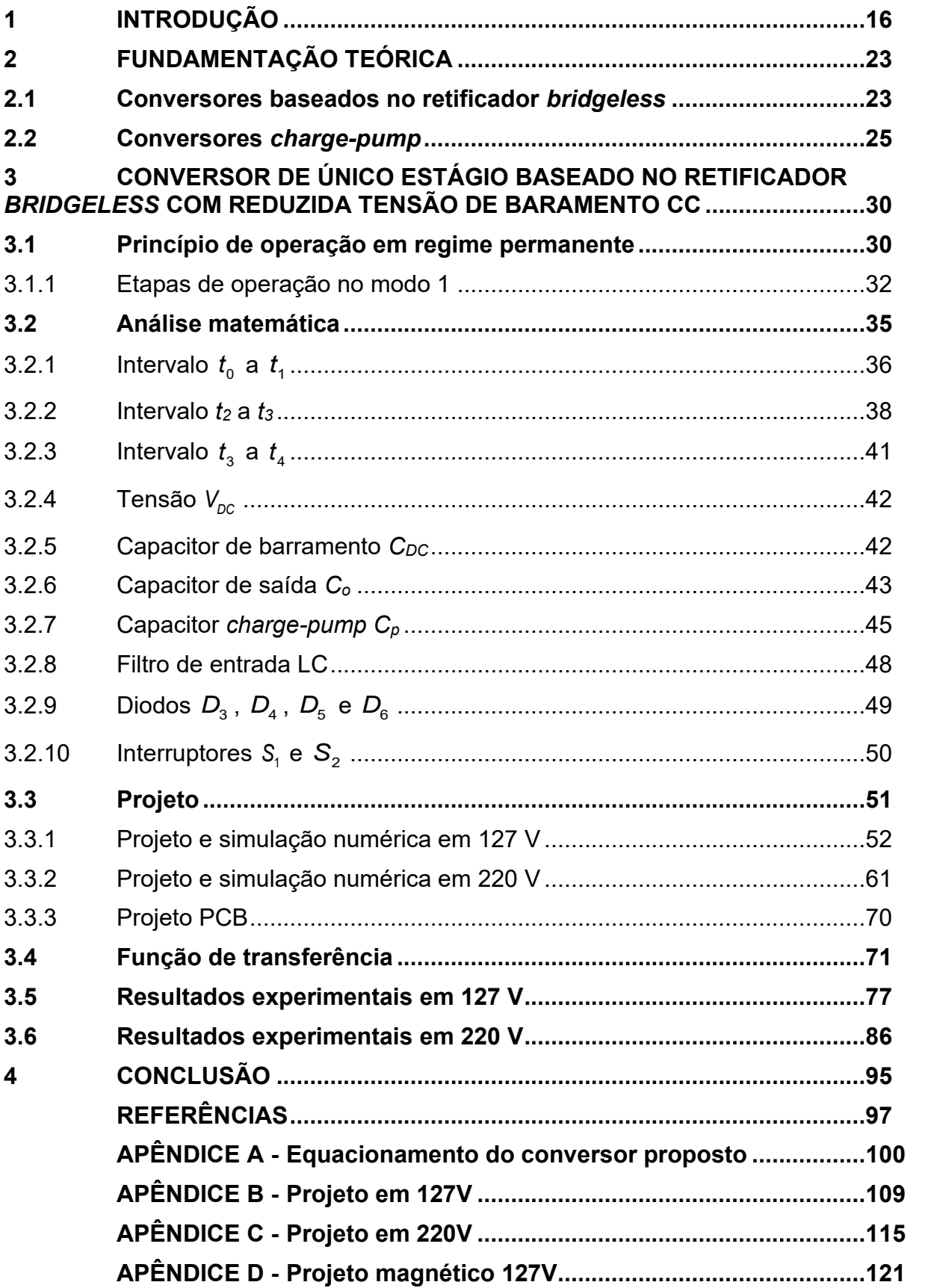

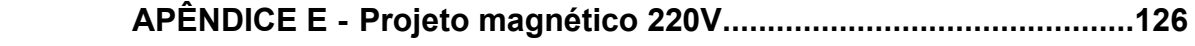

### <span id="page-16-0"></span>**1 INTRODUÇÃO**

Segundo a Agência Internacional de Energia (IEA), cerca de 9% da população mundial ainda não tem acesso à eletricidade. Numa projeção mais otimista, em 2030 esse índice pode ser reduzido para 8%. Esses dados demonstram que muitas dessas pessoas estão longe de terem condições dignas de sobrevivência, pois vivem em condições precárias e distantes de pilares extremamente importantes, tais como educação, saúde e informação, que a eletricidade pode ajudar a promover. Além disso, a falta de eletricidade condiciona a utilização de recursos naturais que podem prejudicar o meio ambiente. Pode-se citar como exemplo a simples condição para se gerar iluminação artificial, onde recursos como a lenha, gorduras animais e vegetais e combustíveis fosseis são utilizados para produzir o fogo. No entanto, os desafios em relação à eletricidade, e consequentemente ao seu consumo, vão além do seu fornecimento. É importante também que a grande maioria da população mais necessitada não só tenha acesso, mas também a produtos economicamente viáveis e com baixos desperdícios.

Uma das necessidades básica de sobrevivência para qualquer ser humano é o acesso a ambientes iluminados. Essa condição garante maior segurança e tranquilidade para se desenvolver determinadas tarefas diárias. Nesse sentido a iluminação artificial produzida por dispositivos elétricos são fundamentais para garantir uma melhor qualidade de vida.

A primeira fonte de iluminação artificial elétrica que apresentou viabilidade de comercialização foi a lâmpada com filamento incandescente, patenteada por Thomas Alva Edson em 1879. Ao longo dos anos, outras tecnologias de lâmpadas foram sendo desenvolvidas, como a lâmpada de vapor de mercúrio, a lâmpada de vapor de sódio e as lâmpadas fluorescentes (BARBOSA, 2022).

As lâmpadas utilizam a energia elétrica para produzir luz, proporcionando maior luminosidade em ambientes escuros ou em períodos noturnos. No mercado atual várias tecnologias de lâmpadas estão disponíveis. Além das lâmpadas incandescentes, fluorescentes, a de vapor de sódio, vapor metálico, as lâmpadas LEDs vêm sendo amplamente estudadas e utilizadas, devido às várias vantagens comparadas às anteriores.

Apesar de conhecida a algum tempo, a tecnologia LED teve implementação na iluminação a partir dos anos 2000, resultado de pesquisas que proporcionaram

aumento na eficiência luminosa dessa tecnologia. No mercado, como produto comercial, as lâmpadas LED chegaram em meados de 2009, com alto índice de aceitação, tornando-se hoje líder no segmento de iluminação (CENSI, 2020).

Mais recente que o LED, existem pesquisas desenvolvendo os chamados LEDs orgânicos (*Organic Light Emitting Diode* - OLED), esta tecnologia consiste na utilização de compostos orgânicos de carbono, permitindo produzir uma superfície luminosa. Essa tecnologia tem potencial para superar o LED, apresentando maior eficiência eletro-óptica, além de emitir luz difusa de ofuscamento reduzido (BARBOSA, 2022).

As lâmpadas LEDs apresentam vida útil de aproximadamente 100.000 horas de funcionamento, apresentando fluxo luminoso com baixa depreciação (AALOK, 2019). Cerca de 40% da energia consumida pelo LED se transforma em luz de fato, apresentando eficiência oito vezes mais quando comparada as lâmpadas incandescentes (BRLUX, 2020). Vários estudos avaliando o ciclo de vida das lâmpadas LEDs em comparação com outras tecnologias obtém resultados semelhantes, demonstrando menor custo do ciclo de vida, maior eficiência e redução da emissão de CO2 na troca de tecnologia para as lâmpadas LED. Tais resultados obtidos nesses estudos influenciam e recomendam a troca de lâmpadas tradicionais por lâmpadas LEDs (CENSI, 2020). A iluminação LED trouxe economia de energia considerável devido à eficiência da fonte luminosa, fator pelo qual se tem a redução na emissão dos gases de efeito estufa (DOE, 2022).

Nos últimos 15 anos a eficiência e o desempenho dos LEDs tiveram evolução significante, sendo considerada a melhor opção para diversas aplicações. A eficiência luminosa dos LEDs brancos passou de 35 lm/W para 200 lm/W. Com a melhora na eficiência e redução no custo, a tecnologia LED se torna competitiva com as demais tecnologias (DOE, 2022).

A lâmpada LED admite controle de sua luminosidade, ou seja, é possível obter dimerização com essa lâmpada. Esse fator proporciona a implementação de luminária inteligente nas vias públicas, uma vez que a Iluminação nominal contínua nessas vias nem sempre é necessária. Dessa forma, dependendo da situação, é possível regular o escurecimento da lâmpada em até 50% (condição imperceptível ao olho humano) e, assim, economizar até 40% de energia elétrica (BARBOSA, 2022).

Para o correto funcionamento das lâmpadas LED, é necessária a utilização de conversores estáticos de energia elétrica, uma vez que essa tecnologia deve ser alimentada com corrente contínua, pois não é apropriado conectá-la diretamente na rede elétrica. Além desse fator, a intensidade da corrente elétrica também deve ser controlada, para que o LED não seja danificado (FONSECA, 2020). Esses conversores ou *"drivers",* como também são conhecidos, devem realizar o processamento de energia garantindo ao LED corrente constante e controlada (ALONSO, 2012a).

Muitas pesquisas buscam desenvolver conversores para o acionamento de lâmpadas LEDs com objetivo de diminuir peso e volume dos mesmos, além de aumentar a eficiência de conversão e elevar a densidade de potência. Esses conversores devem converter a tensão alternada da rede de distribuição em tensão contínua com magnitude adequada a lâmpada LED (BARBOSA, 2022).

Os sistemas eletrônicos para LEDs ou *drivers* realizam o processamento da energia elétrica por meio da comutação de interruptores em alta frequência, juntamente com componentes armazenadores de energia. Porém, esses tipos de circuitos geram distorções na rede elétrica, através da injeção de harmônicos de corrente. Para garantir a eficiência dos conversores de energia elétrica e evitar a distorções na rede, normas como a *International Electrotechnical Commission* (IEC) regulamentam a qualidade aceitável da energia consumida pelo circuito.

Em específico, a norma IEC 61000-3-2 tem grande importância. Esta norma especifica os limites para a taxa de distorção harmônica (THD) injetadas na rede de distribuição, e é aplicada a equipamentos elétricos e eletrônicos com corrente nominal de entrada de até 16 A por fase (IEC, 2018). Essa norma é dividida em classes: a Classe A trata de circuitos trifásicos e todos os outros equipamentos não tratados nas demais classes; a Classe B é destinada a equipamentos portáteis; a Classe C referese a sistemas de iluminação, incluindo dimerização e fator de potência acima de 0,92, que apresentam potência ativa de entrada maior que 25 W; e a Classe D trata de equipamentos com corrente de entrada com forma de onda especial e potência de entrada ativa de 75 a 600 W (IEC, 2018).

Atualmente, um dos grandes desafios direcionado ao desenvolvimento dos drivers de acionamento de lâmpada LED, está relacionado ao seu tempo de vida útil comparado ao tempo de vida útil do LED, uma vez que esses circuitos são constituídos por componentes como os capacitores eletrolíticos. Estima-se que os capacitores eletrolíticos são responsáveis por 50% das falhas em circuitos de fontes comutadas, sendo sua falha responsável por defeitos secundários como em interruptores e

instabilidade do sistema (ZHOU, 2012). Os capacitores eletrolíticos são amplamente utilizados devido à necessidade de grandes capacitâncias e baixo peso e volume, além de menor custo comparado às demais tecnologias.

Quando alimentados em corrente alternada (CA), geralmente os conversores clássicos, baseados nas configurações *Buck, Boost, Buck-Boost, etc...,* apresentam elevada ondulação em seu barramento CC. Dessa forma, se uma carga for conectada diretamente ao barramento, toda essa ondulação será refletida na carga. Quando a carga se refere a uma lâmpada LED, essa elevada ondulação ocasiona prejuízo ao bom funcionamento do sistema, produzindo *flicker* e aumentando as perdas por condução. Como solução para filtrar essa ondulação, emprega-se capacitores eletrolíticos no barramento com elevadas capacitâncias, porém com tamanho reduzido. No entanto, esses c apacitores filtram praticamente toda corrente alternada imposta pela fonte de alimentação de entrada e, dessa forma, o capacitor fica sujeito a processar elevadas correntes eficazes, o que reduz a sua vida útil (FONSECA, 2020).

Para evitar a utilização de capacitores eletrolíticos nos drivers de acionamento de lâmpada LED, possibilitando assim aumento de sua vida útil, uma das possíveis soluções é a diminuição do valor da capacitância necessária para filtrar as ondulações imposta pela rede elétrica. Dessa forma, torna-se possível a utilização de diferentes tecnologias de capacitores, como por exemplo os capacitores de filme metalizado, que possuem vida útil muito superior quando comparados aos capacitores eletrolíticos (ALMEIDA, 2014). Atualmente, já é possível encontrar capacitores de filme metalizado com valores de capacitâncias na ordem de algumas centenas de μF. A grande desvantagem dessa tecnologia é o seu custo elevado, além de maior volume quando comparada ao capacitor eletrolítico.

Visando a redução da ondulação da tensão do barramento CC, e consequentemente o valor da capacitância utilizada para filtrar essa ondulação, algumas estratégias vêm sendo propostas na literatura (FANG, 2019). As que aplicam circuitos auxiliares comutados ou reguladores lineares (VALIPOUR, 2016) apresentam maior complexidade de implementação além de rendimentos reduzidos devido às perdas de comutação e condução. No caso das técnicas que injetam harmônicos ou alteram a estratégia de modulação, além de aumentarem a THD da corrente de entrada, são mais complexas de serem implementadas. Por outro lado, através da utilização de elementos passivos, tais como os capacitores empregados para implementar o conceito *charge-pump* (WU, 2019) em sistemas de iluminação baseados em topologias integradas (retificador e inversor meia ponte), é possível garantir a comutação suave nos interruptores, além de manter uma estratégia PWM convencional. Assim, esses circuitos apresentam menores perdas de comutação e consequentemente um maior rendimento. Como desvantagem, os circuitos *chargepump* também deformam a corrente de entrada. As técnicas *charge-pump* são objetivos de estudo no conversor proposto neste trabalho.

O fato de se ter simplicidade e baixo custo de implementação, sistemas que aplicam o conceito *charge-pump* tornam-se atrativos para as aplicações que requerem níveis de potências mais reduzidos, como nos casos dos sistemas eletrônicos para iluminação. Essas topologias apresentam maior ângulo de condução dos diodos retificadores de entrada através da injeção de componentes de alta frequência, proporcionando drenagem de potência da fonte de alimentação durante todo o período de operação. Como consequência, tem-se a diminuição da distorção harmônica da corrente de entrada, redução da tensão de barramento CC e diminuição na ondulação da corrente na carga (FONSECA, 2020).

Dos trabalhos que aplicam o conceito *charge-pump* visando a redução do capacitor de barramento pode-se citar (MOTTA, 2017), (ARAUJO, 2021) e (AMMAR, 2021). Como pode ser observado nesses trabalhos, essas topologias são estruturas de único estágio, pois empregam a técnica de integração entre um retificador monofásico com um inversor meia ponte conectado ao barramento. Também pode ser observado que em (MOTTA, 2017) e (ARAUJO, 2021), para evitar o uso de transformadores, um retificador de onda completa é empregado para impor uma corrente contínua nos LEDs. Em (AMMAR, 2021), além de um transformador, uma ponte retificadora também é utilizada para condicionar a corrente CC nos LEDs. Nesse sentido, estruturas que utilizam um retificador monofásico de onda completa no estágio de entrada, acabem aumentado o número de diodos pelos quais a corrente fornecida pela fonte de entrada circula.

Como alternativa ao uso de retificadores de onda completa no estágio de entrada, destacam-se as topologias baseadas nos retificadores *bridgeless* (HUBER 2008), (LANGE, 2012). Por utilizarem somente dois diodos no estágio retificador de entrada, o número total dos semicondutores pelos quais circula a corrente fornecida pela fonte de entrada é reduzido. Assim, as perdas por condução podem ser minimizadas (HUBER, 2008). Porém, quando baseados no retificador *boost* para alcançar uma correção de fator de potência desejada, ao se utilizar uma razão cíclica *D* simétrica em torno de 50 %, o valor da tensão de barramento pode alcançar valores bem mais elevados que o valor de pico da tensão fornecida pela fonte de entrada. Nessa condição, o volume do capacitor de barramento e a tensão de bloqueio dos semicondutores são mais elevadas, quando comparadas às configurações que utilizam um retificador de onda completa (MALSCHITZKY, 2018). Ao se associar a técnica *charge-pump* a um circuito baseado em uma configuração *bridgeless*, é possível limitar a tensão do barramento e manter a correção de fator de potência em concordância com a norma IEC 61000-3-2 Classe C (FONSECA, 2020). Neste trabalho será proposto um sistema eletrônico baseado no retificador *boost bridgeless* que emprega o conceito *charge-pump* para acionar lâmpadas LEDs.

Uma característica do LED é sua baixa resistência intrínseca, o que faz com que uma pequena variação da tensão nessas lâmpadas ocasione uma variação de corrente expressiva. Essa variação, quando elevada, ocasiona o fenômeno conhecido como *flicker.* Esse fenômeno é imperceptível ao olho humano, porém ficar exposto a essa cintilação das lâmpadas LEDs pode ser prejudicial, resultando em fadiga, malestar, dor de cabeça, problemas visuais entre outros (ARAÚJO, 2021). Ainda não existe uma norma regulamentadora para este fenômeno, porém em 2015 foi lançada uma recomendação da IEEE, a IEEE 1789, onde em uma seção é especificado que o flicker máximo deve ser de 10% de luminância nas lâmpadas LED.

Quando projetado, um sistema eletrônico para acionamento de lâmpada LED deve apresentar algumas características operacionais tais como: correção do fator de potência, rendimento elevado, possibilitar a dimerização da corrente na carga, operar com entrada universal de tensão, apresentar tempo de vida útil elevado, disponibilizar corrente de saída com baixa ondulação, apresentar baixo peso e volume (FONSECA, 2020). Alcançar todas essas características não é uma tarefa fácil de ser realizada. Nesse sentido, esse trabalho tem como objetivo apresentar um sistema que contemple a maioria dessas desejadas condições operacionais.

O presente trabalho tem como objetivo o estudo de um conversor de estágio único baseado no conceito *charge-pump,* com elevado rendimento e com correção do fator de potência para o acionamento de uma lâmpada LED. A topologia apresenta número reduzido de componentes, o que gera menor custo para sua produção, além de apresentar menor peso e volume. A principal característica desse conversor é a reduzida tensão de barramento, mesmo sendo uma topologia baseado no retificador

*bridgeless boost*, que apresenta característica dobradora, a tensão de barramento trabalha em níveis consideravelmente inferiores ao dobro, fato que possibilita a utilização de capacitores de filme metalizado em substituição aos capacitores eletrolíticos, aumentando a vida útil do conjunto.

### <span id="page-23-0"></span>**2 FUNDAMENTAÇÃO TEÓRICA**

#### <span id="page-23-1"></span>**2.1 Conversores baseados no retificador** *bridgeless*

Em conversores estáticos de energia elétrica alimentados em CA, é comum o emprego de um estágio de retificação da corrente elétrica da rede. Para realizar as conversões CA-CC monofásicas, destaca-se o retificador não controlado em ponte completa a 4 diodos, o qual apresenta simplicidade de implementação e baixo custo, além de relação direta entre tensão de entrada e saída (MALSCHITZKY, 2018). No entanto, a utilização de 4 diodos no estágio de retificação pode produzir maiores perdas por condução (SHABANA, 2014). Além disso, para que a correção do fator de potência seja realizada, geralmente é necessário associar os retificadores a um estágio PFC que pode ser constituído por conversores clássicos tais como o *Buck*, *Boost* e *Buck-Boost*. Retificadores PFC são utilizados nas aplicações onde essa condição operacional é exigida, como nos casos dos sistemas eletrônicos para iluminação que processam energia acima de 25 W.

Em se tratando de sistemas eletrônicos para iluminação, os primeiros conversores foram implementados de maneira mais convencional, onde um retificador realizava a conversão CA-CC e um inversor de onda completa realiza a conversão CC-CA para alimentar a carga em alta frequência. Essa combinação promoveu uma grande revolução na indústria de iluminação, devido ao impacto alcançado na redução do peso e volume. Naturalmente, a evolução desses sistemas se deu através da associação do retificador de onda completa com um inversor meia onda, onde se obteve a redução de dois interruptores ativos controlados. Essa configuração permite que o circuito opere com retificador de onda completa ou como retificador dobrador. Como dobrador, esse sistema foi amplamente aplicado para alimentar lâmpadas florescentes com tensões de entrada de 110 ou 127 V-rms.

Geralmente, em sistemas eletrônicos para iluminação, a correção do fator de potência pode ser obtida configurando os sistemas como retificadores PFC. Nesses circuitos, além do retificador (estágio de entrada) e do inversor meia ponte (estágio de saída), outros elementos ativos e passivos devem ser utilizados (estágio PFC). Nesse caso, cada estágio opera de maneira independente, processando toda a energia fornecida da fonte de alimentação para a carga. Como consequência, devido às perdas em cada estágio, o rendimento global do sistema é prejudicado. Esses circuitos são conhecidos como topologias de dois ou mais estágios. A Figura 1

apresenta um sistema eletrônico de iluminação aplicando o retificador PFC *boost* para acionar uma lâmpada florescente.

<span id="page-24-0"></span>**Figura 1 - Sistema eletrônico para iluminação de lâmpadas fluorescentes com correção do fator de potência.**

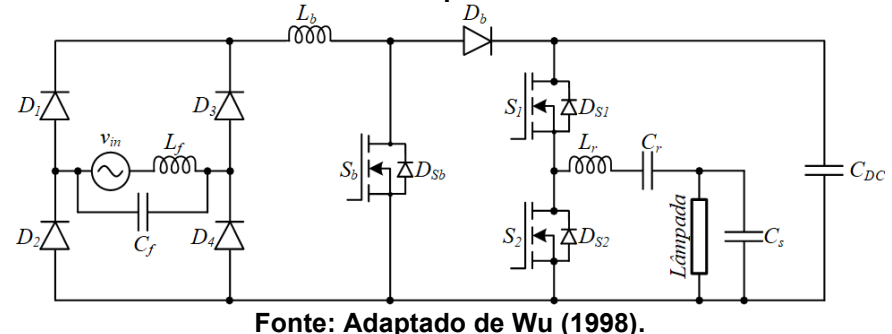

Com o objetivo de reduzir o número de componentes ativos de um sistema eletrônico para iluminação, surgiram as topologias de único estágio. Nesses circuitos, o retificador atua em conjunto com o inversor para condicionar a corrente da carga e corrigir o fator de potência. Como exemplo, pode-se citar o conversor proposto por (FONSECA, 2014), apresentado na Figura 2, onde a integração entre o retificador e o inversor é realizada por um indutor *boost*.

<span id="page-24-1"></span>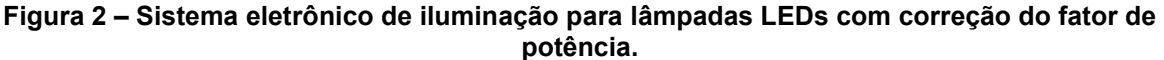

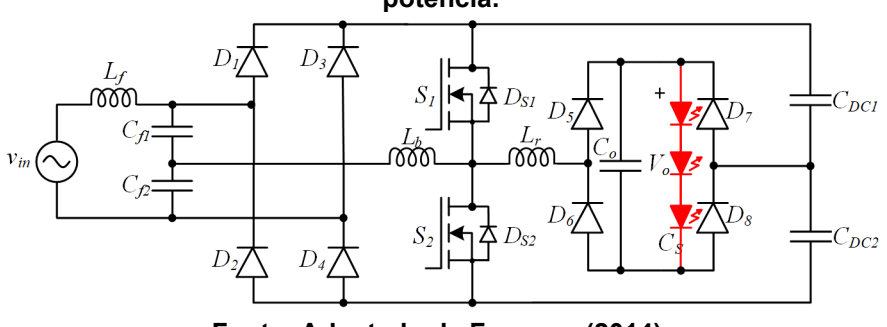

**Fonte: Adaptado de Fonseca (2014).**

Nos casos em que somente dois diodos são utilizados no estágio de entrada para realizar a conversão CA-CC, esses circuitos são denominados de retificadores PFC *bridgeless* (HUBER, 2008). É evidente que o funcionamento correto do sistema também depende da ação dos diodos intrínsecos dos interruptores controlados. A Figura 3 apresenta duas variações denominadas de *totem pole* deste tipo de retificador utilizados em sistemas eletrônicos para iluminação. Na Figura 3 (a) tem-se a configuração clássica LCC alimentado uma lâmpada fluorescente e na Figura 3 (b) tem-se a configuração com saída modificada para alimentar um módulo LED. Como pode ser observado através da Figura 3 (b), embora a integração *totem pole* convencional seja utilizada, durante a descarga do indutor *Lb*, a corrente fornecida

pela fonte *vin*, considerando o semiciclo positivo da rede, circula pelos semicondutores *D1-D7-D6*.

<span id="page-25-0"></span>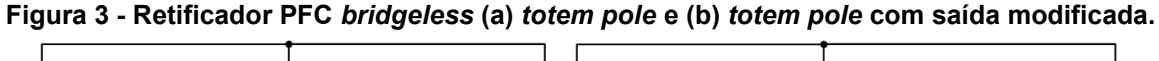

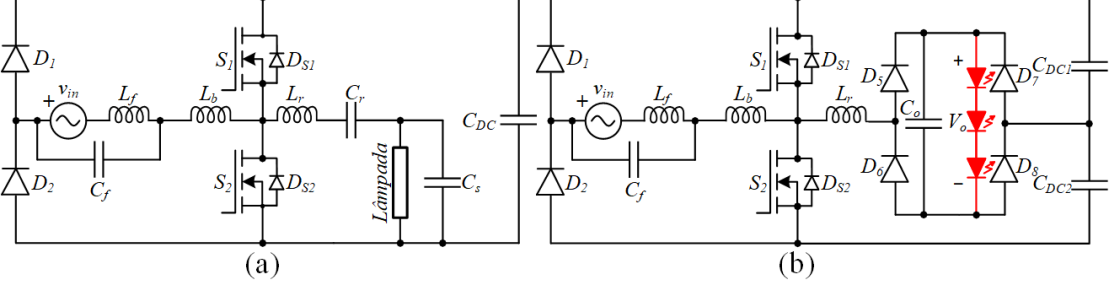

**Fonte: Adaptado de Malschitzky (2018).**

Garantindo modo de condução descontínuo no indutor *L<sup>b</sup>* nas duas estruturas de retificadores *bridgeless* e trabalhando com pulso de comando para os interruptores com razão cíclica máxima de 50% e defasados de 180° entre si, o comportamento obtido é similar ao retificador *boost* convencional, obtendo os mesmos padrões na qualidade de potência drenada. Porém a tensão do barramento CC pode alcançar valores maiores que duas vezes o valor de pico da tensão de entrada.

O grande problema relacionado à topologia *bridgeless* é a sua característica elevadora de tensão mediante a aplicação de razão cíclica complementar de 50%. Essa característica operacional ocasiona limitações em relação ao valor da tensão de entrada em alguns casos, não sendo amplamente utilizada em tensões como 220 V (Fonseca, 2020). Ao se trabalhar com tensões mais altas na entrada, e conhecendo a característica elevadora desta estrutura, sabe-se que o barramento apresentará tensão muito elevada. Esse fato traz algumas consequências como a necessidade de utilização de capacitores de barramento com grande volume, implicando, muitas vezes, na necessidade de utilização de capacitores eletrolíticos, que para a aplicação em drivers para LED, limitam a vida útil do conjunto. Nesse trabalho, é proposto um conversor baseado no retificador *bridgeless* que limita a tensão de barramento CC, permitindo que tecnologias alternativas aos capacitores eletrolíticos sejam utilizadas. Assim, a vida útil do sistema torna-se compatível com a vida útil dos LEDs.

## <span id="page-25-1"></span>**2.2 Conversores** *charge-pump*

O conceito *charge-pump* foi aprimorado e propagado por Qian na década de 90 (ARAUJO, 2021). Em seus trabalhos, Qian aponta a possibilidade de se obter a correção do fator de potência em conversores que apresentam estágio retificador para corrente alternada em sua entrada. Esse benefício vem acompanhado apenas da necessidade de utilização de elementos passivos como capacitores e indutores.

As topologias *charge-pump,* mesmo quando comparadas a circuitos sem correção do fator de potência, são constituídas por poucos elementos. Dessa forma, se tornam atrativas para serem utilizadas em sistema eletrônicos de iluminação. Em geral, os conversores baseados nos conceitos *charge-pump* apresentam baixa distorção harmônica na corrente de entrada, correntes reduzidas nos interruptores e menor tensão do barramento CC (FONSECA, 2020).

O conceito *charge-pump* foi principalmente empregado em reatores eletrônicos para acionamento de lâmpadas fluorescentes. As configurações típicas desses conversores são: "*Voltage Source – Charge Pump Power Factor Correction (VS-CPPFC)*" (Figura 4 (a), "*Current Source – Charge Pump Power Factor Correction (CS-CPPFC*" Figura 4 (b) e "*Continuous Input Current – Charge Pump Power Factor Correction (CIC-CPPFC*" Figura 4 (c) (QIAN, 2000). Nestas topologias, o capacitor opera de maneira que a tensão do capacitor de barramento CC seja limitada, pois cria caminhos diretos para o fluxo de energia entre o barramento e a carga e entre a carga e a fonte de entrada. Além de limitar a tensão do barramento CC, o capacitor *C<sup>p</sup>* também contribui para a redução do fator de crista sobre a lâmpada, minimizando, dessa forma, o efeito *flicker* (NASCIMENTO, 2005).

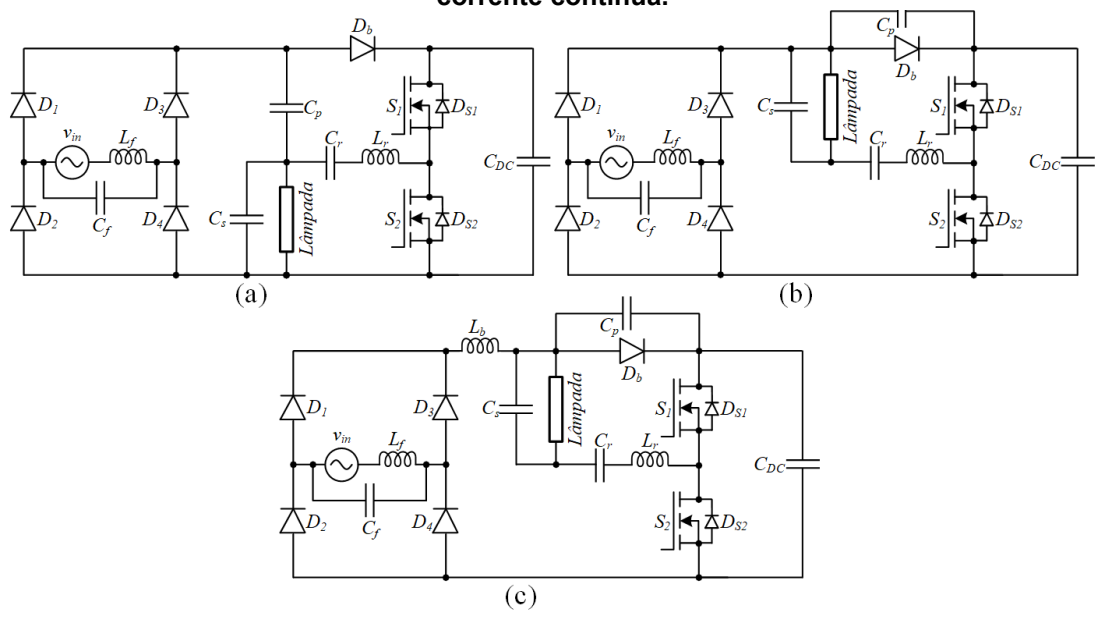

**Figura 4 - Topologias c***harge-pump* **(a) fonte de tensão, (b) fonte de corrente, (c) fonte de corrente contínua.**

**Fonte: Adaptado de Nascimento (2005).**

Nascimento em 2005, também utilizou os conceitos *charge-pump* para reatores destinados ao acionamento de lâmpadas fluorescentes, porém promovendo a redução no número de componentes. Na Figura 5 são apresentados três conversores configurados como CIC-CPPFC. Na Figura 5 (a), é empregado um retificador de onda completa integrado ao inversor meia ponte através do circuito LCC associado à lâmpada. Neste caso, o capacitor *charge-pump C<sup>p</sup>* é conectado em paralelo com um dos diodos da ponte retificadora permitindo que o diodo *D<sup>b</sup>* seja eliminado. Por outro lado, todos diodos devem operar na frequência de comutação, diferentemente do que ocorre com as propostas de Qian onde os diodos operam na frequência da rede. Na Figura 5 (b), tem-se um novo arranjo com dois capacitores empregados como filtros de entrada, dois capacitores *charge-pump* e um indutor com dois enrolamentos configurados com acoplamento aditivo. Essa configuração permite que esses elementos operem com o dobro da frequência de comutação, contribuindo na redução do peso e volume do sistema. Na Figura 5 (c), tem-se um retificador dobrador de tensão integrado ao inversor meia ponte, caracterizando uma configuração *bridgeless*. Nesse caso, somente um capacitor *charge-pump* e um indutor *boost* são necessários para se obter menor fator de crista, menor tensão de barramento e realizar a correção do fator de potência.

As topologias que utilizam o conceito *charge-pump* também podem ser empregadas para o acionamento de lâmpadas LED, como pode ser observado na Figura 6. Na Figura 6 (a), (MOTTA,2018) propõe um conversor que, além de aplicar está técnica, também utiliza uma configuração baseada no circuito *Valley Fill* para

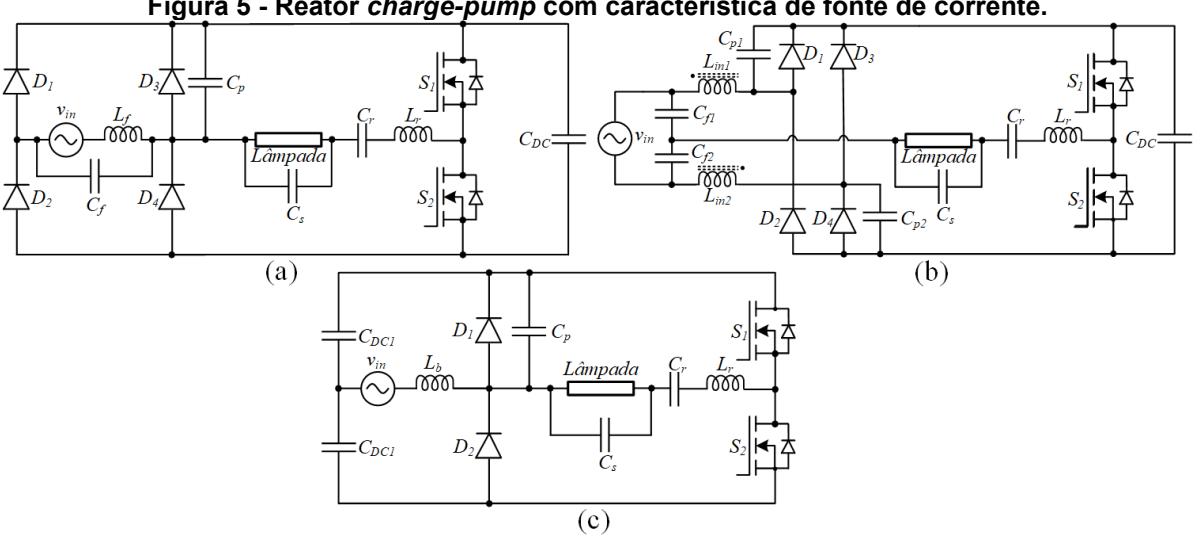

**Figura 5 - Reator** *charge-pump* **com característica de fonte de corrente.**

**Fonte: Adaptado de Nascimento (2005).**

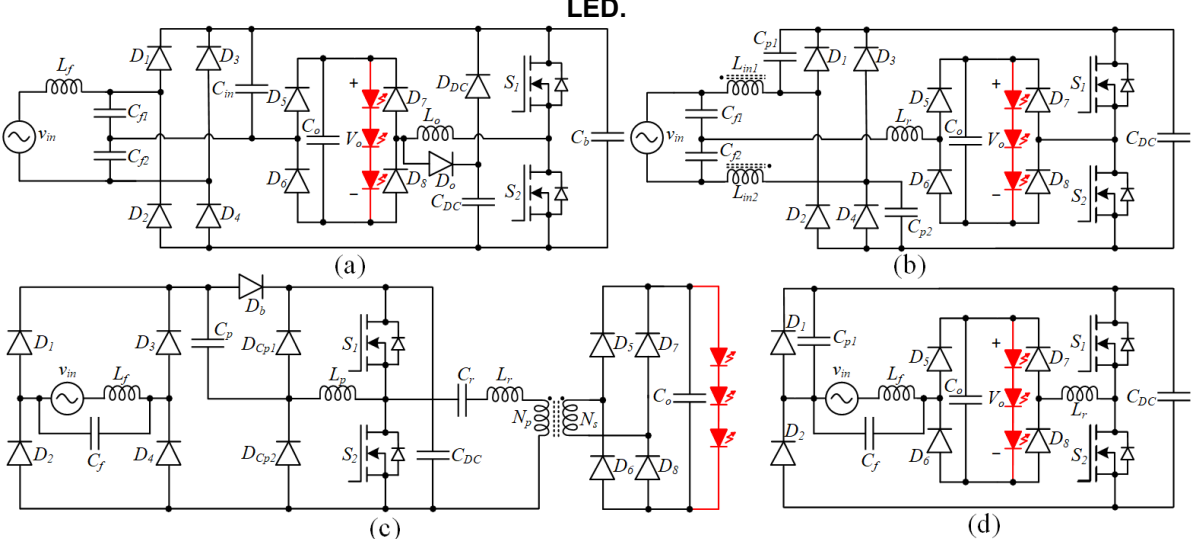

**Figura 6 - Topologias que aplicam o conceito** *charge-pump* **para acionamento de lâmpada LED.**

**Fonte: Adaptado de: (a) Motta (2017); (b) Araújo (2021); (c) Ammar (2021); (d) Fonseca (2022).** 

limitar a tensão do barramento. Embora o circuito apresente 12 semicondutores, um rendimento superior a 93% foi obtido para valores acima de 50% da potência nominal. Na Figura 6 (b), (LETÍCIA, 2021) aplica a estrutura ilustrada na Figura 5 (b) para alimentar lâmpadas LEDs onde, para uma faixa de potência entre 20 e 100%, obtevese um rendimento em torno de 92%. (AMMAR, 2021) propõe o conversor ilustrado na Figura 6 (c) para operar com frequência de 1 MHz utilizando semicondutores ativos com tecnologia GaN. Nesse caso, um rendimento máximo de 90% é alcançado, demonstrando que circuitos que empregam o conceito *charge-pump* também podem contribuir para minimizar as perdas de comutação, mesmo nas operações com frequências muito elevadas. Nesse sentido, é importante ressaltar que ambas as topologias propostas por MOTTA e LETÍCIA apresentaram rendimento superior a 85% quando submetidas à frequência de operação abaixo de 150 kHz, porém utilizando tecnologia CoolMOS. Na Figura 6 (d), é apresentado um conversor proposto por (FONSECA, 2021) baseado no retificador *bridgeless*. Na potência nominal, essa topologia apresenta rendimento superior a 95%. No entanto, assim como em muitas estruturas baseadas no retificador *boost bridgeless*, quando uma razão cíclica próxima a 50 % é aplicada, a tensão de barramento alcança valores bem superiores ao valor de pico da tensão de entrada. Caso a razão cíclica seja reduzida para limitar a tensão de barramento, o sistema pode deixar de realizar a correção do fator de potência exigida pela norma IEC 6100-3-2 Classe C.

Como previamente introduzido, sistemas eletrônicos de iluminação de único estágio, baseados na integração retificador/inversor empregando o conceito *chargepump*, têm se apresentado como boas alternativas para se alcançar determinadas características tais como rendimento elevado, número de componentes reduzido e correção do fator de potência. Dos sistemas reportados, destacam-se as topologias baseadas no retificador *bridgeless*. No entanto, muitos desses circuitos operam com tensões de barramento elevadas, impactando diretamente nas especificações dos elementos empregados. Pode-se citar como exemplo os interruptores controlados e o capacitor de barramento, que devem ser dimensionados em função dessas tensões. Geralmente, quanto maior for a tensão de barramento maior será a resistência de condução *RDSon* dos MOSFETs, assim como o volume do capacitor utilizado para filtrar a ondulação de 120 Hz imposta pela fonte de alimentação de entrada.

Com o desafio de reduzir a tensão de barramento, mantendo boas características operacionais tais como elevado rendimento e correção do fator de potência, este trabalho propõe um sistema eletrônico de iluminação para acionar lâmpadas LEDs baseado no retificador *bridgeless.* O conversor proposto, além de empregar um capacitor *charge-pump*, também é caracterizado por um arranjo constituído por um indutor acoplado e um capacitor ressonante que permite manter a correção do fator de potência, mesmo em condições onde uma reduzida razão cíclica é empregada. Condições de dimerização e entrada universal também serão objetos de estudo realizado nesse trabalho.

### <span id="page-30-0"></span>**3 CONVERSOR DE ÚNICO ESTÁGIO BASEADO NO RETIFICADOR**  *BRIDGELESS* **COM REDUZIDA TENSÃO DE BARAMENTO CC**

Visando a procura por maior rendimento, redução de peso e volume dos conversores e principalmente redução de custo de produção, os conversores que apresentam redução no número de componentes tem sido foco de muitas pesquisas. Visando estes objetivos, o presente capítulo apresentará uma topologia de conversor para acionamento de lâmpada LED baseado nos conceitos de retificador *bridgeless*, capacitores *charge-pump* e capacitores ressonantes. Será apresentado o seu princípio de funcionamento, projeto dos elementos constituintes do circuito, resultados simulados e resultados obtidos a partir da implementação do protótipo.

Para os conversores destinados ao acionamento de lâmpadas LED, alguns fatores devem ser atendidos. O primeiro é em relação à taxa de distorção harmônica da corrente de entrada e o fator de potência, onde os níveis adequados são definidos pela norma IEC 61000-3-2 classe C, que trata de sistemas de iluminação. O segundo parâmetro se trata da recomendação IEEE 1789 em relação à ondulação da corrente na carga.

A Figura 7 apresenta o conversor de único estágio baseado no retificador *bridgeless* proposto neste trabalho. O circuito apresenta como principal característica uma reduzida tensão de barramento, o que possibilita a utilização de capacitores de filme metalizado em seu barramento, eliminando a necessidade de utilização de capacitor eletrolítico. Além disso, a estrutura apresenta correção do fator de potência e reduzida ondulação na corrente da carga.

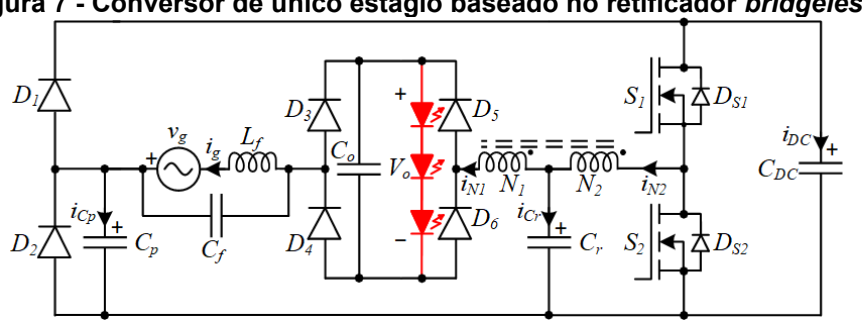

**Figura 7 - Conversor de único estágio baseado no retificador** *bridgeless.*

### <span id="page-30-1"></span>**3.1 Princípio de operação em regime permanente**

Através da análise detalhada do circuito, é possível identificar modos distintos de operação em um período da rede. Como a tensão de entrada varia de forma senoidal, durante essa variação o circuito comporta-se de diferentes maneiras em

**Fonte: autoria própria (2024).**

determinados valores de  $Vg(t)$ , no total foi identificado 3 modos de operação. Neste trabalho, o equacionamento matemático será realizado considerando-se apenas o modo 1 de operação onde a máxima transferência de potência ocorre. A Figura 8 ilustra os três modos de operação.

<span id="page-31-0"></span>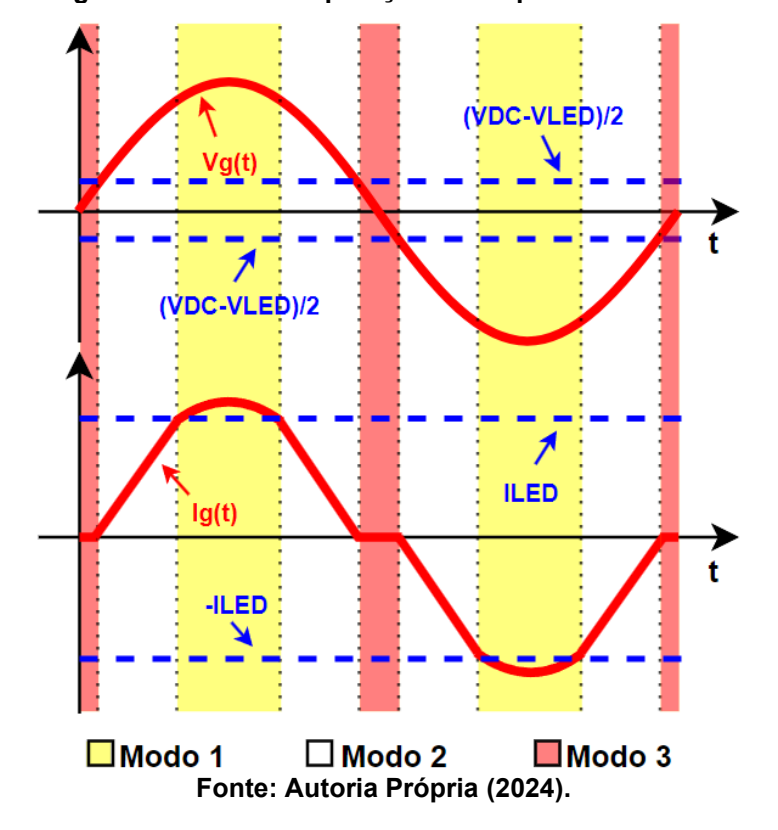

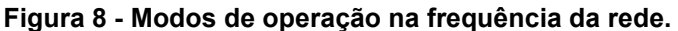

O modo 1 é caracterizado quando a corrente de entrada é maior que a corrente do LED. Este modo coincide com a máxima transferência de potência, onde será realizada a análise matemática do conversor. As condições necessárias para a ocorrência do modo 1 podem ser visualizadas em (1). Neste modo, também, o capacitor *C<sup>p</sup>* permanece bloqueado e sua corrente é considerada nula.

$$
|i_g(\omega_g t)| \geq l_{LED} \tag{1}
$$

O modo 3 ocorre quando a tensão de entrada é menor que a metade da subtração da tensão dos LEDs da tensão do barramento e maior que a metade da subtração da tensão do barramento da tensão dos LEDs. Este modo também é caracterizado pelo ponto onde a tensão de entrada atinge valor nulo, e os capacitores *charge-pump* atuam no sistema de forma mais expressiva. A inequação que deve ser atendida para a ocorrência do modo 3 de operação pode ser visualizada em (2). O modo 2 refere-se ao modo que se encontra entre o modo 1 e o modo 3.

$$
-\frac{(V_{DC}-V_{LED})}{2} \leq V_g(t) \leq \frac{(V_{DC}-V_{LED})}{2}
$$
 (2)

<span id="page-32-0"></span>3.1.1Etapas de operação no modo 1

Algumas considerações devem ser realizadas para determinar as etapas de operação do conversor no modo 1. São elas:

- a análise é realizada para o semiciclo positivo da rede, sendo válida a mesma metodologia para o semiciclo negativo;
- a influência do filtro LC de entrada é desprezada;
- durante um período de comutação dos interruptores *S<sup>1</sup>* e *S2*, a tensão de entrada é constante;
- a ondulação da tensão no capacitor de barramento *CDC* é nula;
- a ondulação da corrente no LED é nula;
- a tensão de saída  $V_{\ellFD}$  é constante;
- a corrente de *C<sup>p</sup>* é nula.

**Primeira etapa de operação (***t<sup>0</sup>* **-** *t1***):** Na etapa enterior, todos os semicondutores estavam bloqueados e os LEDs eram alimentados somente pelo capacitor Co. A primeira etapa inicia no momento em que o interruptor *S<sup>1</sup>* é comandado a entrar em condução. A partir desse instante, o capacitor *C<sup>r</sup>* entra em ressonância com a indutância magnetizante do indutor acoplado *Lm*, ambos recebendo energia do capacitor *CDC,* enquanto que os LEDs continuam recebendo energia proveniente do capacitor *Co*. Esta etapa é finalizada quando *C<sup>r</sup>* alcança a sua carga máxima forçando a corrente do indutor acoplado a circular pelo estágio de saída e pela fonte de entrada *v<sup>g</sup>* através da condução de *D1*. A Figura 9 apresenta a primeira etapa de operação.

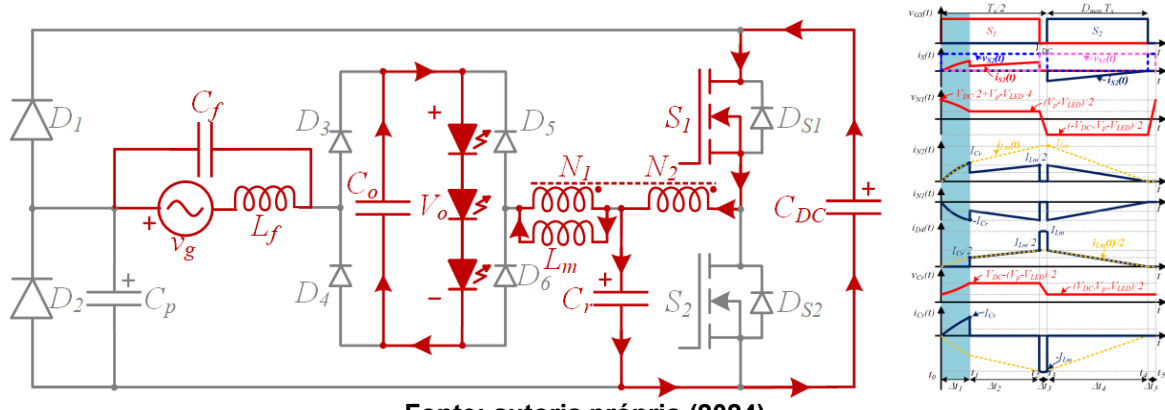

**Figura 9 - Primeira etapa de operação do modo 1.**

**Fonte: autoria própria (2024).**

**Segunda etapa de operação (***t<sup>1</sup>* **-** *t2***):** Esta etapa inicia com a condução do diodo *D1*. Durante essa etapa, o capacitor *C<sup>p</sup>* se encontra bloqueado e a corrente da indutância magnetizante *L<sup>m</sup>* cresce linearmente recebendo energia da fonte *vg*. A corrente em *L<sup>m</sup>* é composta pela soma algébrica das correntes dos enrolamentos *N<sup>1</sup>* e *N2*. A finalização desta etapa se dá quando o interruptor *S<sup>1</sup>* bloqueia. A Figura 10 ilustra a segunda etapa de operação.

<span id="page-33-0"></span>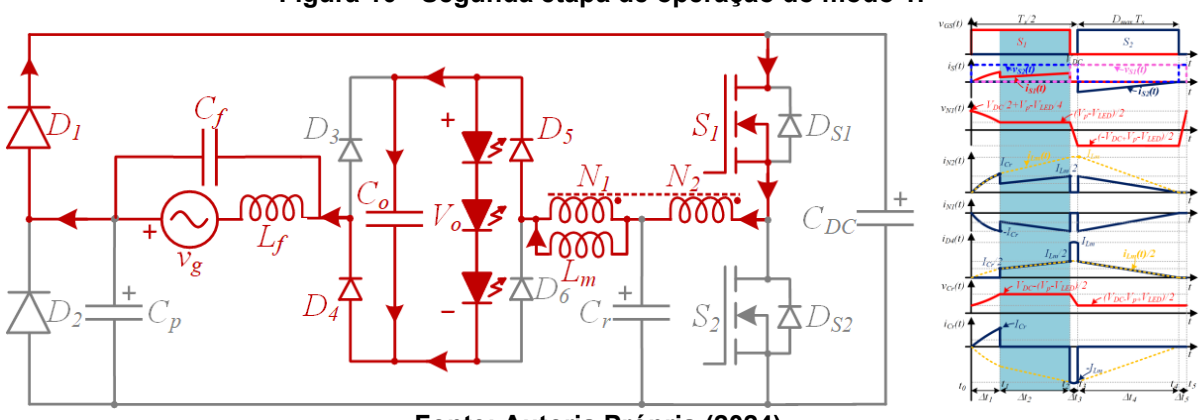

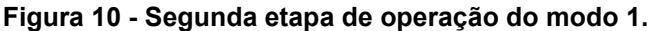

**Fonte: Autoria Própria (2024).**

**Terceira etapa de operação (***t<sup>2</sup>* **-** *t3***):** A terceira etapa, ilustrada na Figura 11, inicia no momento em que o interruptor *S<sup>1</sup>* é bloqueado. A partir desse instante, como o interruptor *S<sup>2</sup>* não é acionado, também permanece bloqueado. Durante este intervalo de tempo, toda a energia recebida pelo capacitor *C<sup>r</sup>* é entregue ao capacitor *CDC*, enquanto a fonte *v<sup>g</sup>* fornece energia para a indutância *L<sup>m</sup>* e para os LEDs. A etapa finaliza quando *S<sup>2</sup>* recebe o pulso de comando e *DS2* entra em condução.

**Quarta etapa de operação (***t<sup>3</sup>* **-** *t4***):** A quarta etapa inicia quando o diodo *DS2* entra em condução e toda energia recebida por *L<sup>m</sup>* nas etapas anteriores é entregue para o sistema. Nesse intervalo de tempo, o capacitor *C<sup>r</sup>* permanece bloqueado,

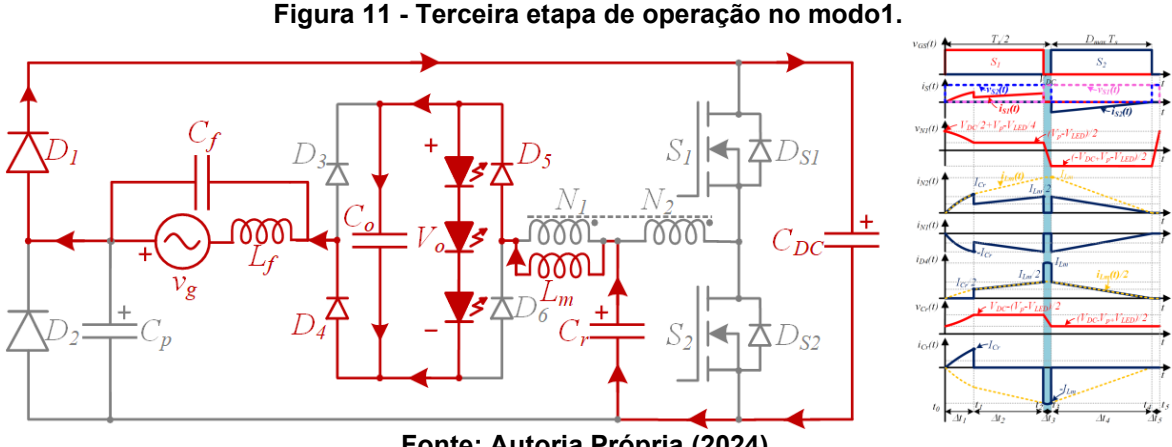

**Fonte: Autoria Própria (2024).**

enquanto a fonte *v<sup>g</sup>* fornece energia para o estágio de saída. Essa etapa termina quando a corrente em *L<sup>m</sup>* alcança o valor nulo, levando todos os semicondutores ao bloqueio. O intervalo de tempo que ocorre durante essa etapa impõe as condições necessárias para garantir o modo de condução descontínua (MCD) e consequentemente o elevado fator de potência do sistema. A Figura 12 ilustra a quarta etapa de operação.

<span id="page-34-0"></span>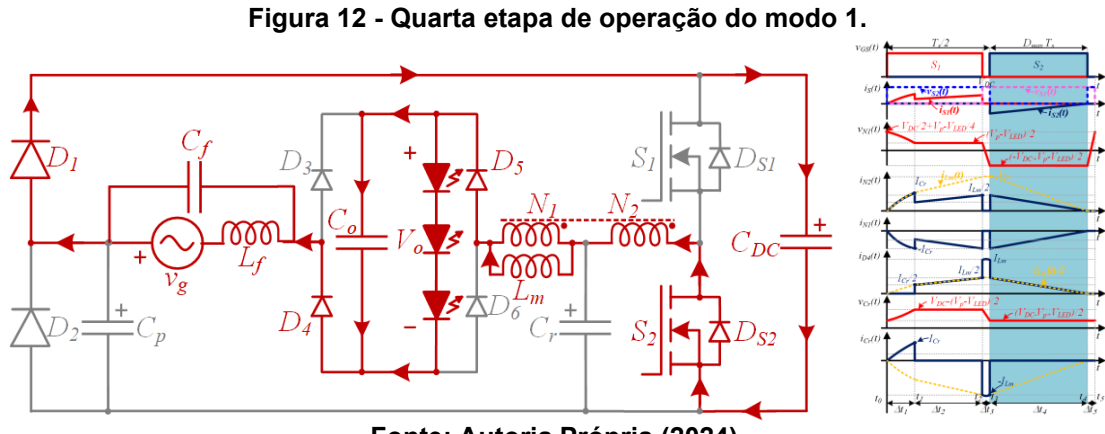

**Fonte: Autoria Própria (2024).**

**Quinta etapa de operação (***t<sup>4</sup>* **–** *t5***):** Na quinta etapa de operação, todos os semicondutores estão bloqueados, as correntes de *C<sup>r</sup>* e do indutor acoplado são nulas e o capacitor *C<sup>o</sup>* fornece energia para os LEDs. O intervalo de tempo da quinta etapa de operação, ilustrada na Figura 13, é igual ao da terceira etapa.

Definidas as etapas de operação, para que um modelo matemático seja desenvolvido e uma metodologia de projeto seja apropriadamente realizada, é necessário que as principais formas de ondas sejam apresentadas, conforme ilustrado na Figura 14.

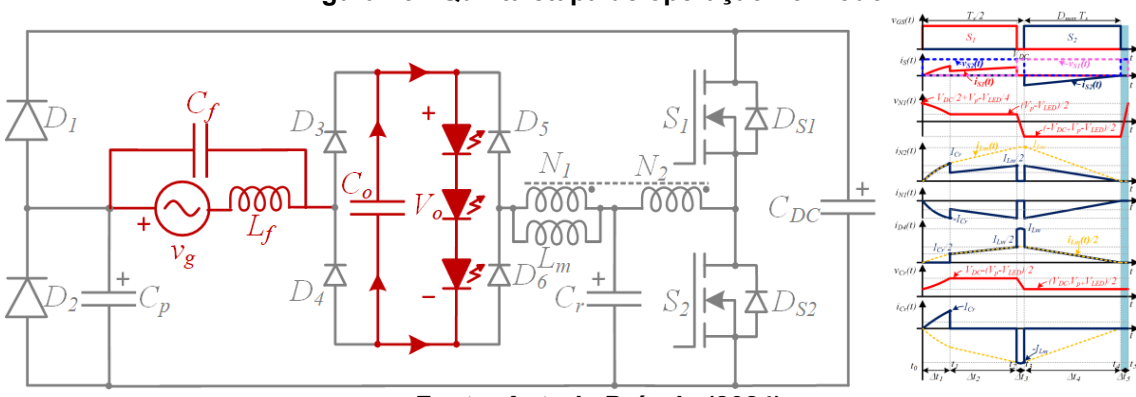

**Figura 13 - Quinta etapa de operação no modo1.**

**Fonte: Autoria Própria (2024).**

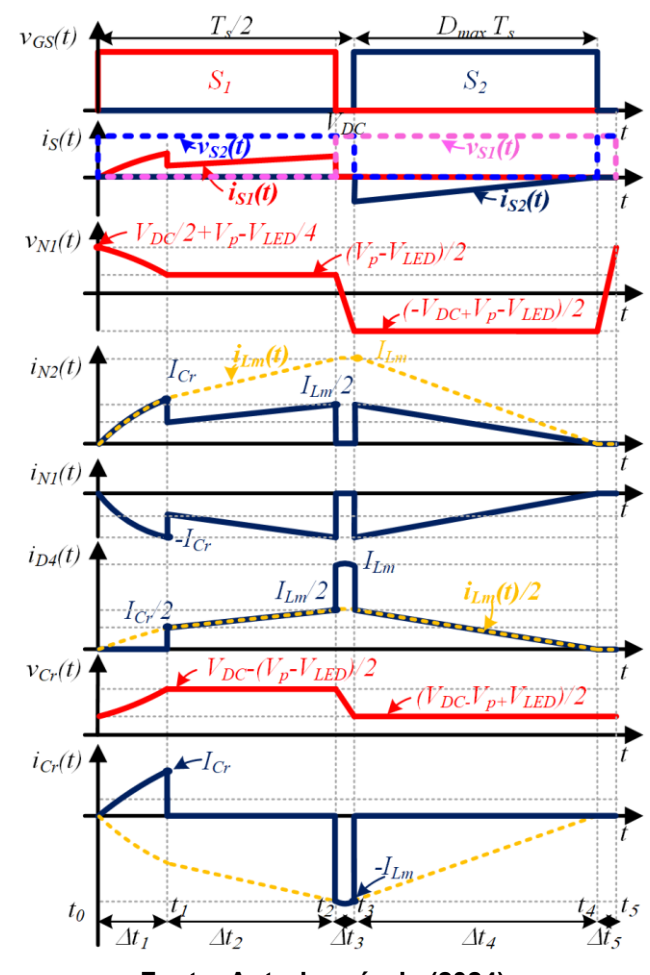

**Figura 14 - Principais formas de onda teóricas em regime permanente.**

**Fonte: Autoria própria (2024).**

Utilizando os circuitos equivalentes apresentados nas etapas de operação e os dados apresentados na Figura 14, o conversor proposto pode ser projetado e consequentemente implementado.

#### <span id="page-35-0"></span>**3.2 Análise matemática**

O desenvolvimento matemático da topologia proposta pode ser obtido analisando somente o modo 1 de operação, no qual ocorre a máxima transferência de potência. Vale ainda relembrar que é necessário realizar a consideração de que os capacitores *CDC* e *C<sup>o</sup>* são grande o suficiente para eliminar a ondulação da tensão do barramento e sobre os LEDs.

Para iniciar o desenvolvimento do modelo matemático do conversor proposto, algumas equações fundamentais devem ser consideradas, são elas:

$$
v_{\perp}(t) = L \frac{di_{\perp}(t)}{dt} \tag{3}
$$
$$
i_c(t) = C \frac{dV_c(t)}{dt}
$$
 (4)

$$
V_g(t) = V_p \sin(\omega_g t)
$$
 (5)

3.2.1 Intervalo  $t_0$  a  $t_1$ .

Observando as formas de onda das tensões e correntes em *L<sup>m</sup>* e *C<sup>r</sup>* apresentadas na Figura (14), tem-se que:

$$
V_{Lm}(t) = V_{DC} - V_{Cr}(t) \tag{6}
$$

$$
i_{Lm}(t) = i_{Cr}(t) \tag{7}
$$

As condições inicial e final da tensão sobre o capacitor *C<sup>r</sup>* são apresentadas em (8) e (9).

$$
V_{Cr}(t_0) = \frac{V_{DC} - V_p + V_{LED}}{2}
$$
 (8)

$$
V_{Cr}(t_1) = V_{DC} - \frac{V_p - V_{LED}}{2}
$$
 (9)

Utilizando (3), (4), (6) e (7), encontra-se a equação diferencial de segunda ordem descrita em (10).

$$
L_{m}C_{r}\frac{d^{2}V_{Cr}(t)}{dt^{2}}=V_{DC}-V_{Cr}(t)
$$
\n(10)

Aplicando-se a transformada de Laplace em (10) e substituindo (8) no resultado obtido, tem-se que:

$$
V_{Cr}(s) = \frac{\frac{V_{DC} + V_{p} - V_{LED}}{2} \cdot s + V_{DC} \cdot \frac{\omega_r^2}{s}}{s^2 + \omega_r^2}
$$
(11)

Aplicando-se a transformada inversa de Laplace em (11), encontra-se a expressão da tensão sobre *Cr*, variável no tempo, conforme (12).

$$
V_{Cr}(t) = V_{DC} - \frac{V_{DC} + V_{p} - V_{LED}}{2} \cos(\omega_r t)
$$
 (12)

Em que:

$$
\omega_r = \frac{1}{\sqrt{L_m C_r}}\tag{13}
$$

A corrente do capacitor *C<sup>r</sup>* pode ser obtida substituindo (12) em (4). Logo:

$$
i_{cr}(t) = \omega_r C_r \cdot \frac{V_{DC} + V_p - V_{LED}}{2} \sin(\omega_r t)
$$
 (14)

Aplicando-se (9) em (12), encontra-se  $\Delta t_1$  que define o intervalo de tempo da primeira etapa. Sendo assim, tem-se:

$$
\Delta t_1 = \frac{\cos^{-1}\left(\frac{V_p - V_{LED}}{V_{DC} + V_p - V_{LED}}\right)}{\omega_r}
$$
(15)

Em que:

$$
\Delta t_1 = t_1 - t_0 \tag{16}
$$

Conhecendo-se  $\Delta t_1$  e o tempo de acionamento de  $S_1$ , pode-se obter  $\Delta t_2$ conforme (17). Essa informação permite que a segunda etapa de operação não seja utilizada no desenvolvimento do modelo matemático do conversor.

$$
\Delta t_2 = DT_s - \Delta t_1 \tag{17}
$$

Em que:

$$
\Delta t_2 = t_2 - t_1,\tag{18}
$$

Sabendo-se que em  $\Delta t_1$  a tensão e a corrente do capacitor  $C_r$  são definidas por (19) e (20), respectivamente, ao se utilizar (9) e aplicar a relação trigonométrica da soma quadrática entre o seno e cosseno, encontra-se (21) que corresponde ao valor da corrente *ICr* definida na Figura 14.

$$
V_{Cr}(\Delta t_1) = V_{DC} - \frac{V_{DC} + V_p - V_{LED}}{2} \cos(\omega_r \Delta t_1)
$$
\n(19)

$$
i_{Cr}(\Delta t_1) = \omega_r C_r \cdot \frac{V_{DC} + V_{p} - V_{LED}}{2} \sin(\omega_r \Delta t_1),
$$
\n(20)

$$
I_{Cr} = \omega_r \, C_r \cdot \frac{\sqrt{V_{DC} \left(2V_p + V_{DC} - 2V_{LED}\right)}}{2} \tag{21}
$$

 $I_{Cr}$  corresponde à corrente do capacitor  $C_r$  no final da primeira etapa ( $iC_r(\Delta t_1)$ ) e seu valor é fundamental para que o conversor proposto possa ser projetado adequadamente.

Como pode ser observado através da Figura 9, a corrente de *C<sup>r</sup>* e *CDC* são iguais, porém com sinais opostos, devido à troca de energia entre esses elementos. Nesse sentido, visando a especificação, principalmente de *CDC*, é importante que a expressão que determina o seu valor médio de corrente na primeira etapa seja definida.

A média da corrente do capacitor *Cr*, e consequentemente de *CDC*, pode ser obtida através de (22).

$$
I_{Cr^3\Delta t_1} = \frac{1}{T_s} \int_0^{\Delta t_1} \left( \omega_r C_r \cdot \frac{V_{DC} + V_\rho - V_{LED}}{2} \sin(\omega_r t) \right) dt.
$$
 (22)

Substituindo (15) em (22), ao se resolver a integral, encontra-se (23).

$$
I_{Cr - \Delta t_1} = -I_{CDC - \Delta t_1} = \frac{C_r V_{DC}}{2T_s}.
$$
 (23)

## 3.2.2Intervalo *t<sup>2</sup>* a *t<sup>3</sup>*

Analisando o circuito equivalente ilustrado na Figura 11, que representa a terceira etapa de operação do conversor proposto, é possível se obter a tensão e a corrente da indutância magnetizante *L<sup>m</sup>* como descrito em (24) e (25), respectivamente.

$$
V_{Lm}(t) = -V_{DC} + V_p + V_{LED} - V_{Cr}(t)
$$
\n(24)

$$
i_{Lm}(t) = -i_{Cr}(t) \tag{25}
$$

As condições iniciais e finais da tensão sobre o capacitor *C<sup>r</sup>* são apresentadas em (26) e (27). A condição inicial da derivada da tensão do capacitor *C<sup>r</sup>* é descrita em (28).

$$
V_{Cr}(t_2) = V_{DC} - \frac{V_p - V_{LED}}{2}
$$
 (26)

$$
V_{Cr}(t_3) = \frac{V_{DC} - V_p + V_{LED}}{2}
$$
 (27)

$$
\frac{dV_{Cr}(t_2)}{dt} = -\frac{I_{Lm}}{C_r}
$$
 (28)

Utilizando-se (3), (4), (24) e (25), é possível encontrar a equação diferencial de segunda ordem apresentada em (29).

$$
L_{m}C_{r}\frac{d^{2}V_{Cr}(t)}{dt^{2}}=V_{DC}-V_{p}+V_{LED}-V_{Cr}(t)
$$
\n(29)

Para que a tensão *vCr(t)* possa ser determinada, primeiro deve-se aplicar a transformada de Laplace em (29), em seguida substituir as condições iniciais (26) e (28) no resultado obtido e, finalmente, aplicar a transformada inversa de Laplace. Com a execução do procedimento descrito, encontra-se *vCr(t)* conforme (30).

$$
V_{Cr}(t) = V_{DC} - V_p + V_{LED} + \frac{V_p - V_{LED}}{2} \cos(\omega_r t) - \frac{I_{Lm}}{\omega_r C_r} \sin(\omega_r t)
$$
(30)

Derivando-se (30) e multiplicado o resultado obtido por *Cr*, encontra-se *iCr(t)* como descrito em (31). A expressão obtida em (31) define um comportamento preciso do capacitor *C<sup>r</sup>* durante a terceira etapa, que é importante para que o conversor seja projetado adequadamente.

$$
i_{cr}(t) = -l_{lm}\cos(\omega_r t) - \omega_r C_r \frac{V_p - V_{LED}}{2}\sin(\omega_r t)
$$
 (31)

Considerando que o intervalo de tempo da terceira etapa de operação é muito menor que os da primeira, segunda e quarta etapas, pode-se assumir que *iCr(t)* não apresenta variação expressiva e seu valor permanece constante e, aproximadamente, igual à *ILm*. Nessa condição, ao se utilizar (4), (26) e (27), é possível se obter *t<sup>3</sup>* como descrito em (32).

$$
\Delta t_3 = C_r \frac{V_{DC}}{2I_{Lm}}
$$
 (32)

Durante a análise do princípio de funcionamento do conversor em regime permanente, foi afirmado que, no intervalo de tempo da terceira etapa de operação, tanto *S<sup>1</sup>* quanto *S<sup>2</sup>* não recebem os pulsos de comando e permanecem bloqueados.

Para um funcionamento apropriado do circuito, esse intervalo de tempo deve ser previamente definido. Primeiro para impor um tempo morto e evitar curto circuito de barramento e, segundo, para garantir que o capacitor *C<sup>r</sup>* forneça toda a energia recebida durante a primeira etapa antes do acionamento de *S2*, minimizando, dessa forma, os picos de correntes que podem prejudicar o funcionamento do sistema. Quanto menor for  $\Delta t_3$ , maior será o pico de corrente imposto pelo capacitor  $C_r$ . Portanto, nesse trabalho, *t<sup>3</sup>* é definido de acordo com (33).

$$
\Delta t_3 = \left(\frac{1}{2} - D_{\text{max}}\right) T_s \tag{33}
$$

Em que *Dmax* é a máxima razão cíclica, definida como dado de projeto, aplicada no acionamento de *S<sup>1</sup>* e *S2*.

Considerando que *ILm é igual à 2 (I<sup>g</sup> + ILED*), ao substituir (33) em (32), encontra-se *C<sup>r</sup>* expresso em (34).

$$
C_r = (1 - 2D_{\text{max}})T_s \cdot \frac{I_g + I_{LED}}{V_{DC}}
$$
 (34)

Em que  $I_q$  é a máxima corrente fornecida pela fonte  $v_q(\omega_q t)$  e  $I_{LED}$  é a corrente dos LEDs.

No final da terceira etapa, também pode-se considerar que *i*Cr*(t)* é aproximadamente igual à *ILm*. Nesse sentido, ao se substituir (33) em (31), tem-se que:

$$
I_{Lm} = I_{Lm} \cos \left( \omega_r \left( \frac{1}{2} - D_{\text{max}} \right) T_s \right) + \omega_r C_r \frac{V_p - V_{LED}}{2} \sin \left( \omega_r \left( \frac{1}{2} - D_{\text{max}} \right) T_s \right) \tag{35}
$$

Isolando *ILm* em (35) encontra-se:

$$
I_{Lm} = \frac{\omega_r C_r \frac{V_p - V_{LED}}{2} \sin \left( \omega_r \left( \frac{1}{2} - D_{max} \right) T_s \right)}{1 - \cos \left( \omega_r \left( \frac{1}{2} - D_{max} \right) T_s \right)}
$$
(36)

Na terceira etapa, o capacitor  $C_{DC}$  receber energia fornecida pelo capacitor  $C_{T}$ Sendo assim, os valores médios das correntes desses dois elementos também devem ser determinados*.* Dessa forma, substituindo-se (33) e (36) em (35) e integrando-se o resultado conforme (37), encontra-se (38), que corresponde ao valor médio da corrente de *C<sup>r</sup>* e *CDC* na terceira etapa de operação.

$$
I_{Cr^{\prime}\Delta t3} = \frac{1}{T_s} \left( \int_0^{\Delta t3} -I_{Lm} \cos(\omega_r t) - \omega_r C_r \frac{V_p - V_{LED}}{2} \sin(\omega_r t) \right) dt.
$$
 (37)

$$
I_{Cr \, M_3} = -I_{CDC \, \_At_3} = \frac{C_r (V_{LED} - V_p)}{T_s}
$$
 (38)

3.2.3 Intervalo  $t_3$  a  $t_4$ 

Considerando que a corrente em *L<sup>m</sup>* não apresenta variação na terceira etapa, pode-se afirmar que no início da quarta etapa tem-se:

$$
i_{L_m}(t_3) = i_{L_m}(t_2) = I_{Lm} = 2(I_g + I_{LED}).
$$
\n(39)

Através do circuito equivalente ilustrado na Figura (12), é possível definir a tensão sobre a indutância magnetizante *L<sup>m</sup>* de acordo com (40).

$$
V_{Lm}(t) = \frac{V_{DC} - V_p + V_{LED}}{2}
$$
 (40)

Substituindo (39) e (40) em (3), ao se isolar *L<sup>m</sup>* no resultado obtido, encontrase (41).

$$
L_{m} = \frac{V_{DC} - V_{p} + V_{LED}}{4(I_{g} + I_{LED})} \cdot \Delta t_{4}
$$
\n(41)

Como previamente descrito durante a análise da quarta etapa, para garantir que o indutor acoplado opere em DCM, é necessário que a energia armazenada pela indutância *L<sup>m</sup>* nas etapas anteriores seja entregue totalmente ao sistema antes do bloqueio de *S2*. Nesse sentido, o intervalo de tempo *t<sup>4</sup>* também deve ser definido em função de *Dmax*. Logo:

$$
\Delta t_4 = D_{\text{max}} T_s \tag{42}
$$

Substituindo (42) em (41) encontra-se (43), que define o máximo valor de *L<sup>m</sup>* para que o conversor opere em DCM, permitindo, dessa forma, que a correção do fator de potência seja alcançada.

$$
L_m = \frac{V_{DC} - V_p + V_{LED}}{8I_{LED}} \cdot D_{\text{max}} T_s
$$
\n(43)

Com os valores de *C<sup>r</sup>* e *L<sup>m</sup>* definidos, pode-se encontrar todas as grandezas para que uma metodologia de projeto seja elaborada e, consequentemente, todos os elementos especificados.

Durante a quarta etapa, a corrente do capacitor *CDC* é a mesma da indutância magnetizante *Lm*. Portanto, nessa etapa, o seu valor médio pode ser definido através de (44).

$$
I_{CDC \cdot \Delta t_4} = \left(I_g + I_{LED}\right) \cdot D_{\text{max}} \tag{44}
$$

3.2.4 Tensão V<sub>oc</sub>

Apesar de ser um dado de projeto, é importante analisar o comportamento da tensão de barramento *VDC* em função dos parâmetros do sistema. Nesse sentido, sabendo-se que, na primeira e na terceira etapa, o capacitor *CDC* troca energia diretamente com o capacitor ressonante *Cr*, tem-se que:

$$
\int_{0}^{\Delta t_{1}} i_{C_{r}}(t)dt = \int_{0}^{\Delta t_{3}} i_{C_{r}}(t)dt
$$
\n(45)

Igualando (23) com (38), ao se isolar  $V_{DC}$ , encontra-se (46).

$$
V_{DC} = 2V_p - 2V_{LED} \tag{46}
$$

A expressão (46) demostra que *VDC*, como esperado, é diretamente proporcional à tensão de entrada  $v_q(\omega_q t)$  e inversamente proporcional a tensão dos LEDs. É evidente que esta análise é válida somente para a máxima transferência de potência, considerando a primeira e a terceira etapa de operação. No entanto, essa informação é importante para que os dados de projeto sejam especificados em relação à resposta de operação desejada, principalmente nas questões que envolvem a tensão de bloqueio dos interruptores e a tensão do capacitor de barramento *CDC*.

## 3.2.5Capacitor de barramento *CDC*

Para se determinar o valor do capacitor de barramento *CDC*, primeiramente é necessário se obter o valor médio da sua corrente na frequência de comutação. O segundo procedimento é avaliar o comportamento desta corrente na frequência da fonte de alimentação de entrada.

O valor médio da corrente do capacitor *CDC*, durante um período de comutação *TS*, pode ser obtido através da soma algébrica de (23), (38) e (44). Porém como já foi observado anteriormente (23) apresenta o mesmo valor que (38), mas com sinal inverso. Logo, a corrente média em alta frequência pode ser descrita como em (47)

$$
I_{CDC} \cdot \tau_s = \left(I_g + I_{LED}\right) \cdot D_{\text{max}} \tag{47}
$$

O valor médio da corrente em *CDC*, na frequência da rede, pode ser obtido solucionando a integral descrita em (48), cujo resultado é apresentado em (49).

$$
I_{CDC \cdot \theta g} = \frac{1}{\pi} \int_{\frac{\pi}{4}}^{\frac{3\pi}{4}} \left( \left( I_g \sin \left( \theta_g \right) + I_{LED} \right) D_{\text{max}} \right) d\theta_g \tag{48}
$$

$$
I_{CDC,\theta_{g}} = D_{\text{max}} \left( \frac{\sqrt{2}}{\pi} I_{p} + \frac{I_{LED}}{2} \right)
$$
 (49)

Onde:

$$
\theta_{g} = \omega_{g} t \tag{50}
$$

Conhecendo-se a expressão que define o valor médio da corrente do capacitor de barramento *CDC* na frequência da rede, sua capacitância por ser obtida resolvendo a integral descrita em (51). A solução de (51) resulta em (52).

$$
C_{DC} = \frac{1}{\Delta V_{DC}} \cdot \int_{\substack{\pi \\ \pi \to \omega_g}}^{\frac{3\pi}{\pi}} I_{CDC \cdot \theta_g} \cdot dt
$$
 (51)

$$
C_{DC} = \frac{D_{\text{max}}\left(\frac{\sqrt{2}}{\pi}I_p + \frac{I_{LED}}{2}\right)}{4\Delta V_{DC}f_g}.
$$
 (52)

3.2.6Capacitor de saída *C<sup>o</sup>*

Para se determinar o valor do capacitor *Co*, deve-se seguir o procedimento empregado no cálculo do valor de C<sub>oc</sub> . Primeiramente encontra-se o valor médio da corrente no capacitor em cada etapa de operação na frequência de comutação e, em seguida, estende-se a análise para a frequência da rede.

O capacitor *Co*, no modo 1, apresenta valor médio de corrente nas 5 etapas de operação, conforme sistema de equações apresentado em (53) à (57), cujo a soma algébrica resulta em (58).

$$
I_{Co \cdot \Delta t_1} = -I_{LED} \frac{\Delta t_1}{T_s} \tag{53}
$$

$$
I_{Co \, M_2} = \left(\frac{(I_{Lm} + I_{Cr})}{4} - I_{LED}\right) \frac{\Delta t_2}{T_s}
$$
 (54)

$$
I_{Co \, ^{t} \Delta t_3} = \left(\frac{\left(-V_{\rho} + V_{LED} + V_{DC}\right)\Delta t_4}{2L_m} - I_{LED}\right)\frac{\Delta t_3}{T_s}
$$
(55)

$$
I_{\text{Co}\cdot\text{M}_4} = \left(\frac{I_{\text{Lm}}}{2} - I_{\text{LED}}\right) \frac{\Delta t_4}{T_s} \tag{56}
$$

$$
I_{\text{Co}\text{-}\Delta t_5} = -I_{\text{LED}} \frac{\Delta t_5}{T_s} \tag{57}
$$

$$
I_{Co}T_s = I_{Co\text{-}\Delta t1} + I_{Co\text{-}}\Delta t2} + I_{Co\text{-}}\Delta t3} + I_{Co\text{-}}\Delta t4} + I_{Co\text{-}}\Delta t5}
$$
(58)

Estendendo-se a análise da média da corrente do capacitor *C<sup>o</sup>* para frequência da rede, encontra-se:

$$
I_{Co,\theta_{g}} = I_{Co,T_{s}}sen(\theta)
$$
\n(59)

A corrente média em baixa frequência é obtido através da integração de (59).

$$
I_{C\circ\theta_g} = \frac{1}{\pi} \cdot \int_{0}^{\pi} I_{C\circ\theta_g} \cdot dt
$$
 (60)

O resultado de (60) é obtido através de aproximações realizadas, verificandose o comportamento da corrente por simulações no PSIM. Esse valor deve ser avaliado no período de variação da tensão no capacitor, que é diferente do intervalo de integração de (60). Daí, utilizando (4), tem-se que:

$$
C_o = \frac{1}{\Delta V_o} \cdot \int_{\pi/4 \cdot \omega_g}^{\frac{3\pi}{4} \cdot \omega_g} I_{Co \cdot \theta_g} \cdot dt
$$
 (61)

Sabe-se que, quando em operação, a tensão de um módulo LED pode ser determinada através de (62).

$$
V_{LED}(t) = V_F + R_{LED} i_{LED}(t)
$$
 (62)

Derivando-se (62), encontra-se *VLED*, que corresponde à ondulação da tensão sobre o módulo LED.

$$
\Delta V_{LED} = R_{LED} \Delta l_{LED}
$$
 (63)

Onde I*LED* é a ondulação da corrente nos LEDs.

Sabendo-se que  $\Delta V_{LED}$  é igual à  $\Delta V_{Co}$ , ao se substituir (60) e (63) em (61), encontra-se *C<sup>o</sup>* como definido em (64).

$$
C_o = \frac{2}{4\pi R_{LED} \Delta l_{LED} f_g} \left( \frac{\left( -l_{LD} \frac{\Delta t_1}{T_s} + \left( \frac{\left( l_{LM} + l_{Cr} \right)}{4} - l_{LED} \right) \frac{\Delta t_2}{T_s} + \frac{2}{\pi R_{LED} \Delta l_{LED} f_g} \right)}{\left( \frac{l_{LM}}{2} - l_{LED} \right) \frac{\Delta t_4}{T_s} - l_{LED} \frac{\Delta t_5}{T_s} + \frac{2}{\pi R_{LED} \Delta l_{LED} f_g} \right)} \right) \tag{64}
$$

## 3.2.7Capacitor *charge-pump C<sup>p</sup>*

O capacitor *charge-pump C<sup>p</sup>* tem a importante função de atuar no sistema de maneira que a tensão de barramento seja limitada e a corrente sobre os LEDs tenha ondulação em conformidade com a recomendação IEEE std 1789-2015. Para que esse elemento seja especificado adequadamente, é necessário analisar o seu comportamento durante a mínima transferência de potência, visto que sua ação é muito mais expressiva nessa condição operacional. Na máxima transferência de potência, conforme previamente descrito, o capacitor *charge-pump C<sup>p</sup>* se mantem bloqueado.

A Figura 15 ilustra as etapas de operação do conversor proposto em regime permanente na mínima transferência de potência, ou seja, no instante em que o valor da tensão *vg(<sup>g</sup> t)* é nulo. O sistema apresenta oito etapas, porém devido à simetria, somente quatro serão consideradas. Nesse ponto de operação o capacitor *chargepump C<sup>p</sup>* troca energia com o indutor acoplado e os capacitores *C<sup>r</sup>* e *CDC*.

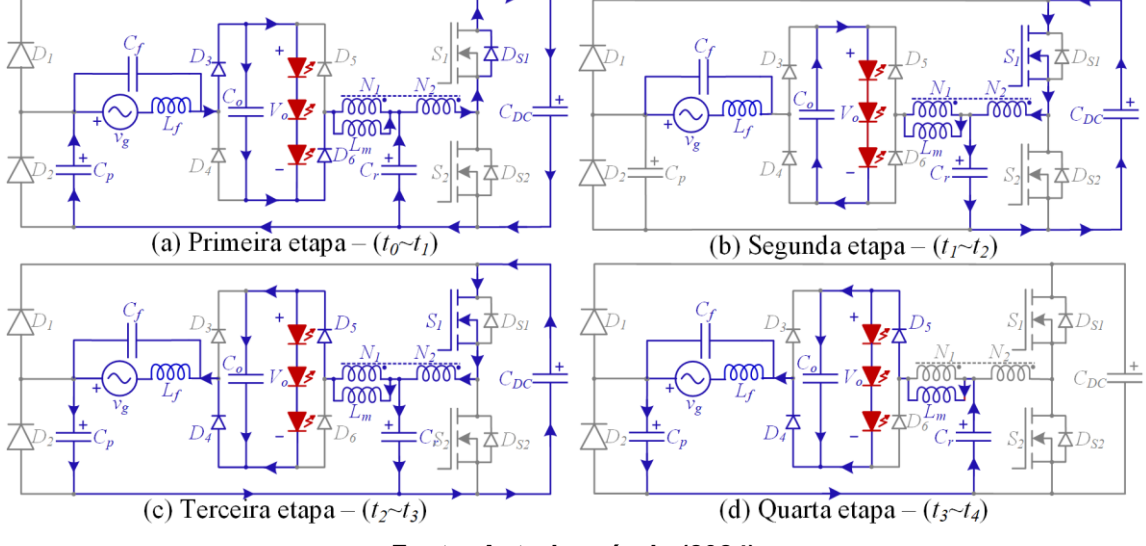

**Figura 15 - Etapas de operação em regime permanente na mínima transferência de potência.**

**Fonte: Autoria própria (2024).**

As formas de ondas teóricas para as oito etapas de operação são ilustradas na Figura 16.

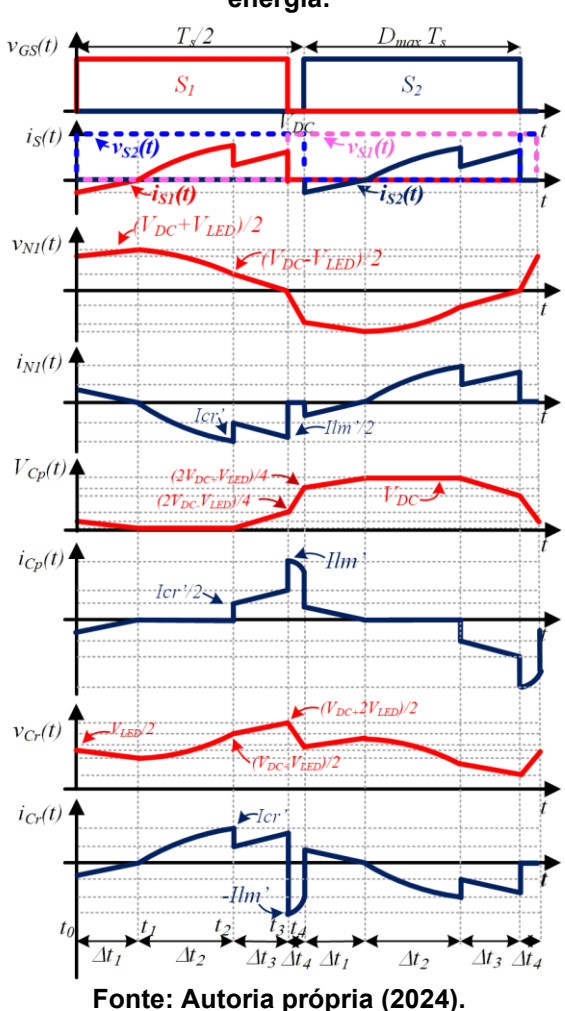

**Figura 16 - Formas de ondas teóricas na mínima transferência de energia.**

Através da análise detalhada do conversor durante a mínima transferência de potência, é possível demonstrar que na primeira etapa, a corrente na indutância *L<sup>m</sup>* é definida de acordo com (65). Também é possível demonstrar, a tensão sobre *L<sup>m</sup>* pode ser definida por (66) e (67).

$$
i_{Lm}(t) = 2i_{Cp}(t) + i_{Cr}(t)
$$
\n(65)

$$
V_{Lm}(t) = V_{LED} + V_{Cr}(t) - V_{Cp}(t)
$$
\n(66)

$$
V_{Lm}(t) = V_{DC} - V_{Cr}(t)
$$
 (67)

Somando-se (66) e (67), encontra-se:

$$
V_{Lm}(t) = \frac{V_{DC} + V_{LED} - V_{Cp}(t)}{2}
$$
 (68)

Subtraindo-se (66) e (67), encontra-se a relação entre as tensões dos capacitores *C<sup>p</sup>* e *Cr*.

$$
V_{Cr}(t) = \frac{V_{DC} + V_{LED} + V_{Cp}(t)}{2}
$$
 (69)

Ao se derivar (69), é possível se obter a relação entre as variações de *C<sup>p</sup>* e *C<sup>r</sup>* como descrito em (70).

$$
\frac{dV_{Cr}(t)}{dt} = \frac{1}{2} \frac{dV_{Cp}(t)}{dt}
$$
 (70)

Utilizando-se (3), (4), (65) e (70) é possível encontrar a equação diferencial apresentada em (71). Como pode ser observado, a frequência ressonante do conversor proposto é definida através da interação entre *Lm*, *C<sup>p</sup>* e *Cr*, conforme descrito em (72). No entanto, é evidente que a ação de *C<sup>p</sup>* é predominante em relação a ação de *Cr*.

$$
L_m\left(4C_p + C_r\right) \frac{d v_{C_p}(t)^2}{dt^2} + v_{C_p}(t) = V_{DC} + V_{LED}
$$
\n(71)

$$
\omega_{\rho} = \frac{1}{\sqrt{L_m \left(4C_{\rho} + C_r\right)}}\tag{72}
$$

Toda a análise realizada para a primeira etapa de operação, onde  $v_g(\omega_g t)$  = *0*, também pode ser estendida para a terceira etapa. No entanto, embora os circuitos elétricos equivalentes sejam semelhantes, o sentido da corrente em *L<sup>m</sup>* é invertido. Portanto, a equação diferencial obtida para a terceira etapa de operação, na mínima transferência de potência, é definida em (73).

$$
L_m \left( 4C_p + C_r \right) \frac{dV_{Cp}(t)^2}{dt^2} + V_{Cp}(t) = V_{DC} - V_{LED}
$$
 (73)

Como pode ser observado em (71) e (73), a frequência de ressonância da terceira etapa é exatamente igual à da primeira etapa. Entretanto, como ilustrado nas Figuras 15 (a) e 15 (c), durante essas etapas, *C<sup>r</sup>* e *C<sup>p</sup>* se descarregam e carregam, respectivamente.

Durante a quarta etapa de operação, ilustrada na Figura 15 (d), as correntes da indutância magnetizante *Lm*, do capacitor *C<sup>r</sup>* e do capacitor *C<sup>p</sup>* são iguais, conforme descrito em (74).

$$
i_{Lm}(t) = i_{Cp}(t) = -i_{Cr}(t)
$$
\n(74)

Sabendo-se que durante o intervalo de tempo da quarta etapa, o capacitor *C<sup>p</sup>* recebe a máxima corrente que circula pelo sistema, sua tensão cresce de maneira mais acentuada. Se o valor dessa tensão atingir o valor máximo, que corresponde à tensão de barramento *VDC*, o diodo *D<sup>1</sup>* entra em condução e a corrente passa a circular por *CDC*, bloqueando *Cp*. Ao receber energia, a tensão sobre o capacitor *CDC* aumenta, podendo alcançar valores muito maiores que a tensão de pico da fonte  $v_g(\omega_g t)$ . Quanto menor for *Cp*, maior será a tensão de barramento *VDC*. Por outro lado, ao se utilizar um valor de *C<sup>p</sup>* mais elevado, limita-se a tensão de barramento, porém o fator de potência pode ser prejudicado, pois a ação *boost* torna-se menos expressiva. Além disso, como *C<sup>p</sup>* opera nas mesmas condições que *Cr*, seu valor de capacitância podese impor um funcionamento não adequado ao conversor, como descrito previamente durante a análise na máxima transferência de potência. Nesse sentido, nesse trabalho, será adotado um valor de *C<sup>p</sup>* igual ao valor de *Cr*. É importante ressaltar que, assim como *Cr*, quanto maior for *Cp*, maiores serão os picos de correntes impostos por esse elemento.

# 3.2.8Filtro de entrada LC

O conversor proposto tem como característica, por consequência do chaveamento em alta frequência, drenar corrente pulsada da rede, e para filtrar esses harmônicos de alta frequência se torna necessário a implementação de um filtro LC na entrada. A frequência de corte para esse tipo de filtro pode ser definida através de (75).

$$
f_c = \frac{1}{2\pi (L_i C_f)}\tag{75}
$$

Para o projeto do filtro, deve-se definir qual a frequência de corte desejada e na sequência encontrar o valor do capacitor *C<sup>f</sup>* e indutor *f L* . Em geral, é recomendado a escolha de uma frequência de corte uma década abaixo da frequência de comutação.

3.2.9 Diodos *D*<sub>3</sub> , *D*<sub>4</sub> , *D*<sub>5</sub> e *D*<sub>6</sub>

Em relação à ponte retificadora de saída, é necessária a análise apenas de um par de diodos, pois existe simetria em relação ao outro par. Os diodos operam na mesma frequência de comutação. Dessa forma, se faz necessário a utilização de diodos ultrarrápidos.

Os principais esforços aos quais os componentes semicondutores estão expostos são tensão reversa, corrente média, pulsante, de surto e eficaz. Para os diodos no estágio de saída, a tensão reversa máxima a qual está submetido é a própria tensão dos LEDs.

$$
V_{D4\text{max}} = V_{D5\text{max}} = V_{LED}
$$
 (76)

Para se determinar a corrente média em cada diodo, deve-se considerar a simetria existente. Cada par de diodos conduz somente durante a metade de um período da frequência da rede de alimentação. Assim, pode-se definir que a corrente média em cada diodo em um período completo é a metade da corrente do LED.

$$
\overline{I_{D4}} = \overline{I_{D5}} = \frac{I_{LED}}{2} \tag{77}
$$

A corrente nos diodos na segunda e quarta etapa é equivalente à metade da corrente no indutor *L<sup>m</sup>* . Já na terceira etapa, é exatamente igual a corrente neste mesmo indutor. Assim, é possível descrever a corrente eficaz nesses componentes conforme (81).

$$
I_{D4\,rms} = I_{D5\,rms} = \sqrt{\frac{1}{T_s} \left[ \int_0^{\Delta t_2} \left( \frac{I_{Lm}(t)}{2} \right)^2 dt + \int_0^{\Delta t_3} \left( I_{Lm}(t) \right)^2 dt + \int_0^{\Delta t_4} \left( \frac{I_{Lm}(t)}{2} \right)^2 dt \right]}
$$
(78)

Substituindo as correntes por suas respectivas funções, obtém-se (79).

$$
I_{D4\text{rms}} = \sqrt{\frac{1}{T_s} \left[ \int_0^{\Delta t_2} \left[ \sqrt{\frac{C_r^2 V_{DC} \omega_r^2 (2V_p + V_{DC} - 2V_{LED})}{16}} + \frac{V_{DC} - V_p + V_{LED}}{2} \frac{\Delta t_4 t}{2L_m \Delta t_2} \right]^2 dt + \int_0^{\Delta t_3} \left[ (V_{DC} - V_p + V_{LED}) \frac{\Delta t_4}{2L_m} \right]^2 dt + \int_0^{\Delta t_4} \left[ \frac{V_{DC} - V_p + V_{LED}}{4} \frac{t}{L_m} \right]^2 dt \right] (79)
$$

## 3.2.10 Interruptores  $S_1$  e  $S_2$

O conceito de simetria também pode ser utilizado para os interruptores, porém a análise será realizada nos dois interruptores, isso porque na máxima transferência de energia existe diferença nas correntes de cada interruptor.

A máxima tensão que os interruptores devem suportar são semelhantes e é igual ao valor da tensão de barramento.

$$
V_{\text{S1max}} = V_{\text{S2max}} = V_{\text{DC}} \tag{80}
$$

No interruptor *S*1 a corrente na primeira etapa é igual a corrente no indutor *L<sup>m</sup>* , já na segunda etapa a corrente é igual a metade da corrente neste mesmo elemento, podendo então escrever a corrente média no interruptor como.

$$
\overline{I_{s1}} = \frac{1}{T_s} \left( \int_0^{\Delta t_1} I_{Lm}(t) dt + \int_0^{\Delta t_2} \frac{I_{Lm}(t)}{2} dt \right)
$$
(81)

Substituindo as correntes, encontram-se (82).

$$
\overline{I_{S1}} = \frac{1}{T_s} \left( \int_0^{\Delta t_1} \left[ -\frac{C_r}{2} (V_{DC} + V_{\rho} - V_{LED}) \omega_r \text{sen}(\omega_r t) \right] dt + \int_0^{\Delta t_2} \left[ \sqrt{\frac{C_r^2 V_{DC} \omega_r^2 (2V_{\rho} + V_{DC} - 2V_{LED})}{16}} + \frac{V_{DC} - V_{\rho} + V_{LED}}{4} \frac{\Delta t_4 t}{2L_m \Delta t_2} \right] dt \right)
$$
(82)

O interruptor S<sub>2</sub> apresenta corrente somente na quarta etapa, sendo essa corrente igual a metade do valor da corrente no indutor *L<sup>m</sup>* . O valor médio da corrente no interruptor S<sub>2</sub> pode ser definido como (83).

$$
\overline{I_{S2}} = \frac{1}{T_s} \int_0^{\frac{\Delta t_4}{t}} \frac{-i_{Lm}(t)}{2} dt
$$
 (83)

Substituindo a corrente por sua função na quarta etapa encontra-se (84).

$$
\overline{I_{\rm S2}} = \frac{1}{T_{\rm s}} \int_{0}^{\Delta t_4} - \left[ \frac{V_{DC} - V_{p} + V_{LED}}{4} \frac{t}{L_m} \right] dt \tag{84}
$$

Para o cálculo do valor eficaz da corrente nos interruptores as mesmas formas de onda podem ser consideradas. Obtendo as seguintes expressões.

$$
I_{S1rms} = \sqrt{\frac{1}{T_s} \left( \int_0^{\Delta t_1} (I_{Lm}(t))^2 dt + \int_0^{\Delta t_2} \left( \frac{I_{Lm}(t)}{2} \right)^2 dt \right)}
$$
(85)

$$
I_{\text{S2}rms} = \sqrt{\frac{1}{T_s} \int_0^{\Delta t_4} \left(\frac{-I_{Lm}(t)}{2}\right)^2 dt}
$$
 (86)

Substituindo as correntes por suas respectivas funções encontra-se (87) e (88).

$$
I_{S1rms} = \sqrt{\frac{1}{T_s} \left( \int_0^{\Delta t_1} \left[ -\frac{C_r}{2} (V_{DC} + V_{\rho} - V_{LED}) \omega_r \text{sen}(\omega_r t) \right]^2 dt + \int_0^{\Delta t_2} \left[ \sqrt{\frac{C_r^2 V_{DC} \omega_r^2 (2V_{\rho} + V_{DC} - 2V_{LED})}{16}} + \frac{V_{DC} - V_{\rho} + V_{LED}}{4} \frac{\Delta t_4 t}{2L_m \Delta t_2} \right]^2 dt \right)
$$
(87)  

$$
I_{S2rms} = \sqrt{\frac{1}{T_s} \left( \int_0^{\Delta t_4} \left[ -\frac{V_{DC} - V_{\rho} + V_{LED}}{4} \frac{t}{L_m} \right]^2 dt \right)}
$$
(88)

# **3.3 Projeto**

Para validar o modelo matemático desenvolvido, o conversor proposto deve ser projetado e, consequentemente, através de uma ferramenta de simulação computacional, deve ser simulado. Sendo a metodologia do projeto validada, todos os elementos devem ser especificados para que um protótipo seja construído e os ensaios realizados.

Para ambos os projetos a relação N1:N2 será considerada unitária. Por meio de simulações, foi possível identificar que a relação unitária é a melhor opção para a topologia. Ao considerar N1 maior que N2, ocorre um aumento na tensão de barramento e, na medida que reduzimos a tensão de alimentação ocorre um aumento na distorção da corrente de entrada, impossibilitando o atendimento da norma IEC 61000-3-2 classe C. Para adequar o projeto seria necessário reduzir a tensão do LED, o que consequentemente aumenta o valor eficaz da corrente no circuito visando manter a potência, aumentando as perdas. Ao considerar N2 maior que N1, percebese redução na tensão de barramento, porém o valor eficaz de corrente no circuito tem um considerável aumento, elevando as perdas e impactando o rendimento do sistema.

Dois projetos serão desenvolvidos nesse trabalho, onde um projeto terá como objetivo operar em 127 V e um segundo projeto irá operar em 220 V. A necessidade de dois projetos distintos deu-se devido à limitação da resposta da topologia em relação à variação da frequência. Assim, o controle do fluxo de potência só pode ser realizado de maneira eficiente através da variação da razão cíclica.

#### 3.3.1 Projeto e simulação numérica em 127 V

Esta seção tem como objetivo demonstrar a estratégia de projeto e ilustrar os resultados obtidos por meio de simulação computacional da topologia proposta em 127 V. Para a simulação será utilizado o *software* PSIM.

Conforme previamente mencionado, para evitar picos de correntes elevados durante a descarga de *Cr*, o valor da razão cíclica não deve ser definido próximo a 50%. Dessa forma, deve-se garantir que, durante o intervalo de tempo da terceira etapa de operação, *C<sup>r</sup>* se descarregue por completo. A partir dessa consideração, é possível definir a estratégia de projeto para que o conversor proposto opere de maneira apropriada e os resultados desejados sejam alcançados.

Os capacitores C<sup>r</sup> e Cp, são projetados através do valor da razão cíclica, e sabendo que os rendimentos dos conversores são melhores quando são adotados valores próximos de 50%, é importante projetar o conversor para operar com a maior razão cíclica possível. Porém, ao se adotar valores muito elevados de razão cíclica, a tensão de barramento se eleva devido a valores muito pequenos de C<sup>r</sup> e Cp, desconfigurando a maior vantagem da topologia. Porém, se é adotado valores pequenos de razão cíclica a THD da corrente de entrada é extremamente afetada. Dessa forma, o valor máximo de razão cíclica deve ser escolhido de forma iterativa, uma vez que não foi possível obter uma solução independente para definição

algébrica de Dmax. O fluxograma da Figura 17 apresenta a estratégia utilizada para a obtenção do melhor valor para Dmax.

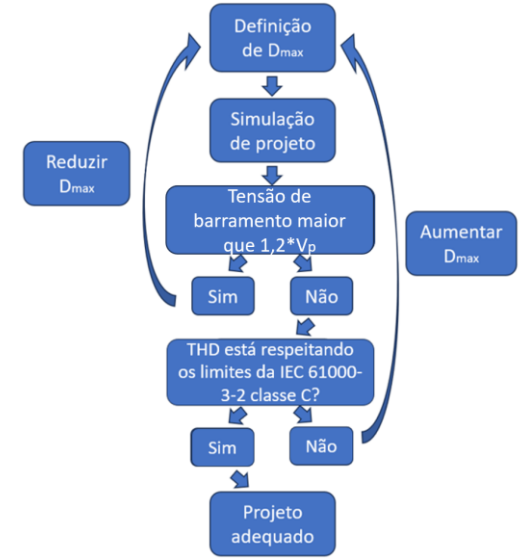

**Figura 17 - Fluxograma para definição de Dmax.**

**Fonte: Autoria Própria (2024).**

De forma geral, bons resultados foram obtidos com razão cíclica entre 38% e 44%.

As especificações de projeto podem ser verificadas na Tabela 1. Neste caso, o projeto será realizado na tensão nominal de operação.

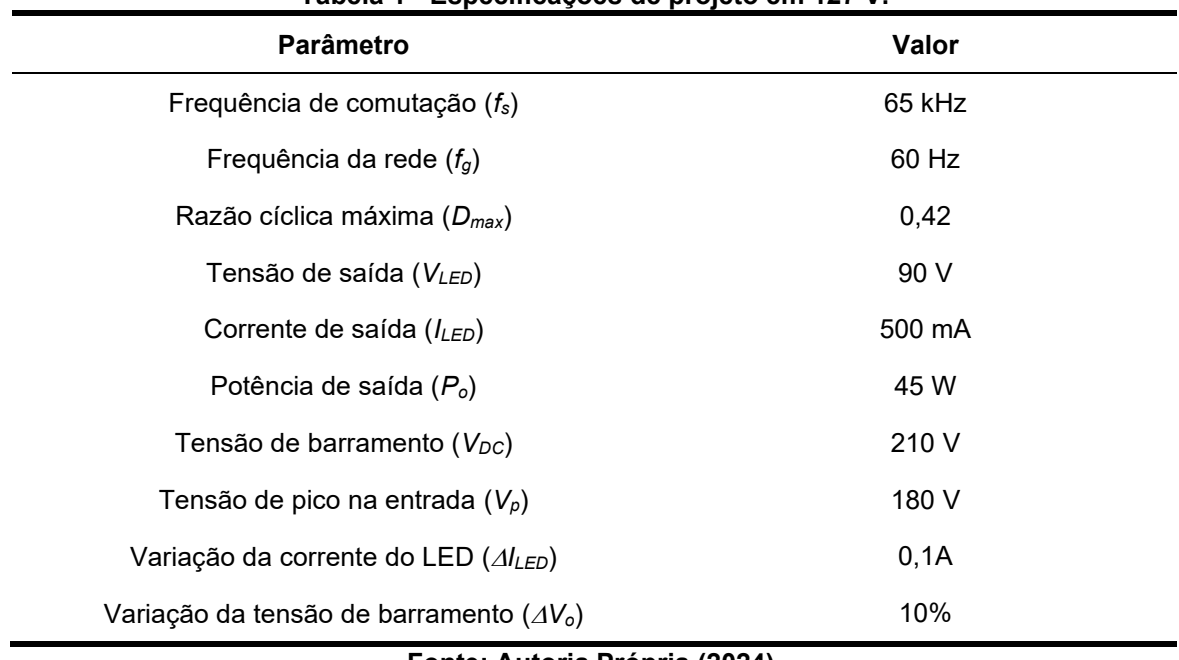

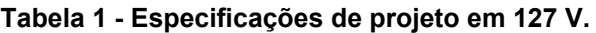

**Fonte: Autoria Própria (2024).**

Através dos dados de projetos especificados na Tabela 1, e utilizando as equações apresentadas no capítulo 3.2, é possível encontrar os valores dos componentes que compõem a topologia proposta.

Através dos dados de projetos especificados na Tabela 1, e utilizando as equações apresentadas no capítulo 3.2, é possível encontrar os valores dos componentes que compõem a topologia proposta.

Para o cálculo do valor de Cr e Cp utiliza-se (34), onde o resultado é apresentado em (89).

$$
C_r = \frac{8\left(\frac{T_s}{2} - D_{\text{max}} T_s\right) I_{LED}}{V_{DC}} = 234, 4 \text{ nF}
$$
 (89)

Através de (43) encontra-se o valor de *L<sup>m</sup>* , apresentado em (90).

$$
L_m = \left(\frac{V_{DC} + V_{LED} - V_p}{8I_{LED}}\right) D_{\text{max}} T_s = 194.5 \, \mu\text{H}
$$
 (90)

O capacitor de barramento *CDC* pode ser definido em (52), onde substituindo os dados de projetos encontra-se (91).

$$
C_{DC} = \frac{D_{\text{max}} \left( \frac{\sqrt{2}}{\pi} 4I_{LED} + \frac{I_{LED}}{2} \right)}{4 \Delta V_{DC} f_g} = 79,18 \text{ }\mu\text{F}
$$
(91)

Para determinar o valor de C<sub>o,</sub> deve-se encontrar o valor da corrente em C<sub>r</sub> no fim da primeira etapa definida em (21), a qual depende da frequência de ressonância apresentada em (92). O valor de ICr é demonstrado em (93).

$$
\omega_r = \frac{1}{\sqrt{C_r L_m}} = 4,683 * 10^5 \text{ rad/s}
$$
\n(92)

$$
I_{Cr} = \omega_r \, C_r \cdot \frac{\sqrt{V_{DC} \left(2V_p + V_{DC} - 2V_{LED}\right)}}{2} = 1,569 \text{ A}
$$
\n(93)

O capacitor de saída *C<sup>o</sup>* é determinado por (64), e seu valor é obtido é demonstrado em (92).

$$
C_{o} = \frac{2}{4\pi R_{LED} \Delta l_{LED} f_{g}} \left( \frac{(-V_{p} + V_{LED} + V_{DC}) \Delta t_{a}}{2L_{m}} - I_{LED} \frac{\Delta t_{2}}{T_{s}} + \frac{2}{4\pi R_{LED} \Delta l_{LED} f_{g}} \frac{(-V_{p} + V_{LED} + V_{DC}) \Delta t_{a}}{2L_{m}} - I_{LED} \frac{\Delta t_{a}}{T_{s}} + \frac{2}{3\pi R_{LED} \Delta l_{LED} f_{g}} \frac{(\frac{I_{Lm}}{2} - I_{LED}) \frac{\Delta t_{a}}{T_{s}} - I_{LED} \frac{\Delta t_{b}}{T_{s}}}{T_{s}} \right) \tag{94}
$$

Na tabela 2 são apresentados os valores obtidos para os componentes do circuito. **Tabela 2 - Valores calculados dos componentes para 127 V.**

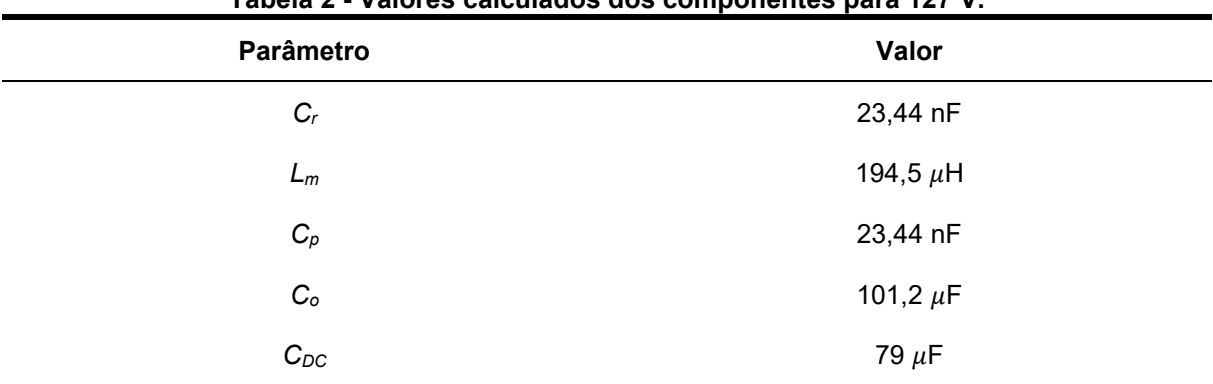

**Fonte: Autoria Própria (2024).**

O circuito utilizado para simulação no PSIM é ilustrado na Figura 18, onde em (a) tem-se o circuito de potência e em (b) o circuito de comando para os interruptores.

O pulso PWM que será utilizado tem razão cíclica de 42%, onde um sinal é defasado de 180° em relação ao outro.

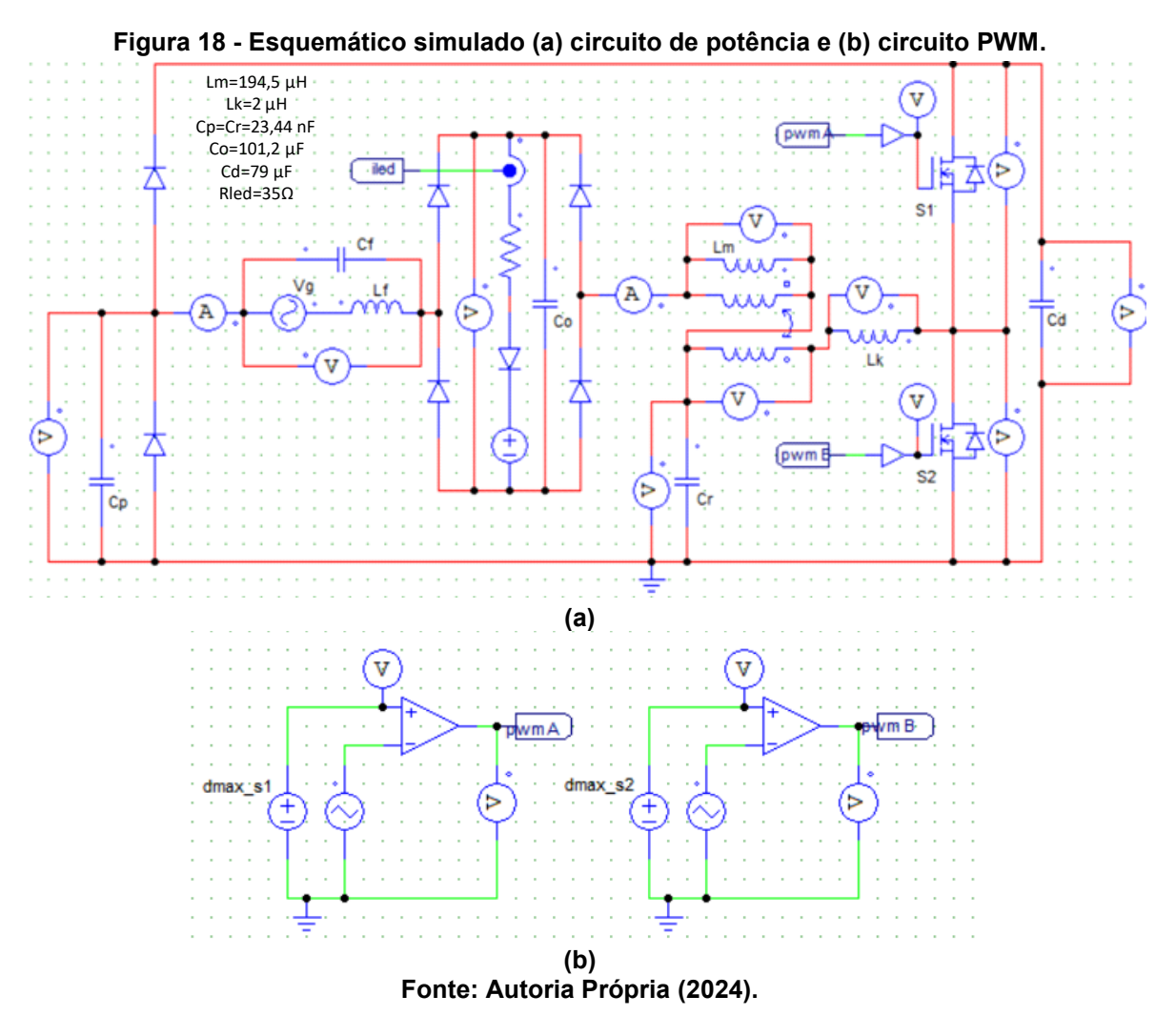

A tensão e corrente de entrada são apresentadas na Figura 19. A taxa de distorção harmônica total obtida através do cálculo do PSIM é de 22,7%.

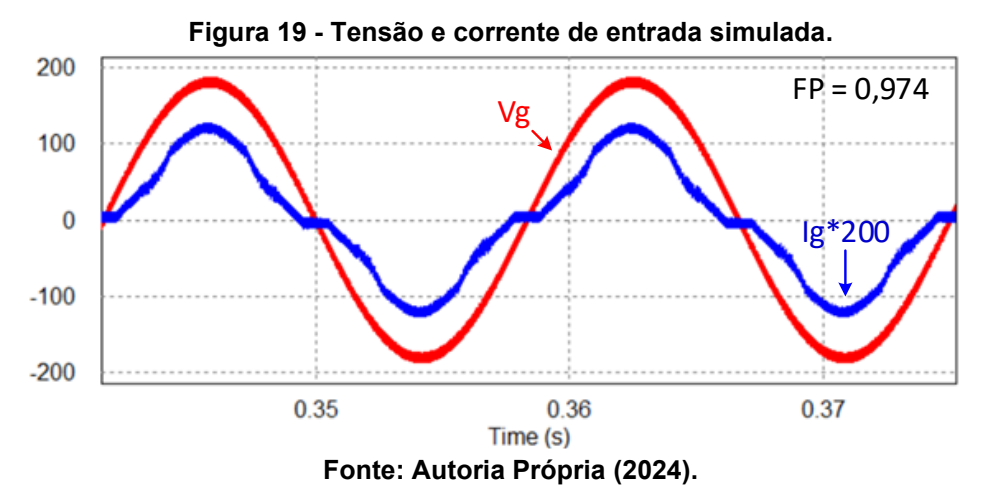

A tensão e corrente no LED é apresentada na Figura 20. A ondulação da tensão no capacitor *C<sup>o</sup>* ficou em 0,97%, com seu valor médio em 90 V. Outro fator a ser analisado é a ondulação na corrente do LED, onde a mesma deve estar em conformidade com a recomendação da norma IEEE std 1789-2015. Para verificar a porcentagem do *flicker* a norma recomenda a utilização de (95).

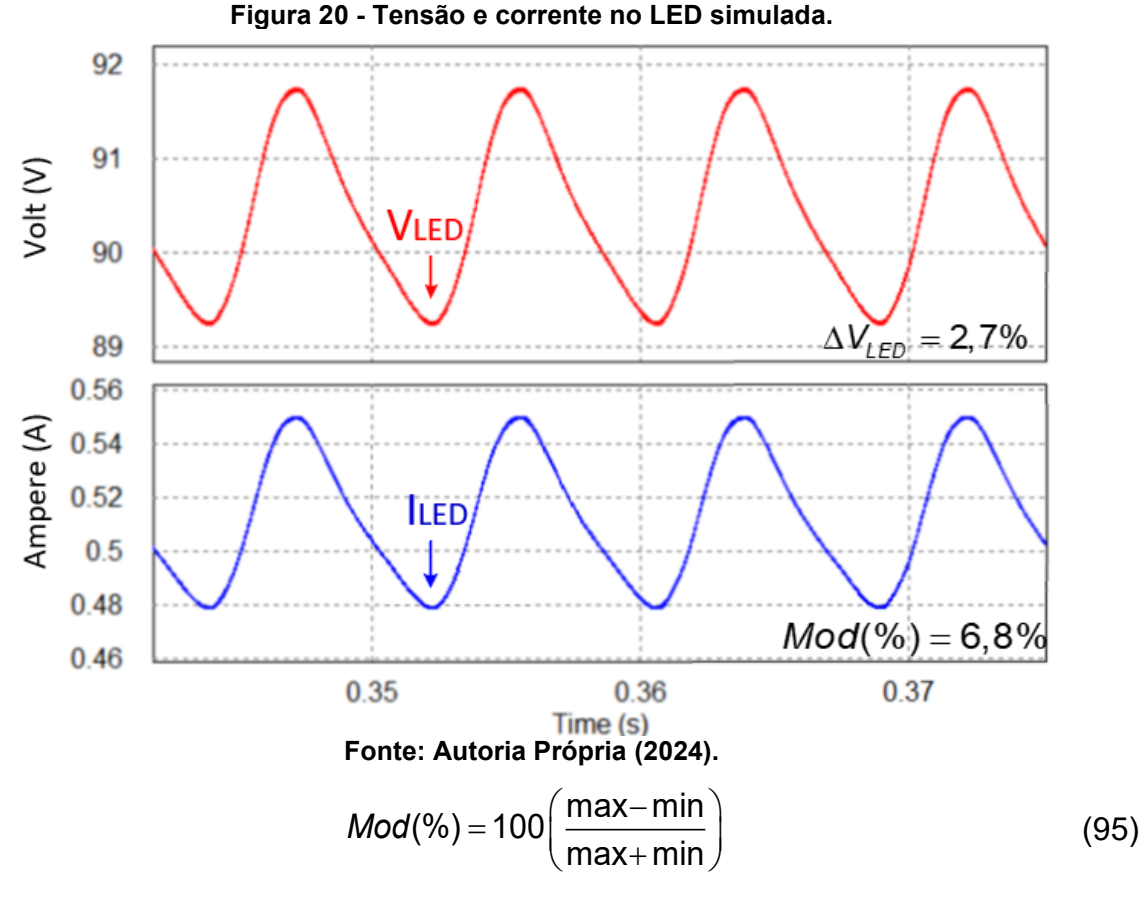

Onde:

max = Valor máximo da ondulação.

min = Valor mínimo da ondulação.

Em conversores em que a ondulação no LED tem frequência superior a 100 Hz é recomendado que o valor de Mod(%) < 10%. Como pode ser observado a recomendação é atendida.

Uma das principais características da topologia proposta está relacionada à sua reduzida tensão de barramento. Como pode ser observado através Figura 21, a tensão de barramento fica próxima da tensão de pico da rede. Dessa forma, o capacitor de barramento utilizado deverá apresentar peso e volume reduzidos. Com menor tensão de barramento, os interruptores *S<sup>1</sup>* e *S<sup>2</sup>* poderão ser especificados com menores *RDSon*. Assim, as perdas por condução nesses elementos serão minimizadas.

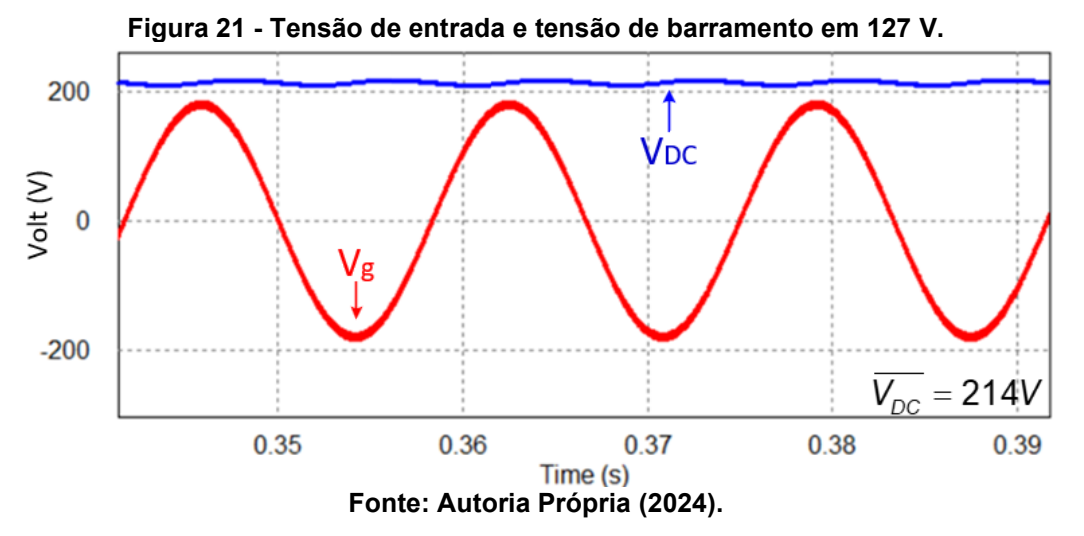

A Figura 22 ilustra a corrente no indutor L<sup>m</sup> na frequência da rede. Seu comportamento na frequência de comutação durante a máxima transferência de potência é apresentado na Figura 23. Através destas duas figuras é possível verificar a semelhança entre as formas de ondas teóricas e simuladas.

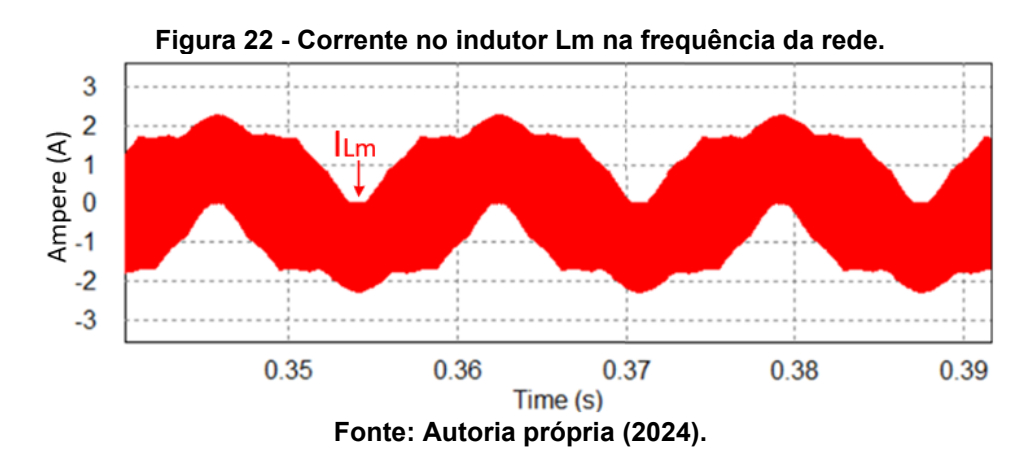

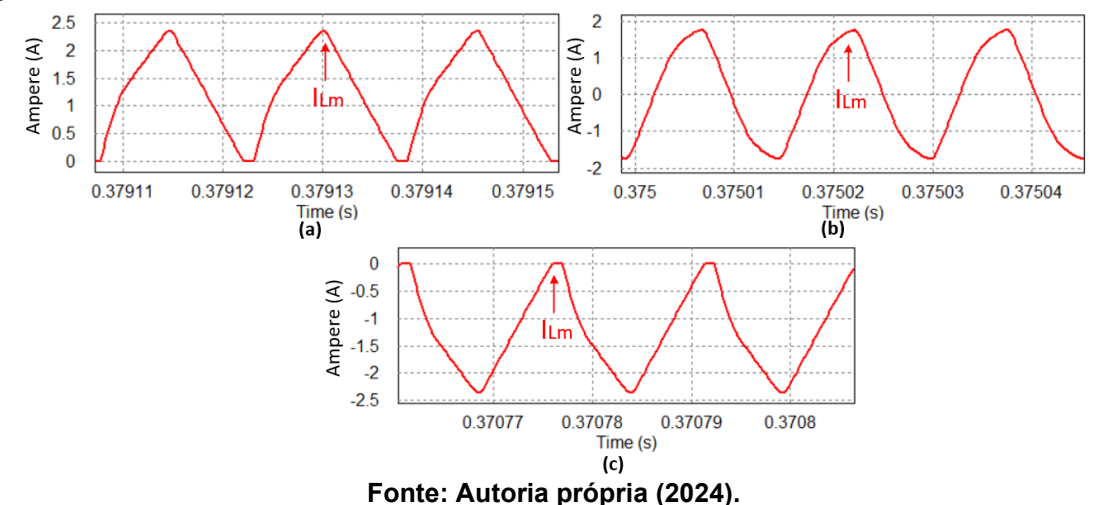

**Figura 23 - Corrente em Lm na frequência de comutação (a) modo 1 (b) modo 2 e (c) modo 3.**

As Figuras 24 (a) e (b) apresentam a corrente na frequência de comutação dos enrolamentos do indutor acoplado N1 e N2. Como pode ser observado, as formas de onda apresentam um comportamento oscilatório bem expressivo. Essa condição operacional se deve à indutância de dispersão que, associada aos capacitores  $C_p$  e Cr, impõe uma variação ressonante nas correntes do indutor acoplado.

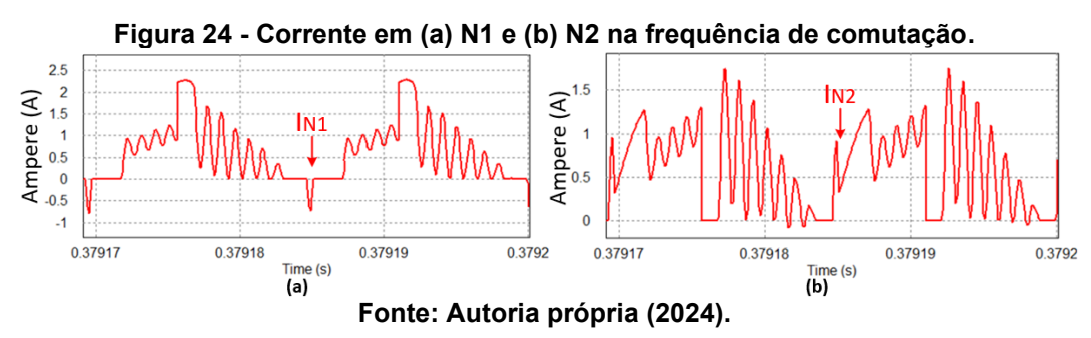

A Figura 25 apresenta a tensão no capacitor *charge-pump* C<sub>p</sub> na frequência da rede. Esse capacitor apresenta maior influência sobre o circuito no momento em que a tensão de entrada é nula. Nesse momento ele atua entregando energia para a carga, reduzindo a ondulação de barramento e o *flicker* na lâmpada LED

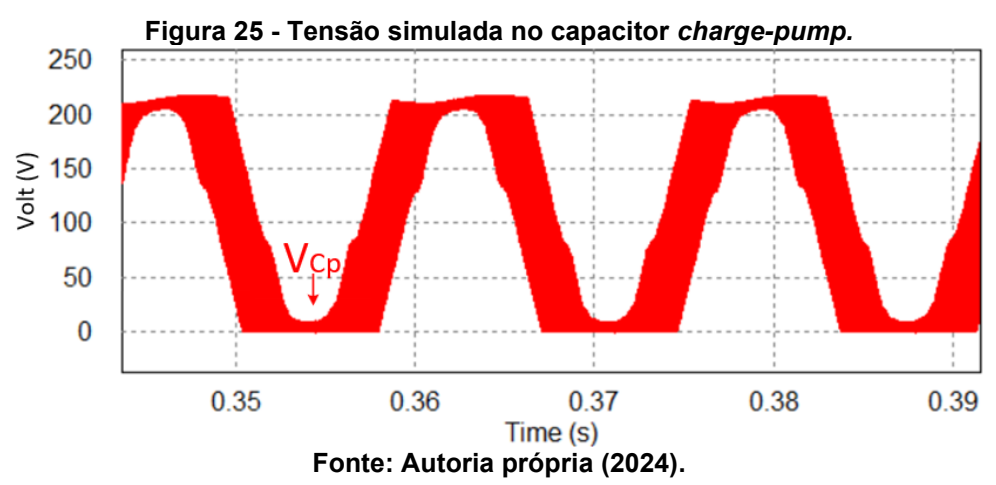

A tensão no capacitor C<sup>r</sup> é apresentada na Figura 26. Como pode ser observado, sua ação em alta frequência é distribuída para toda a frequência da rede de alimentação. Assim, além de contribuir entregar energia para os LEDs, esse elemento também contribui para a correção do fator de potência.

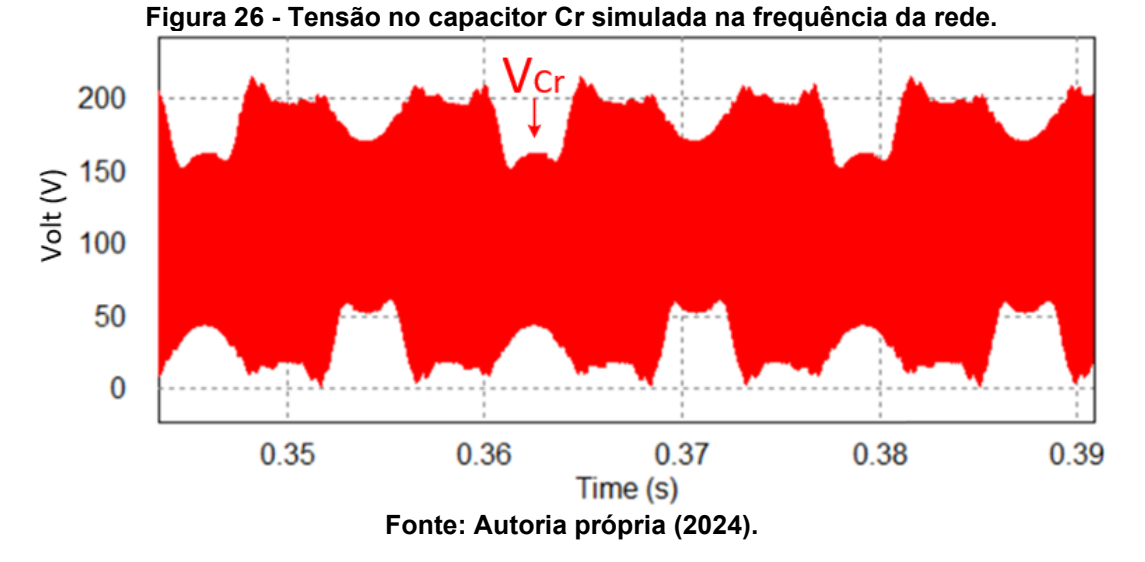

Figura 27 apresenta a tensão no capacitor C<sup>r</sup> na frequência de comutação no modo 1 de operação. Essa forma de onda foi utilizada para definição das condições iniciais na análise matemática.

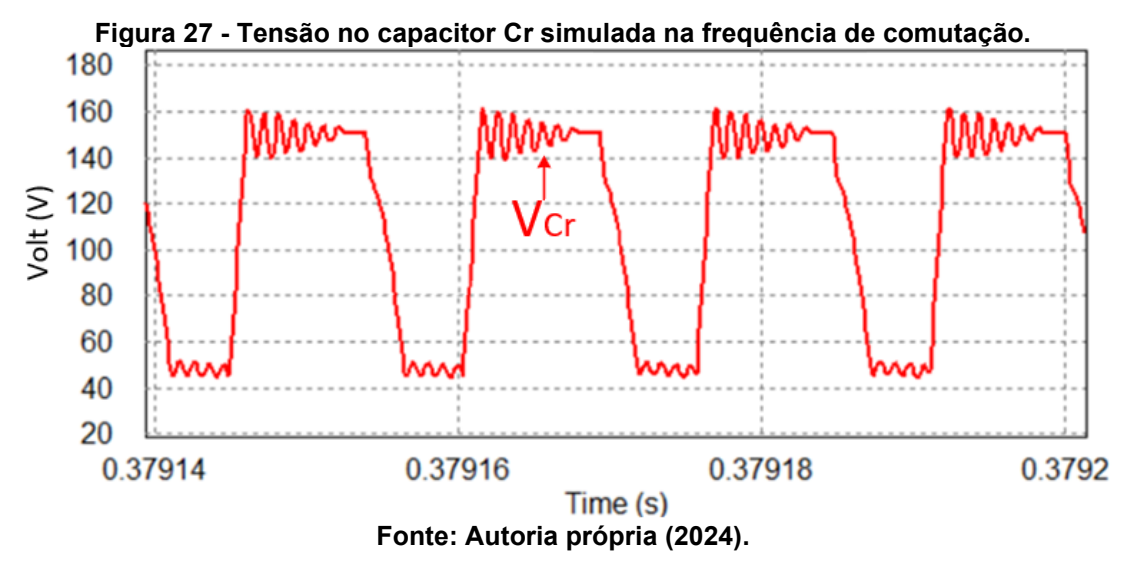

A tensão e a corrente no interruptor  $S_1$  podem ser visualizadas através das Figuras 28 (a) e 28 (b), que ocorrem no pico positivo e negativo da tensão da fonte de alimentação, respectivamente. Como pode ser observado, esse elemento apresenta comutação dissipativa no instante em que v<sub>g</sub>( $\omega$ <sub>g</sub> t) = V<sub>p</sub> e comutação suave quando  $v_q(\omega_q t) = -V_p$ . Como também pode ser observado, desconsiderando a ressonância imposta pela indutância de dispersão, os sinais medidos apresentam grande

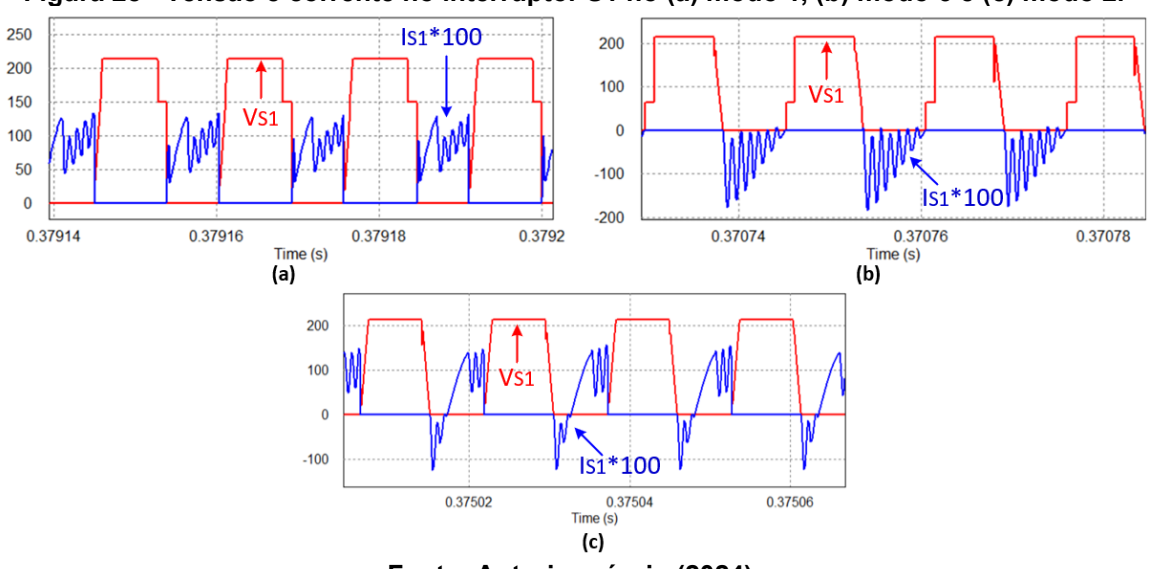

**Figura 28 - Tensão e corrente no interruptor S1 no (a) modo 1, (b) modo 3 e (c) modo 2.**

**Fonte: Autoria própria (2024).**

semelhança entre as formas de ondas teóricas e as formas de ondas obtidas através da simulação. As etapas de operação foram definidas utilizando a forma de onda da corrente no indutor Lm, como pode ser vista através da Figura 29.

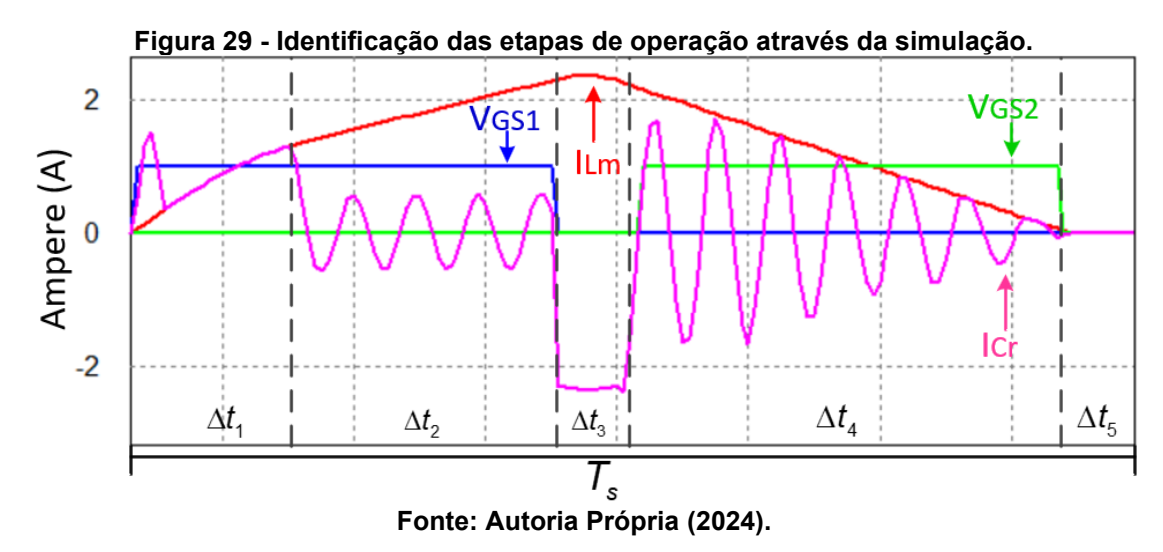

A Tabela 3 apresenta os valores obtidos no modelo matemático em comparação com os valores encontrados na simulação. É possível verificar que houve proximidade satisfatória nos resultados, validando o modelo encontrado.

Com a análise matemática e o auxílio da simulação computacional foi possível estimar onde ocorrem as perdas na topologia proposta. A Figura 30 demonstra a estimativa de onde ocorrem as perdas em 127 V.

| Grandeza               | Calculado | Simulado | Erro   |
|------------------------|-----------|----------|--------|
| $\Delta t_1(\mu s)$    | 2,74      | 2,6      | 5,11%  |
| $\Delta t_2(\mu s)$    | 3,722     | 3,9      | 4,78%  |
| $\Delta t_3(\mu s)$    | 1,23      | 1,23     | 0%     |
| $\Delta t_4(\mu s)$    | 6,462     | 6,64     | 2,75%  |
| $\Delta t_5(\mu s)$    | 1,23      | 1,07     | 13,01% |
| $\Delta V_{LED}(V)$    | 3,5       | 2,7      | 22,9%  |
| $\Delta V_{DC}(V)$     | 10,75     | 8,15     | 24,2%  |
| $\overline{ID_4}(A)$   | 0,25      | 0,248    | 0,8%   |
| $ID_{\text{arms}}(A)$  | 0,94      | 0,899    | 4,36%  |
| $IS_{1m\acute{e}d}(A)$ | 0,41      | 0,372    | 9,27%  |
| $IS_{1rms}(A)$         | 0,67      | 0,596    | 11,04% |

**Tabela 3 - Comparativo de valores calculados e simulados em 127 V.**

**Fonte: Autoria Própria (2024).**

**Figura 30 - Estimativa de perdas nos componentes. Perdas do Conversor** 

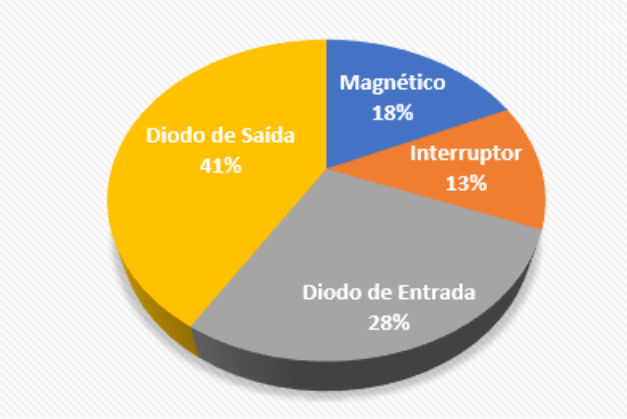

**Fonte: Autoria própria (2024).**

3.3.2Projeto e simulação numérica em 220 V

Este capítulo descreve a estratégia de projeto e os resultados obtidos através da simulação numérica. A simulação será realizada com o *software* PSIM com a finalidade de validar as equações definidas no capítulo 3.2.

Assim como mencionado anteriormente, o conversor não deve operar com razão cíclica próxima de 50% para evitar os picos de correntes elevados durante a descarga do capacitor Cr. O conversor proposto deve operar com tensão de entrada de 175 V até 260 V, sendo a tensão nominal 220 V, porém o projeto será realizado na

menor tensão de entrada. As especificações de projeto podem ser verificadas na Tabela 4.

| <b>Parâmetro</b>                                           | $\sim$ Lopcomodyces ac projeto cm 170 v.<br>Valor |
|------------------------------------------------------------|---------------------------------------------------|
| Frequência de comutação ( $f_c$ )                          | 60 kHz                                            |
| Frequência da rede ( $f_a$ )                               | 60 Hz                                             |
| Razão cíclica máxima ( $d_{\text{max}}$ )                  | 0,42                                              |
| Tensão de saída ( $V_{\ell 2}$ )                           | 140 V                                             |
| Corrente de saída ( $l_{\text{LFD}}$ )                     | 500 mA                                            |
| Potência de saída ( $P_{\Omega}$ )                         | 70 W                                              |
| Tensão de barramento ( $V_{\text{nc}}$ )                   | 255 V                                             |
| Tensão de pico na entrada ( $V_{\scriptscriptstyle (N)}$ ) | 248 V                                             |
| Variação da corrente no LED                                | 0,1 A                                             |
| Variação da tensão de barramento                           | 5%                                                |

**Tabela 4 - Especificações de projeto em 175 V.**

#### **Fonte: Autoria Própria (2024).**

Através dos dados de projetos, e utilizando as equações apresentadas no capítulo 3.2, é possível encontrar os valores dos componentes que compõem a topologia proposta. Os valores encontrados são apresentados na Tabela 5.

Para o cálculo do valor de Cr e Cp utiliza-se (34), onde o resultado é apresentado em (96).

$$
C_r = \frac{8\left(\frac{T_s}{2} - D_{\text{max}} T_s\right) I_{LED}}{V_{DC}} = 20,92 \text{ nF}
$$
 (96)

Através de (43) encontra-se o valor de *L<sup>m</sup>* , apresentado em (97).

$$
L_m = \left(\frac{V_{DC} + V_{LED} - V_p}{8I_{LED}}\right) D_{\text{max}} T_s = 258,1 \text{ }\mu\text{H}
$$
 (97)

O capacitor de barramento C<sub>DC</sub> é definido em (52), onde, aproximando que I<sub>p</sub> é igual a 4ILED e substituindo os dados de projetos encontra-se (98).

$$
C_{DC} = \frac{D_{\text{max}} \left( \frac{\sqrt{2}}{\pi} 4I_{LED} + \frac{I_{LED}}{2} \right)}{4 \Delta V_{DC} f_g} = 65,21 \text{ }\mu\text{F}
$$
 (98)

Para determinar o valor de C<sub>o,</sub> deve-se encontrar o valor da corrente em C<sub>r</sub> no fim da primeira etapa definida em (21), a qual depende da frequência de ressonância apresentada em (99). O valor de ICr é demonstrado em (100).

$$
\omega_r = \frac{1}{\sqrt{C_r L_m}} = 4,304*10^5 \text{ rad/s}
$$
\n(99)

$$
I_{Cr} = \omega_r \, C_r \cdot \frac{\sqrt{V_{DC} \left(2V_{p} + V_{DC} - 2V_{LED}\right)}}{2} = 1,558 \text{ A}
$$
 (100)

O capacitor de saída C<sup>o</sup> é determinado por (64), e seu valor é obtido é demonstrado em (101).

$$
C_{o} = \frac{2}{4\pi R_{LED} \Delta I_{LED} f_{g}} \left( \frac{-I_{LED} \frac{\Delta t_{1}}{T_{s}} + \left( \frac{(I_{LM} + I_{Cr})}{4} - I_{LED} \right) \frac{\Delta t_{2}}{T_{s}} + \left( \frac{I_{LM}}{2} - I_{LED} \right) \frac{\Delta t_{4}}{T_{s}} + \left( \frac{I_{LM}}{2} - I_{LED} \right) \frac{\Delta t_{4}}{T_{s}} + \left( \frac{I_{LM}}{2} - I_{LED} \right) \frac{\Delta t_{5}}{T_{s}} \right) = 60,75 \text{ }\mu\text{F} \tag{101}
$$

| Parâmetro             | Valor           |  |
|-----------------------|-----------------|--|
| $C_r$                 | 20,92 nF        |  |
| $L_{m}$               | $258,1 \,\mu H$ |  |
| $\boldsymbol{C}_\rho$ | 20,92 nF        |  |
| $C_{\rm o}$           | $60,75 \,\mu F$ |  |
| $C_{DC}$              | $65,2 \mu F$    |  |
| $R$ <sub>LED</sub>    | 56 $\Omega$     |  |

**Tabela 5 - Valores calculados dos componentes para 175 V.**

## **Fonte: Autoria Própria (2024).**

Para operação em tensão nominal de 220 V, o projeto deve ser realizado na menor tensão de entrada, que corresponde a 175 V. Essa estratégia é adotada para que quando o conversor estiver operando com a menor tensão de entrada, a razão cíclica aplicada esteja com o valor máximo estabelecido. Garantindo modo de condução descontínuo no indutor Lm, e por consequência obtendo baixa taxa de distorção harmônica na corrente de entrada. Com o aumento da tensão de entrada, deve-se reduzir o valor da razão cíclica para controlar o fluxo de potência para os LEDs, isso garante que em todas as tensões de entrada será obtido modo de condução descontínuo no indutor Lm.

O circuito simulado no *software* PSIM já foi apresentado na Figura 16, sendo necessário apenas a adequação dos valores para o projeto realizado em 220 V.

O comando PWM do interruptor S<sup>1</sup> será defasado em 180° em relação ao comando do interruptor S<sub>2</sub>, como ilustrado na Figura 31.

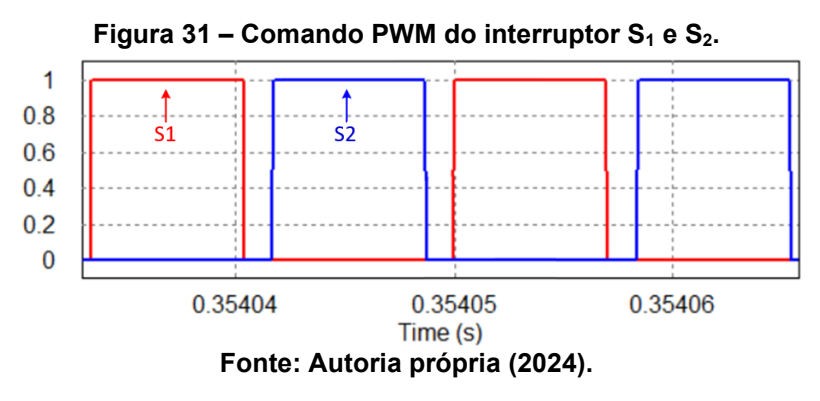

A Figura 32 ilustra a tensão e corrente de entrada simulados em (a) 175 V, (b) 220 V e (c) 260 V, onde foi utilizado uma razão cíclica de 42%, 26,5% e 20% respectivamente. A THD total obtida através do cálculo realizado pelo PSIM é de 21,16% para 175 V, 25,33% para 220 V e 33,8% para 260 V.

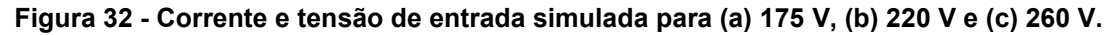

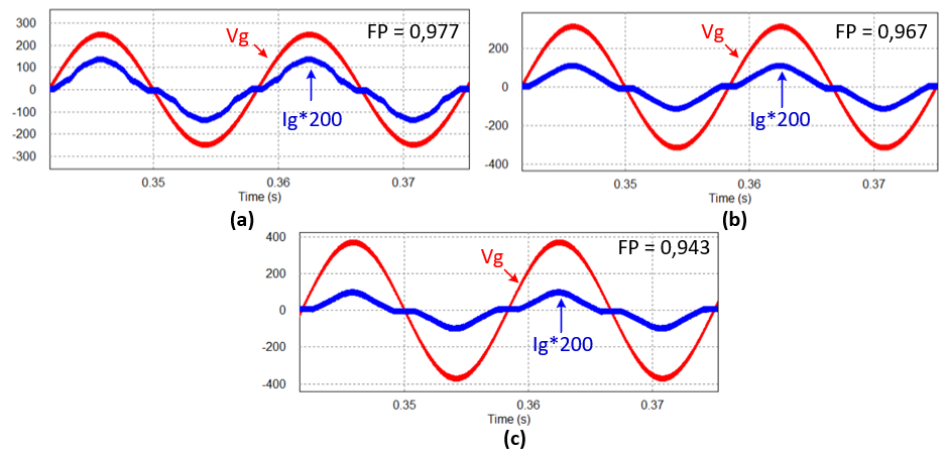

**Fonte: Autoria própria (2024).**

Na Figura 33 são apresentados as tensões e correntes no LED para (a) 175 V, (b) 220 V e (c) 260 V. Através da análise da ondulação da corrente do LED é verificado o cumprimento à recomendação da norma IEEE std 1789-2015, onde em conversores em que a ondulação no LED tem frequência superior a 100 Hz, é recomendado que o valor de *Mod*(%)<10% .

Como pode ser observado através Figura 34 em (a) 175 V, (b) 220 V e (c) 260 V, a tensão de barramento fica próxima da tensão de pico da rede. Dessa forma, o capacitor de barramento utilizado deverá apresenta peso e volume reduzido. Como menor tensão de barramento, os interruptores  $S_1$  e  $S_2$  poderão ser especificados com menores R<sub>DSon</sub>. Assim, as perdas por condução nesses elementos serão minimizadas.

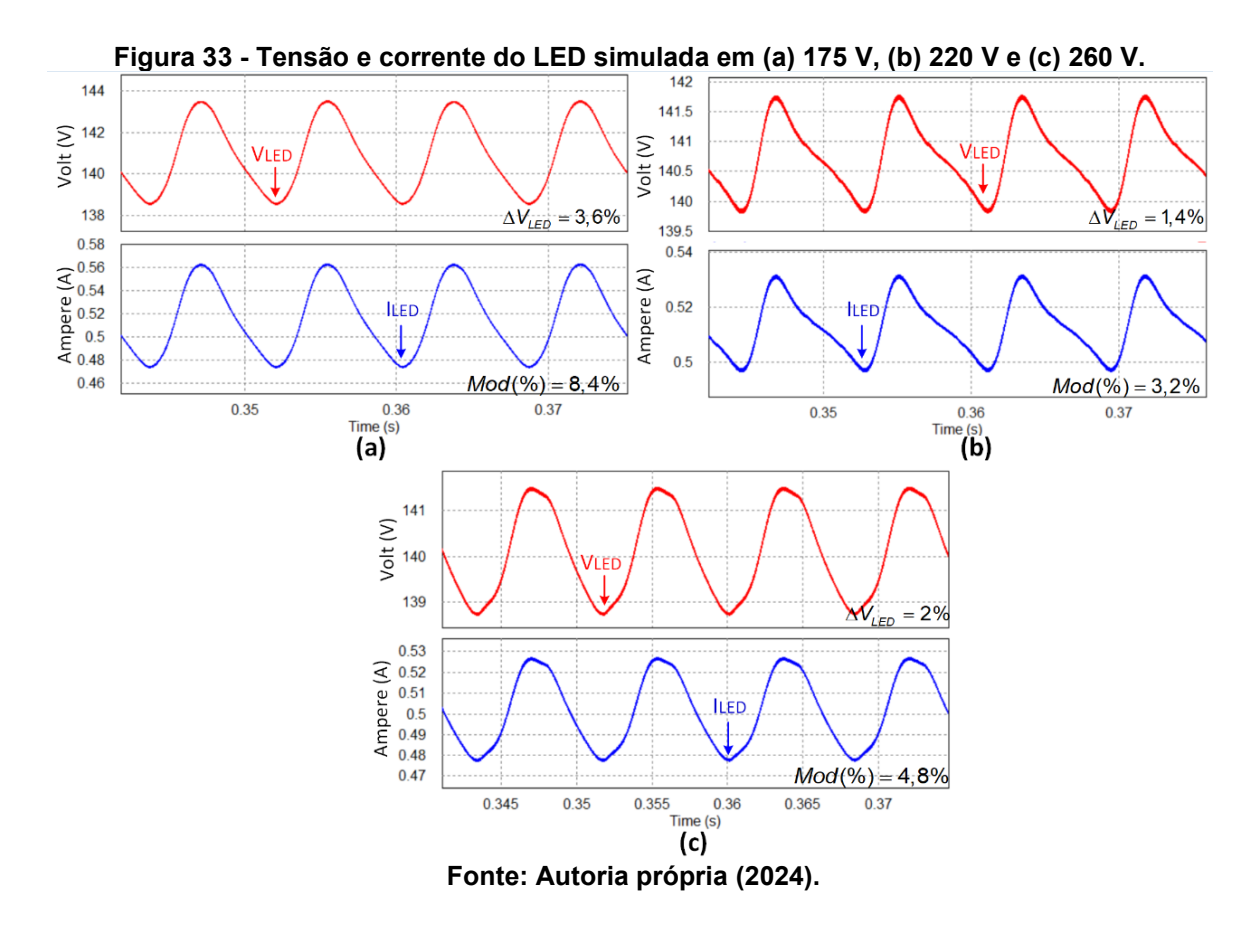

A Figura 35 ilustra a corrente no indutor L<sup>m</sup> na frequência da rede em (a) 175 V, (b) 220 V e (c) 260 V. Seu comportamento na frequência de comutação durante a máxima transferência de potência é apresentado na Figura 36 em (a) 175 V, (b) 220 V e (c) 260 V. Através destas figuras é possível verificar a semelhança entre as formas de ondas teóricas e simuladas.

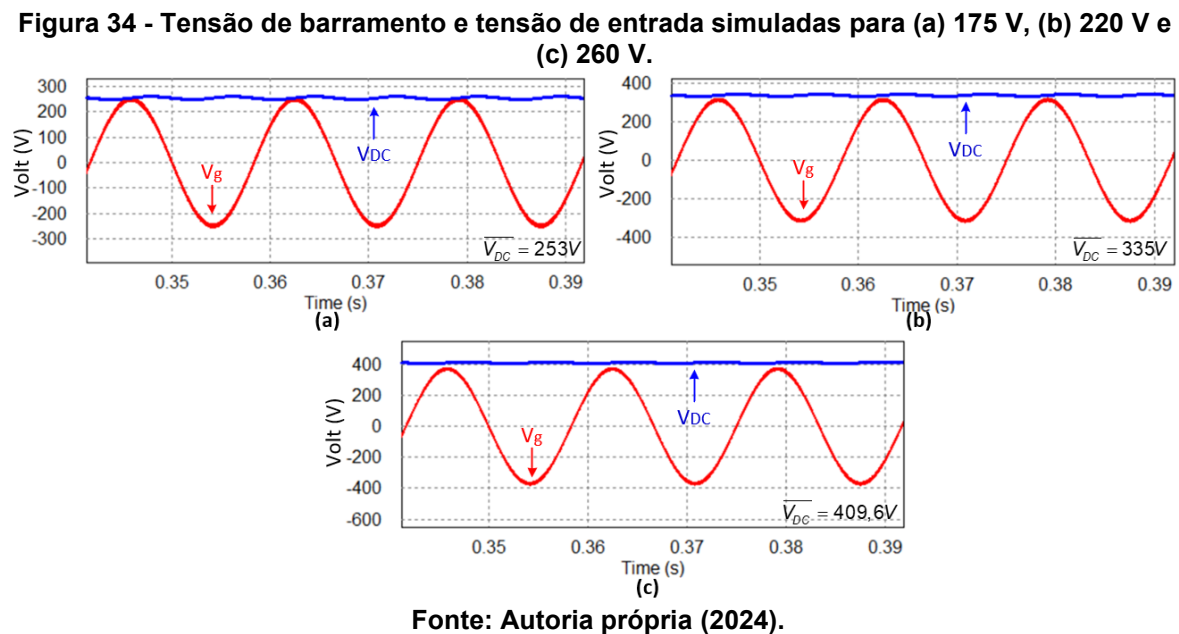

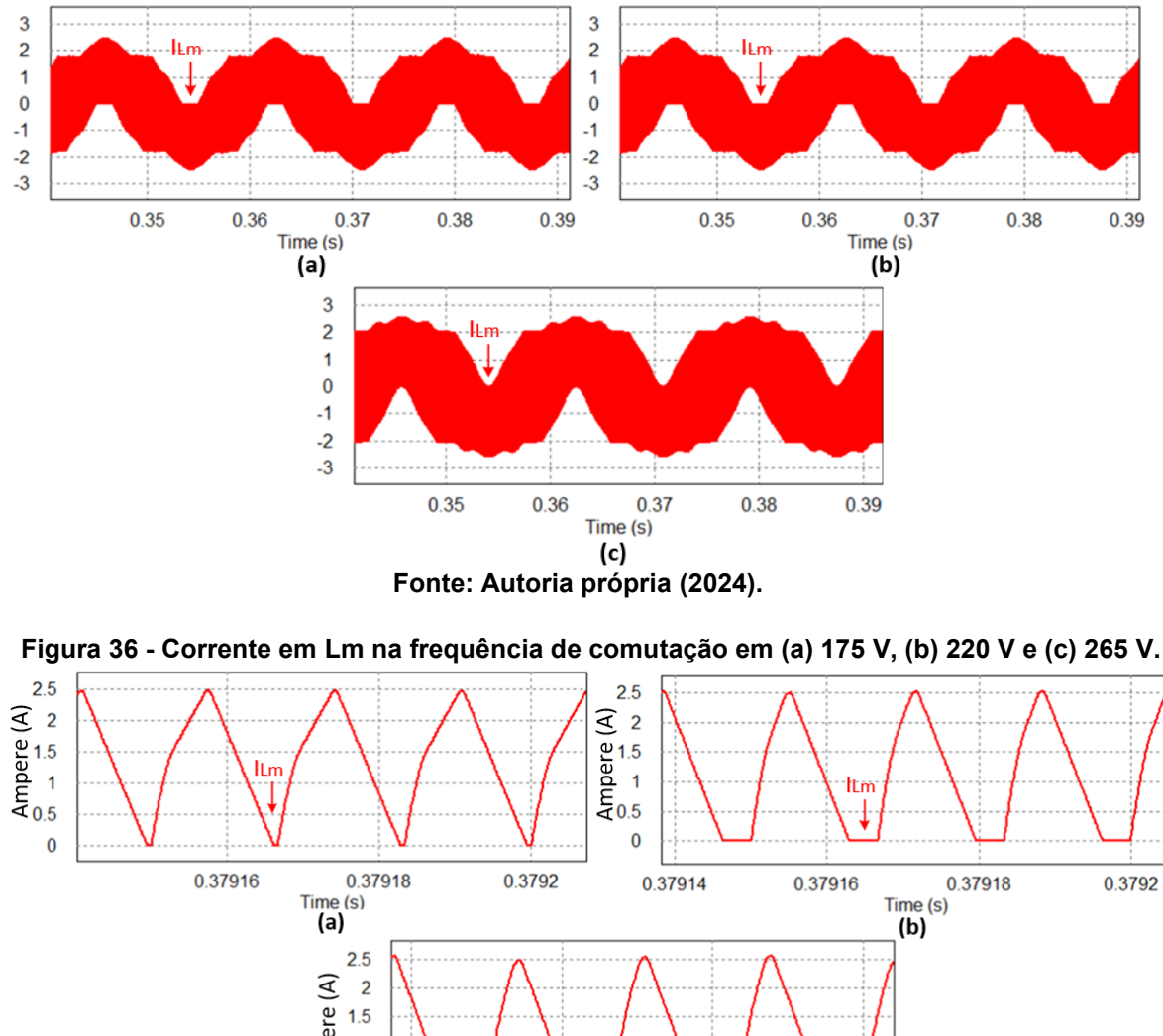

**Figura 35 - Corrente no indutor Lm simulada na frequência da rede em (a) 175 V, (b) 220 V e (c) 260 V.**

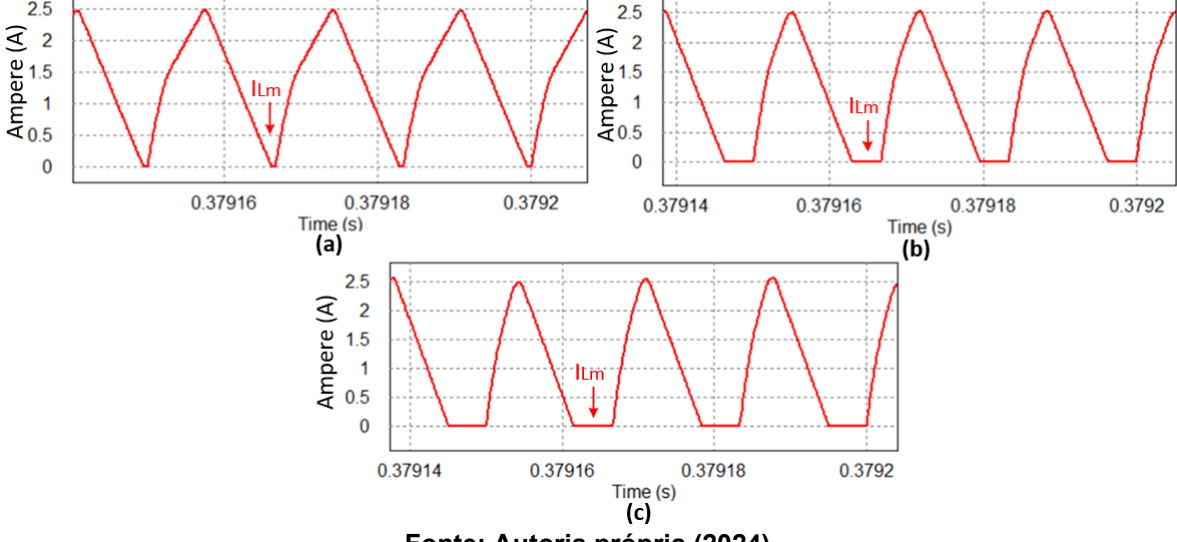

**Fonte: Autoria própria (2024).**

As Figuras 37 (a) e 37 (b) apresentam a corrente na frequência de comutação dos enrolamentos do indutor acoplado N1 e N2. Como pode ser observado, as formas de ondas apresentam um comportamento oscilatório bem expressivo. Essa condição

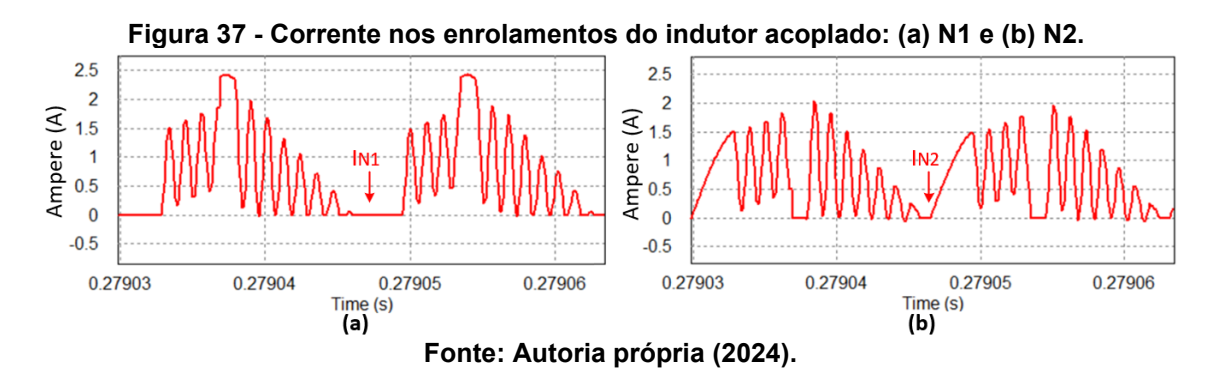

operacional se deve à indutância de dispersão que, associada aos capacitores  $C_p$  e Cr, impõe uma variação ressonante nas correntes do indutor acoplado.

A Figura 38 apresenta a tensão no capacitor *charge-pump* C<sup>p</sup> na frequência da rede em (a) 175 V, (b) 220 V e (c) 260 V. Esse capacitor apresenta maior influência sobre o circuito no momento em que a tensão de entrada é nula. Nesse momento ele atua entregando energia para a carga, reduzindo a ondulação de barramento e o *flicker* na lâmpada LED.

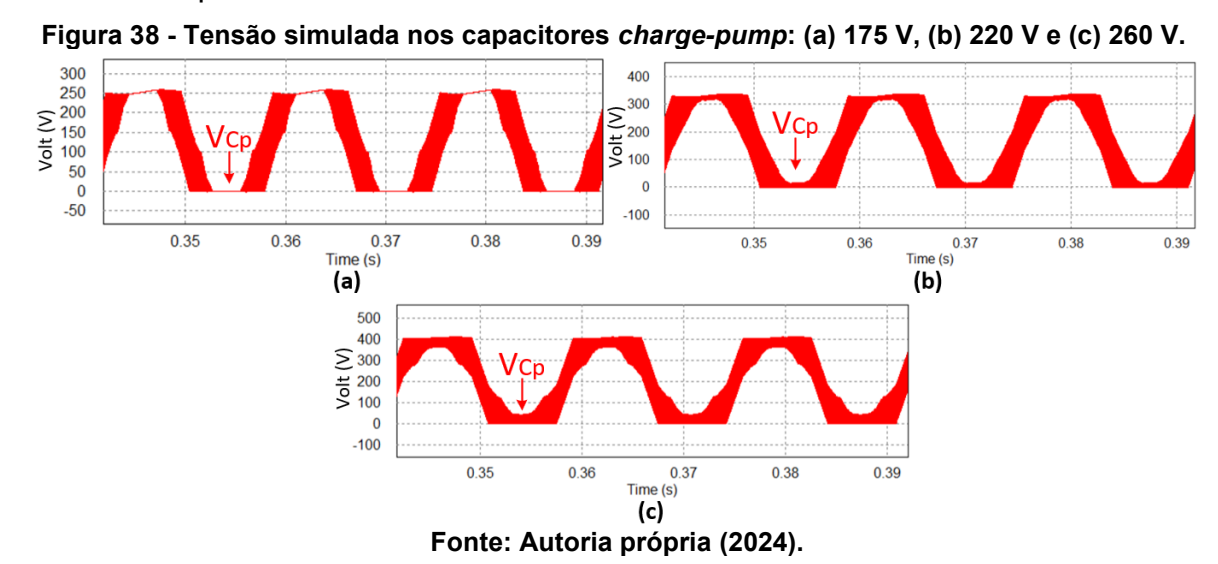

A tensão no capacitor C<sup>r</sup> é apresentada na Figura 39 em (a) 175 V, (b) 220 V e (c) 260 V. Como pode ser observado, sua ação em alta frequência é distribuída para toda a frequência da rede de alimentação. Assim, além de contribuir entregando

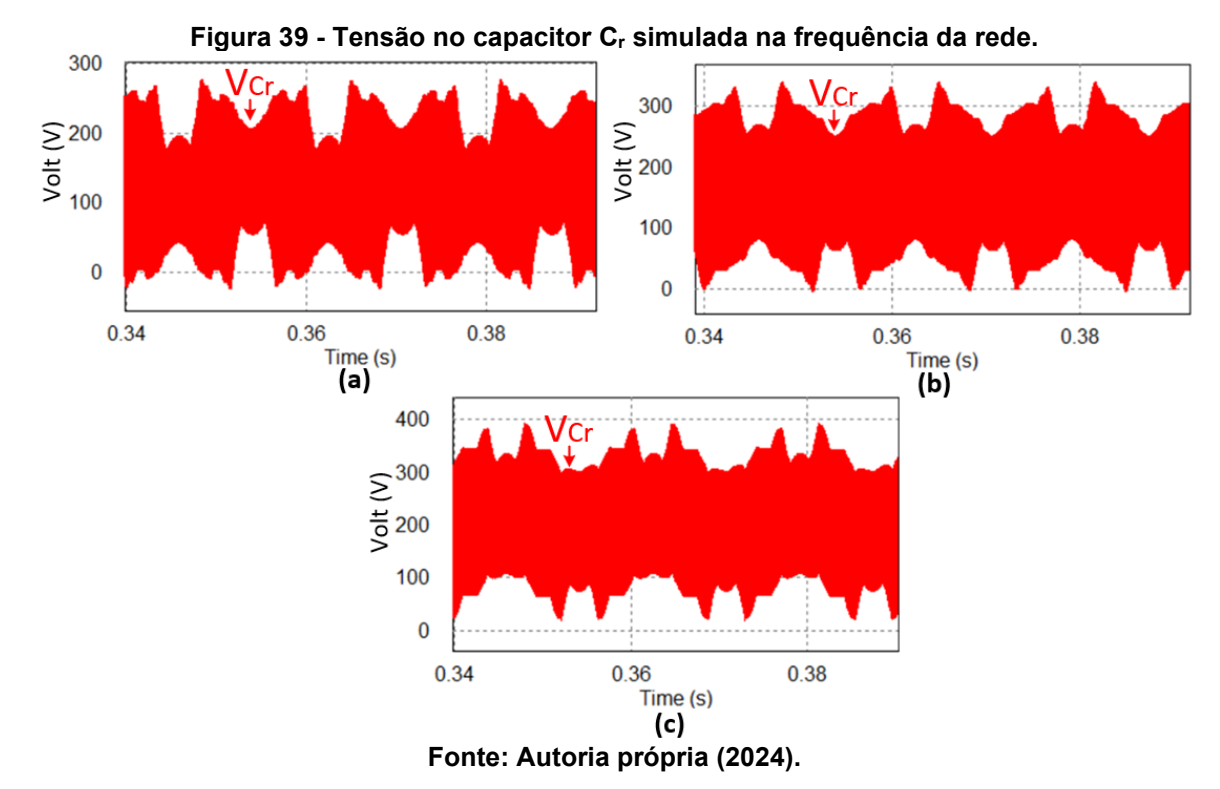

energia para os LEDs, esse elemento também contribui para a correção do fator de potência.

A Figura 40 apresenta a tensão no capacitor C<sup>r</sup> na frequência de comutação no modo 1 de operação em (a) 175 V, (b) 220 V e (c) 260 V. Essa forma de onda foi utilizada para definição das condições iniciais na análise matemática.

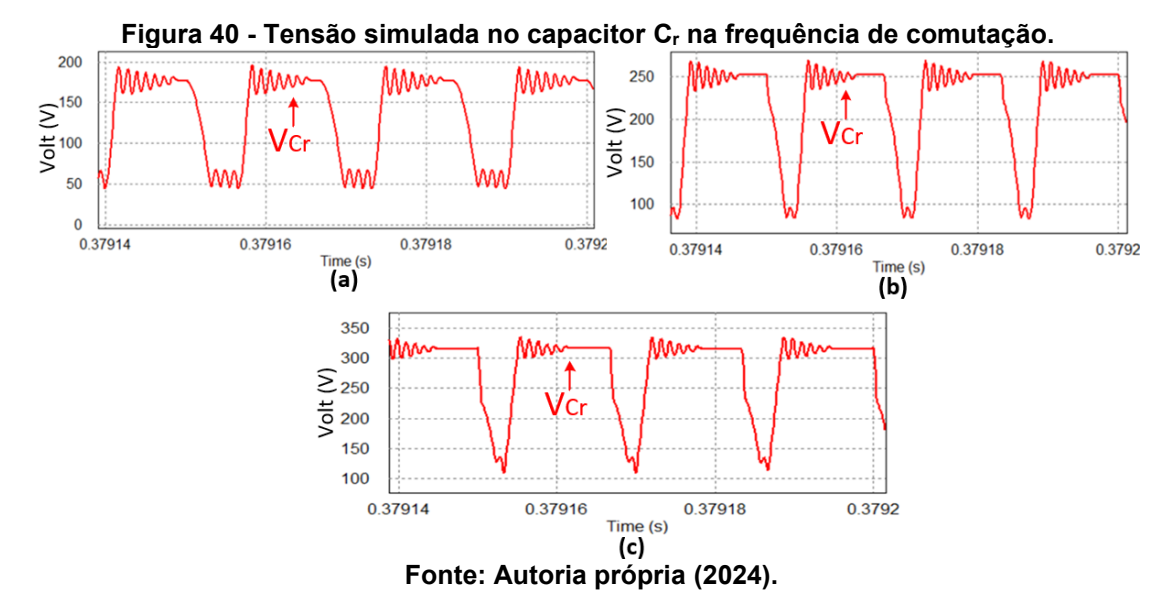

A tensão e corrente no interruptor  $S_1$  podem ser visualizadas através das Figuras 41 (a), 41 (b) e 41 (c), que ocorrem no pico positivo, na passagem por zero e pico negativo da tensão da fonte de alimentação, respectivamente. Como pode ser observado, esse elemento apresenta comutação dissipativa no instante em que vg $(\omega_g)$ t) =  $V_p$  e comutação suave quando  $v_g(\omega_g t)$  =  $-V_p$ . Como também pode ser observado, desconsiderando a ressonância imposta pela indutância de dispersão, os sinais

**Figura 41 - Tensão e corrente no interruptor S1 em 175 V no (a) modo 1, (b) modo 2 e (c) modo 3.**

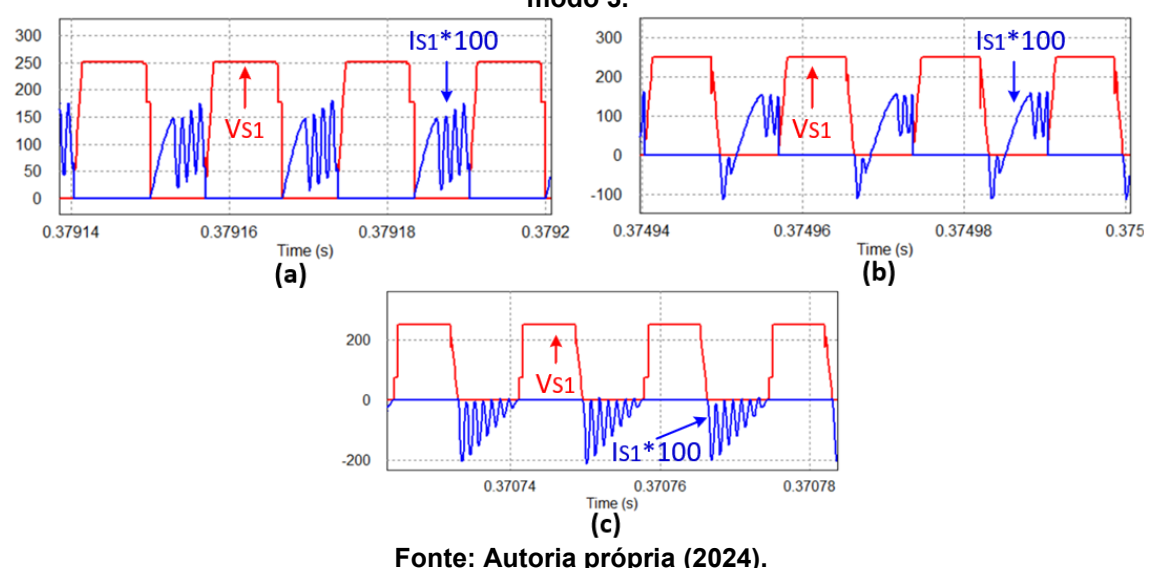

medidos apresentam grande semelhança entre as formas de ondas teóricas e as formas de ondas obtidas através da simulação. As etapas de operação foram definidas utilizando a forma de onda da corrente no indutor  $L_m$ , como pode ser vista através da Figura 42.

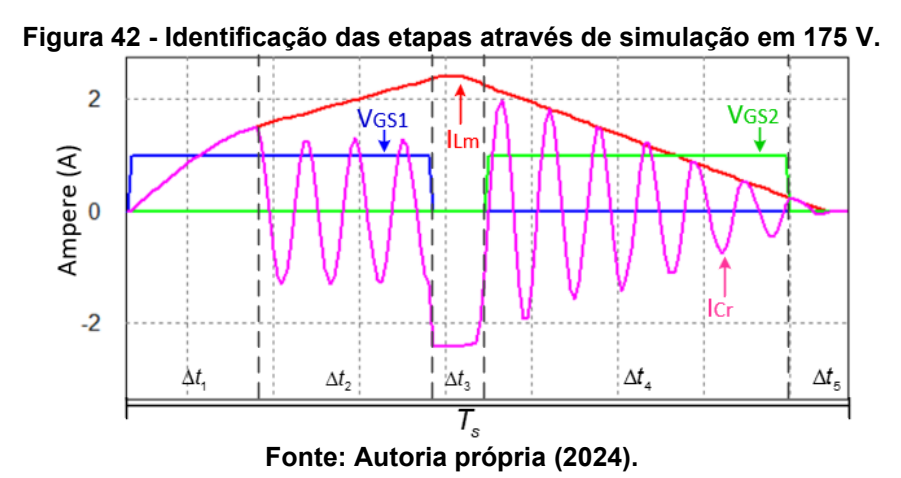

Para a realização do modelo matemático da estrutura foi utilizada a tensão de entrada de 175 V, dessa forma, percebe-se maior semelhança nas formas das ondas teóricas e simuladas para esta tensão em específico.

A Figura 43 apresenta o gráfico referente a variação de razão cíclica em função da tensão de entrada, mantendo a frequência fixa. A curva foi realizada através de simulações, pois o elevado número de modos de operação do conversor torna complexo a obtenção de uma função para determinar o valor da razão cíclica matematicamente.

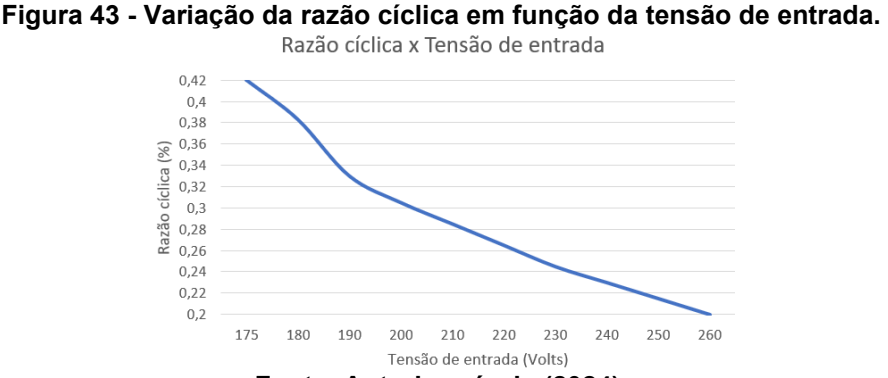

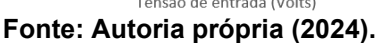

A Tabela 6 demonstra os valores obtidos através do modelo matemático em comparação com os valores encontrados na simulação. Esta comparação é realizada para os intervalos de tempos das etapas, ondulação das tensões de saída e barramento, e valores médios e eficazes para os diodos da ponte retificadora de saída e dos interruptores. É possível verificar que houve proximidade satisfatória nos resultados, validando o modelo encontrado. A etapa 5 tem duração muito pequena

quando comparada a um período de comutação, dessa forma um erro considerado pequeno quando comparado ao período de comutação gera grandes erros na etapa 5, fato que justifica o grande erro encontrado. Como pode ser observado, o erro encontrado na etapa 4 é o mesmo da etapa 5, porém percentualmente em relação as respectivas etapas são diferentes.

| Grandeza               | Calculado      | Simulado | Erro  |
|------------------------|----------------|----------|-------|
| $\Delta t_1(\mu s)$    | 2,95           | 2,89     | 2%    |
| $\Delta t_2(\mu s)$    | 4,05           | 4,11     | 1,5%  |
| $\Delta t_3(\mu s)$    | 1,33           | 1,34     | 0,8%  |
| $\Delta t_4(\mu s)$    | $\overline{7}$ | 7,83     | 11,9% |
| $\Delta t_5(\mu s)$    | 1,33           | 0,48     | 66,9% |
| $\Delta V_{LED}(V)$    | 5,6            | 3,6      | 35,7% |
| $\Delta V_{DC}(V)$     | 12,75          | 12,14    | 4,8%  |
| $\overline{ID_4}(A)$   | 0,25           | 0,256    | 2,4%  |
| $ID_{\text{arms}}(A)$  | 0,94           | 0,986    | 4,9%  |
| $IS_{1m\acute{e}d}(A)$ | 0,41           | 0,39     | 4,9%  |
| $I S_{1rms}(A)$        | 0,67           | 0,674    | 0,6%  |

**Tabela 6 - Comparativo entre valores calculados e simulados em 175V.**

**Fonte: Autoria Própria (2024).**

Com a análise matemática e o auxílio da simulação computacional, foi possível estimar onde ocorrem as perdas na topologia proposta. A Figura 30 apresentada no projeto em 127 V demonstra a estimativa de onde ocorrem as perdas.

## 3.3.3 Projeto PCB

Para implementação física do protótipo, deve-se primeiramente definir as características físicas de todos os componentes utilizados no circuito. Os componentes e seus valores já foram apresentados na tabela 5.

A partir das especificações dos componentes é possível iniciar o projeto da PCB do circuito. Para a construção do layout da placa foi utilizado o software EAGLE. A prototipagem foi realizada utilizando-se a Protomat S63 (equipamento CNC que tem a finalidade de usinar o cobre das placas de circuito impresso).

A Figura 44 ilustra o esquemático do circuito e a Figura 45 ilustra o layout desenvolvido. Neste layout optou-se por implementar somente o circuito de potência na placa.

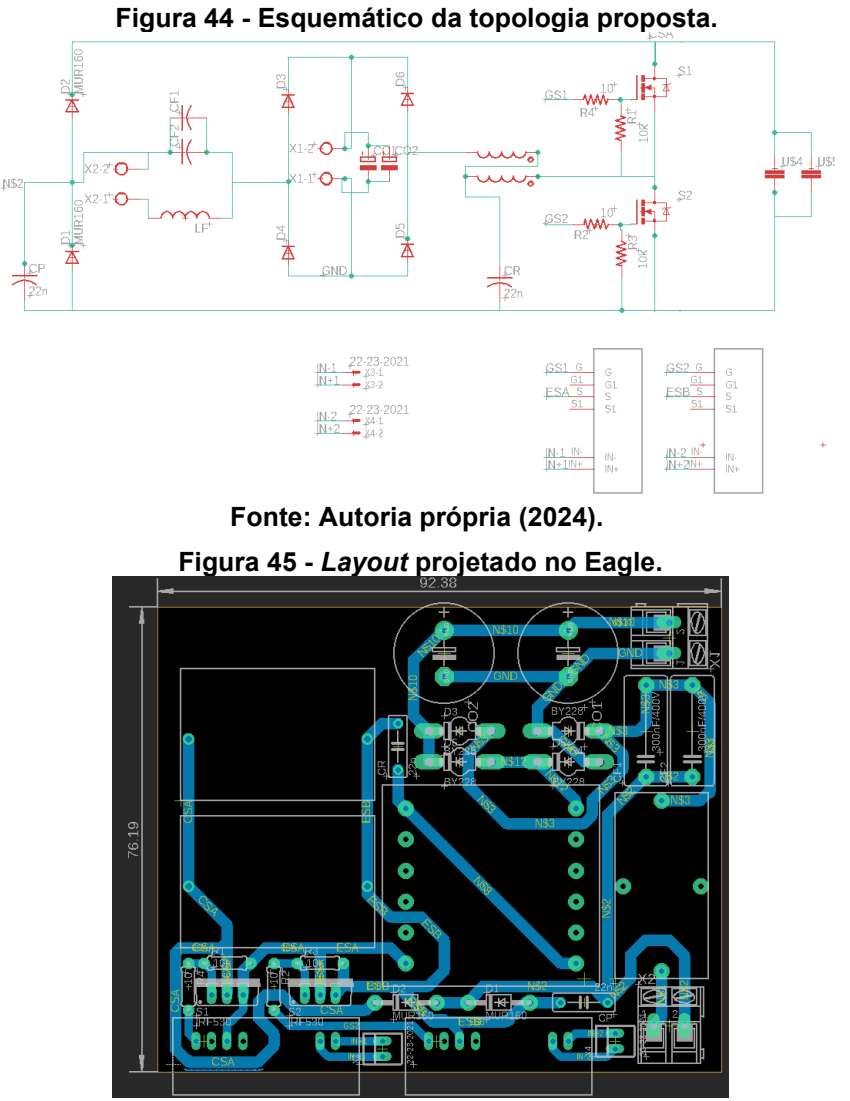

**Fonte: Autoria própria (2024).**

## **3.4 Função de transferência**

Para a implementação de dimerização, é necessário que o conversor opere em malha fechada. Dessa forma, se faz necessário a obtenção do modelo dinâmico do conversor e, consequentemente, projetar um controlador adequado.

O fato de o conversor apresentar vários modos de operação impacta na complexidade de obtenção da função de transferência. Dessa forma, neste trabalho optou-se por estimar a função de transferência através de ferramenta computacional.

Para ser possível obter a função de transferência, primeiramente utilizando o software PSIM, é realizada uma simulação, onde o conversor opera com frequência
fixa e razão cíclica inicialmente determinada. Após a estabilização do sistema, a razão cíclica recebe uma perturbação, fazendo com que o conversor entre em regime transitório e novamente estabilize. O circuito de comando utilizado para criar a perturbação está apresentado na Figura 46.

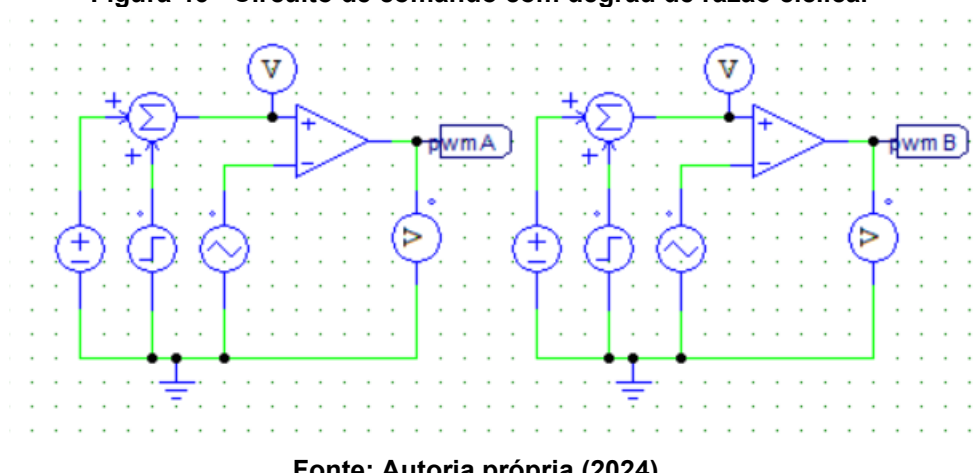

**Figura 46 - Circuito de comando com degrau de razão cíclica.**

**Fonte: Autoria própria (2024).**

A partir da simulação, deve-se importar os dados obtidos no *software* MATLAB. Este *software* apresenta uma ferramenta chamada *System Identification,* o qual possibilita a identificação da função de transferência de sistemas apenas com os dados referentes a entrada e saída desejada. No caso do conversor proposto, a saída é a corrente no LED e a entrada é a razão cíclica, a qual realiza o controle do fluxo de potência para a carga.

A ferramenta *System Identification* é apresentada na Figura 47, onde é possível carregar os dados obtidos na simulação e escolher os parâmetros para gerar a função de transferência. Cada função de transferência obtida pode ser comparada

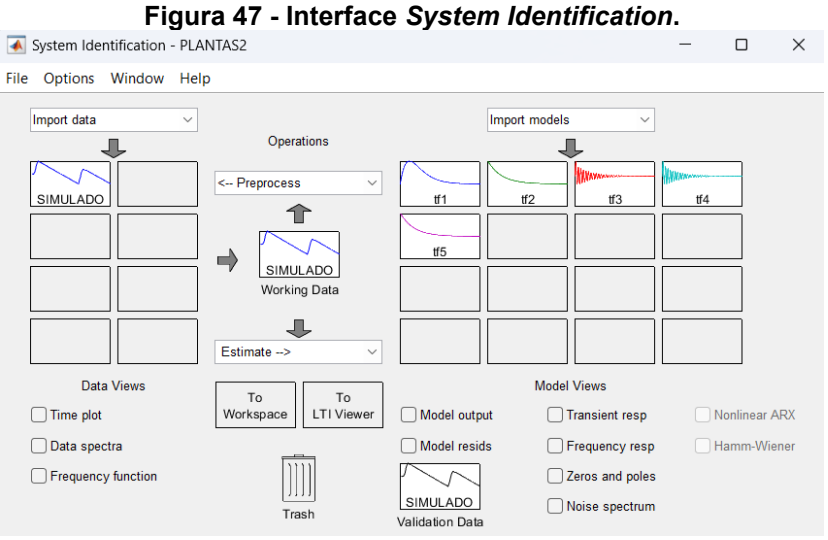

**Fonte: Autoria própria (2024).**

à curva obtida na simulação no PSIM e, dessa forma, selecionar qual resposta representa melhor o sistema.

Para o conversor em questão, a planta com 1 zero e 2 polos apresentou uma resposta bastante aproximada ao modelo simulado. Em (102) é possível ver a função de transferência obtida.

$$
G(s) = \frac{385, 4s + 7205}{s^2 + 361, 3s + 5895}
$$
 (102)

A Figura 48 apresenta o circuito utilizado no PSIM para validar a função de transferência obtida.

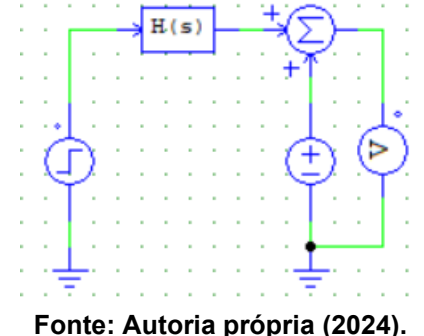

**Figura 48 - Circuito simulado para validação da função de transferência.**

A Figura 49 apresenta a resposta ao degrau para o modelo simulado e a planta selecionada.

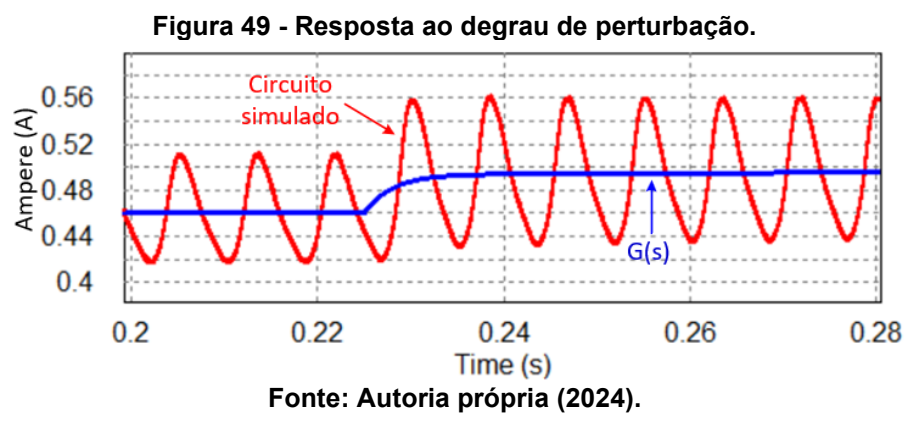

Para o projeto do controlador é necessário considerar algumas observações. A corrente do LED apresenta ondulação, dessa forma será necessário implementar um filtro passa baixa para que o controlador não atue na oscilação. Essa ondulação é em 120 Hz, para obter um filtro eficiente recomenda-se que a frequência de corte seja uma década abaixo da frequência a ser eliminada. A Função de transferência obtida para o filtro passa baixa é representado em (103).

$$
Hi(s) = \frac{1}{0.01326s + 1}
$$
 (103)

Para projetar o controle, novamente optou-se por utilizar a ferramenta computacional. No software MATLAB a ferramenta SISOTOOL possibilita o projeto de um controlador de forma iterativa. Para isso basta chamar a função sisotool no MATLAB e indicar a função de transferência da planta e do filtro passa baixa, a janela de projeto do SISOTOOL pode ser vista na Figura 50.

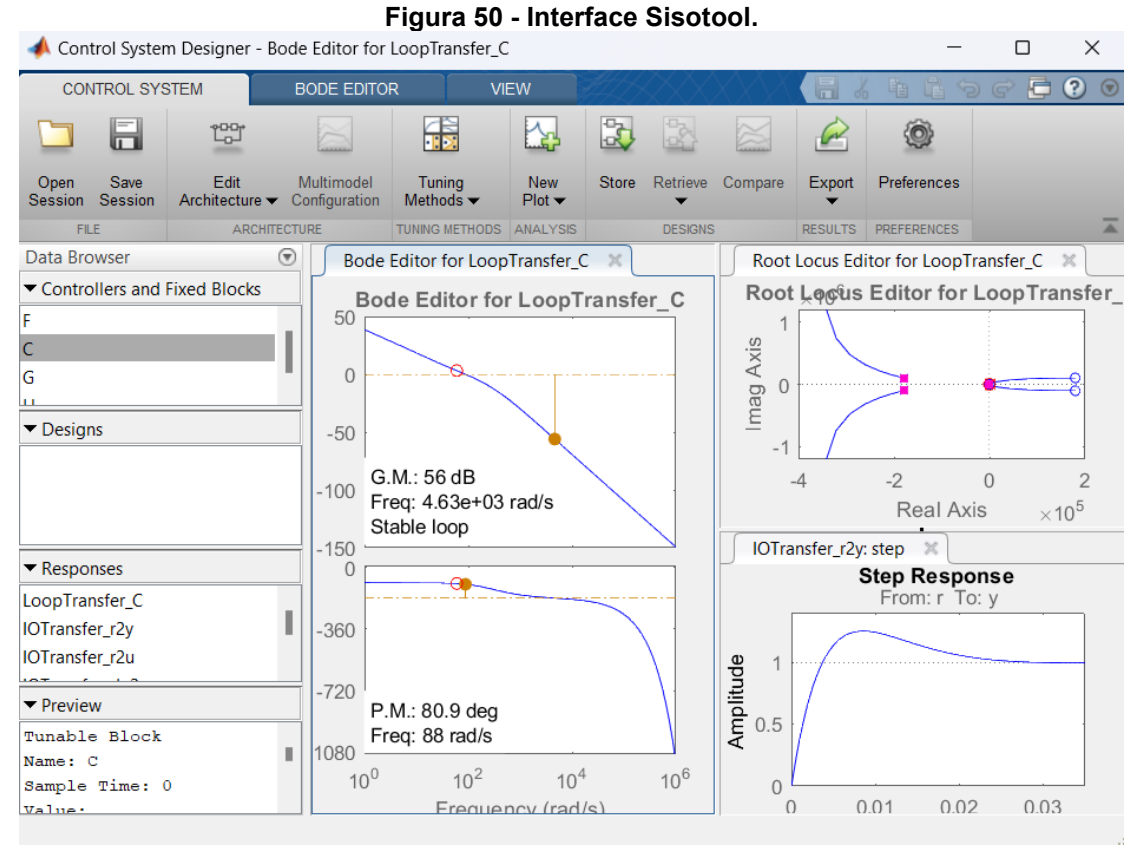

**Fonte: Autoria própria (2024).**

Para este trabalho será realizado o projeto de um controlador PI. Dessa forma, ao acionar a função SISOTOOL, deve-se adicionar o controlador desejado. Como se trata de um controlador PI, o mesmo possui um integrador e um zero real. Como ponto de partida para o projeto, coloca-se o zero real próximo do polo da planta e, em seguida, altera-se o valor desse zero até o projeto apresentar as características desejadas.

Como requisitos de projeto, buscou-se um *overshoot* máximo de 30% e tempo de estabilização menor que 50ms. A resposta ao degrau mostrando o atendimento aos requisitos com o controlador pode ser visualizada na Figura 51.

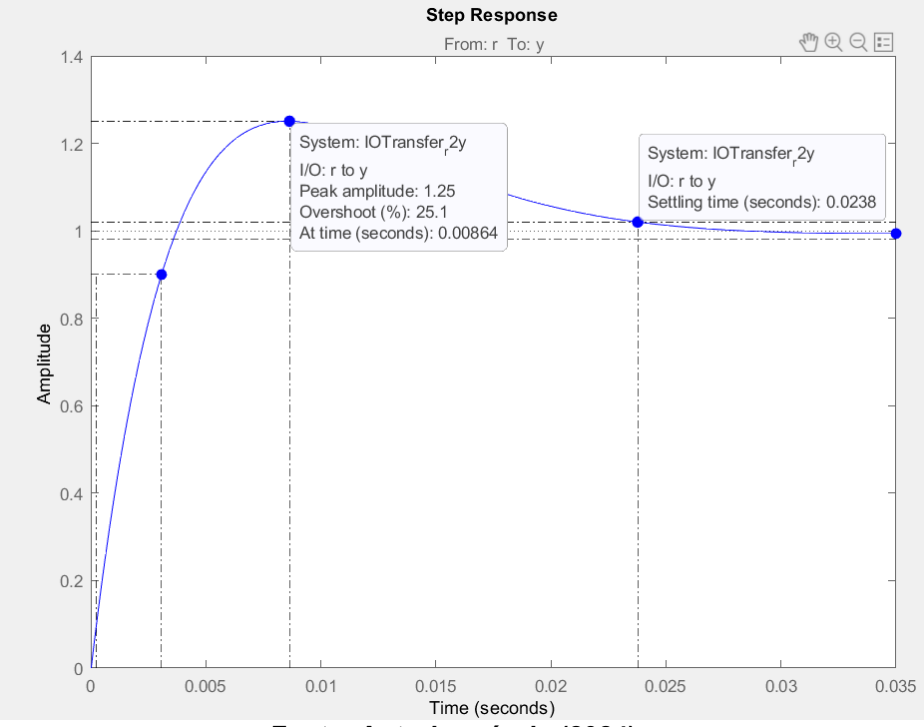

**Figura 51 - Resposta da planta ao degrau unitário.**

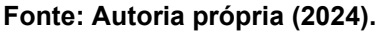

A Função de transferência do controlador PI obtida é representada em (104).

$$
C(s) = \frac{1,1667(s+60)}{s}
$$
 (104)

O diagrama de implementação de controle pode ser visto na Figura 52.

**Figura 52 - Diagrama de blocos para operação em malha fechada.**

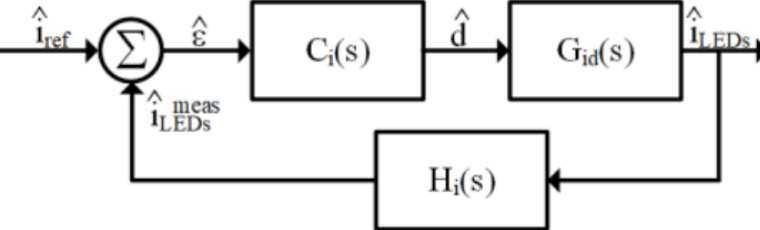

**Fonte: Autoria própria (2024).**

Após determinado a função de transferência do controlador, é necessário realizar a simulação computacional para fazer a validação. A Figura 53 demonstra o circuito de controle utilizado no PSIM.

A Figura 54 ilustra a corrente de saída da topologia simulada com (a) 127 V e (b) 220 V na entrada.

A ação de controle pode ser visualizada na Figura 55 (a) para 127 V e (b) para 220 V. A ação de controle compreende Vref ilustrado na Figura 53.

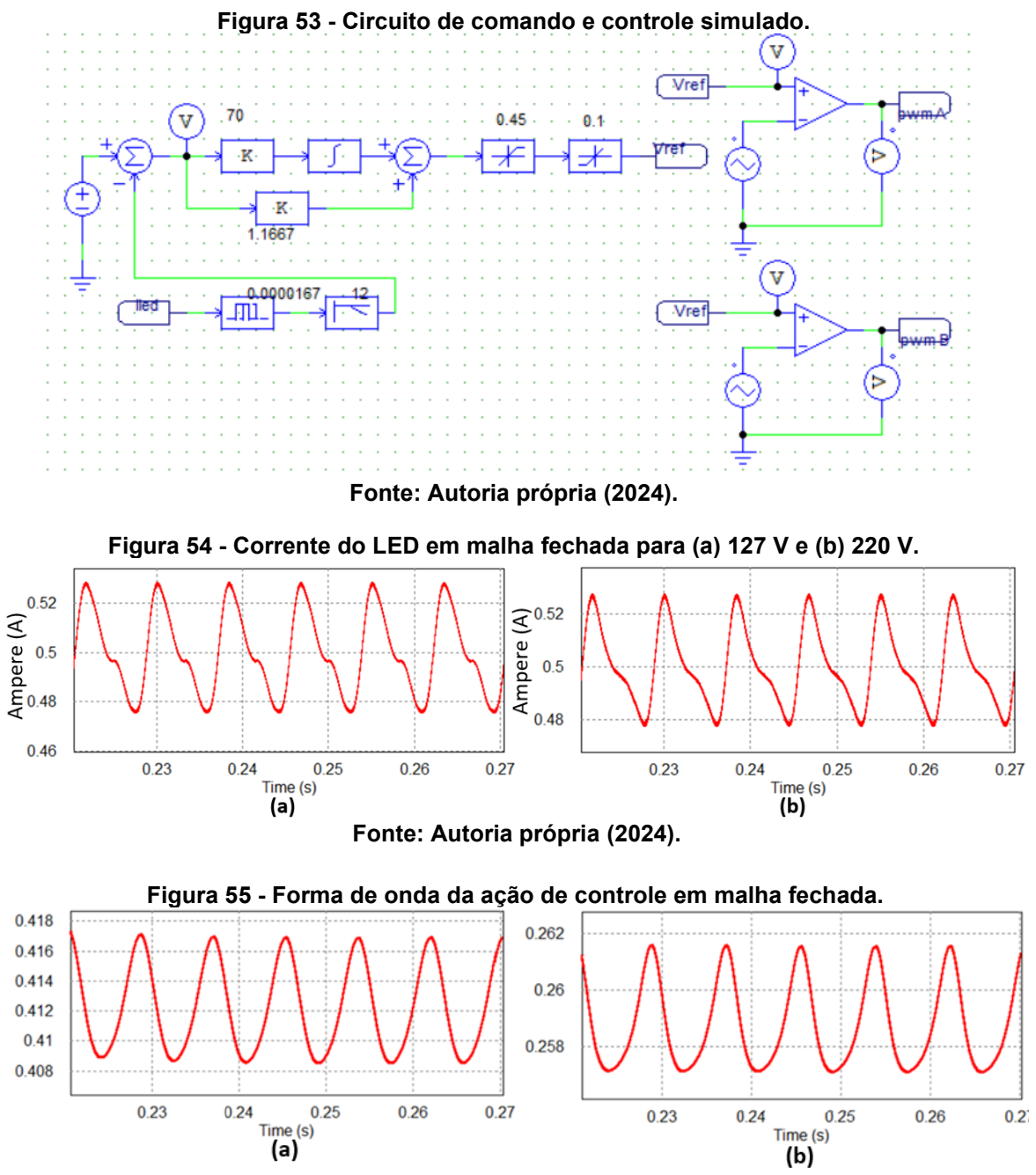

**Fonte: Autoria própria (2024).**

Como pode ser observado através deste capítulo, a função de transferência foi obtida a partir da simulação realizada no software PSIM. Somente uma planta foi obtida para a tensão de entrada de 127 V, sendo posteriormente verificado a validade desta função de transferência para 220 V também. Para ambas as tensões de entrada a topologia foi controlada, mantendo a corrente média da saída grampeada em 500 mA.

#### **3.5 Resultados experimentais em 127 V**

Para validação do modelo matemático desenvolvido, assim como os resultados obtidos por meio de simulação, o presente capítulo apresenta a implementação física da topologia. O projeto é realizado para 127 V.

Utilizando os dados de projeto determinados na Tabela 2, é possível especificar os componentes utilizados no protótipo. A Tabela 7 apresenta os componentes selecionados para a implementação física.

| Parâmetro               | Valor                                |
|-------------------------|--------------------------------------|
| $\mathbf{C}_\text{r}$   | 22 nF                                |
| $L_m$                   | 194,5 µH (EFD30)                     |
| $L_{k}$                 | $2 \mu H$                            |
| N1:N2                   | 1:1                                  |
| $C_{\mathsf{p}}$        | 22 nF                                |
| $C_{\circ}$             | 250 µF (SMD)                         |
| $C_{DC}$                | $2$ // 33 µF / 250 V (Polipropileno) |
| $C_f$                   | 220 nF                               |
| $\mathsf{L}_\mathsf{f}$ | 500 µH                               |
| $D_1 - D_2$             | <b>MUR160</b>                        |
| $D_3 - D_6$             | STPS3150                             |
| $S_1 - S_2$             | IPP60R125CF7                         |
| LEDs                    | XMLV2CW                              |
| $R_{LED}$               | $10*3,5 \Omega$                      |
| VLimiar_LED             | 10*7,25 V                            |

**Tabela 7 - Componentes do protótipo em 127 V.**

**Fonte: Autoria Própria (2024).**

A partir da Tabela 7, é possível realizar o projeto do *layout* e fabricação da placa de circuito impresso. A placa construída será utilizada para os projetos de 127 V e 220 V, sendo necessário somente alterar o valor da indutância e os capacitores de barramento. A Figura 56 apresenta a placa construída.

A tensão e corrente de entrada, assim como tensão e corrente de saída, são apresentadas na Figura 57. Analisando a ondulação da corrente de saída é possível perceber que a mesma está de acordo com a recomendação da IEEE std 1789-2015, apresentando Mod(%) inferior a 10%.

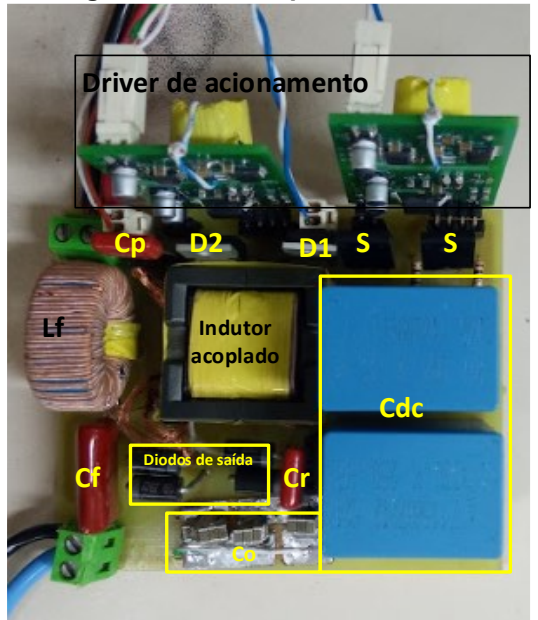

**Figura 56 - Protótipo construído.**

**Fonte: Autoria própria (2024).**

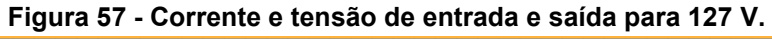

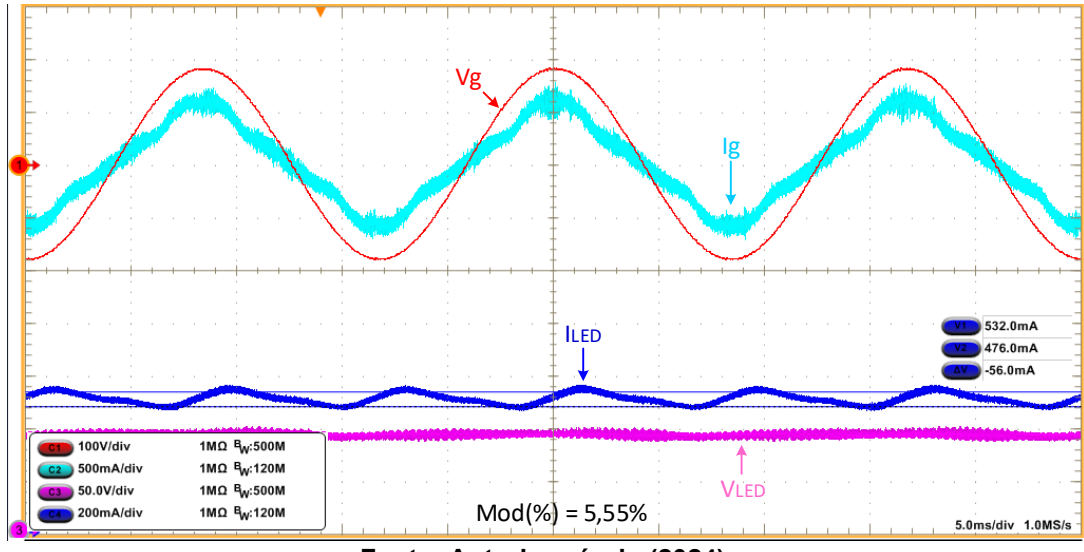

**Fonte: Autoria própria (2024).**

Os conversores utilizados no acionamento de lâmpadas LED necessitam apresentar elevado rendimento. A topologia proposta foi submetida a variação da tensão de entrada de 100 V até 160 V, a Figura 58 apresenta o rendimento obtido nos ensaios com a topologia proposta em (a) 100 V, (b) 127 V e (c) 160 V, comprovando alto rendimento da estrutura.

A Taxa de distorção harmônica também é um fator importante a ser avaliado. A norma IEC 61000-3-2 Classe C regulamenta a THD em conversores com a finalidade de acionamento de lâmpada LED, onde cada componente harmônica é analisada de forma individual, tendo valores máximos aos quais não devem

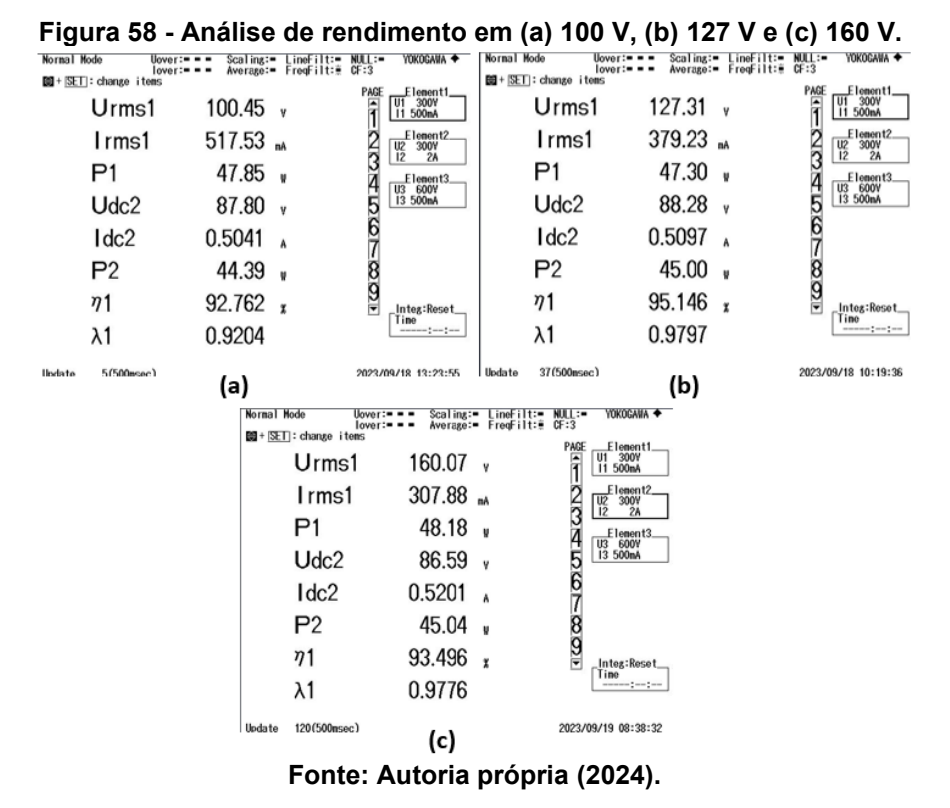

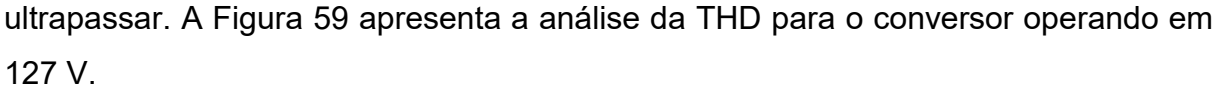

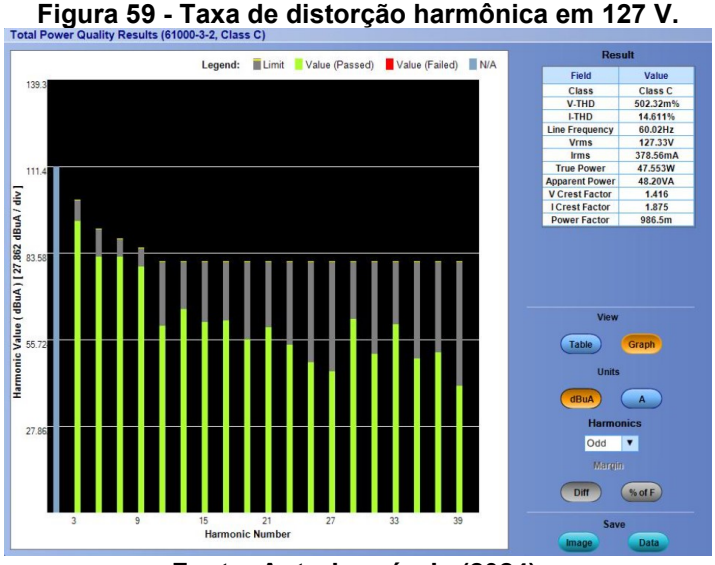

**Fonte: Autoria própria (2024).**

Um grande diferencial da topologia proposta é sua reduzida tensão de barramento, que permanece em valores próximos do pico da tensão de entrada, mesmo a estrutura sendo baseada em uma topologia dobradora. Esta característica pode ser visualizada na Figura 60 para 127 V.

A Figura 61 apresenta a corrente no primário e secundário do indutor acoplado na frequência da rede. Pode-se observar que a corrente em N2 difere-se da corrente

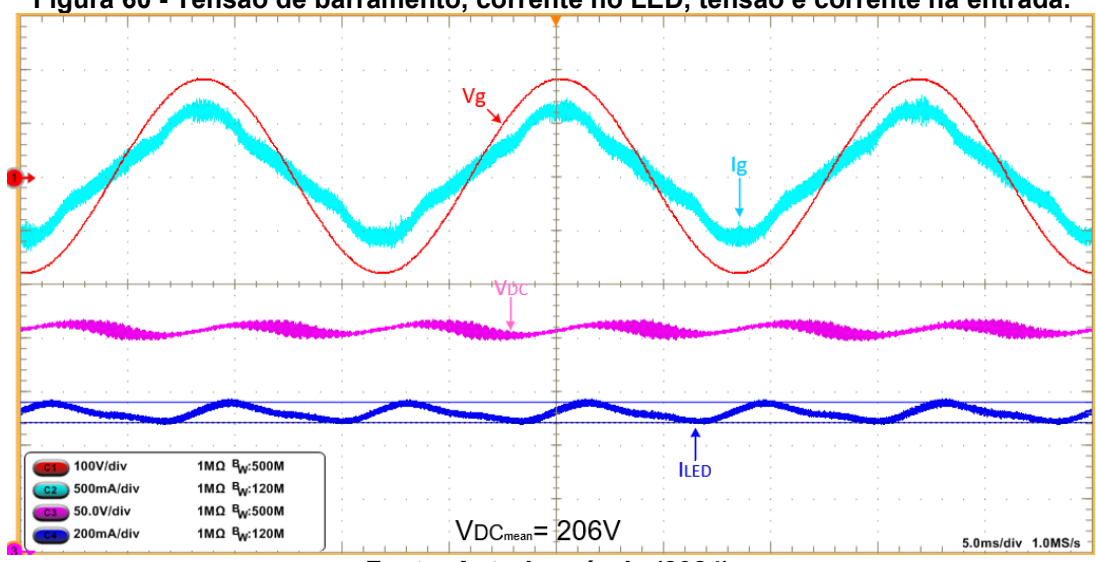

**Figura 60 - Tensão de barramento, corrente no LED, tensão e corrente na entrada.**

**Fonte: Autoria própria (2024).**

em N1 no modo 1 de operação, isso está relacionado a etapa  $\Delta t_{3}$  onde somente o enrolamento N2 apresenta corrente, dessa forma o mesmo assume a corrente de N1.

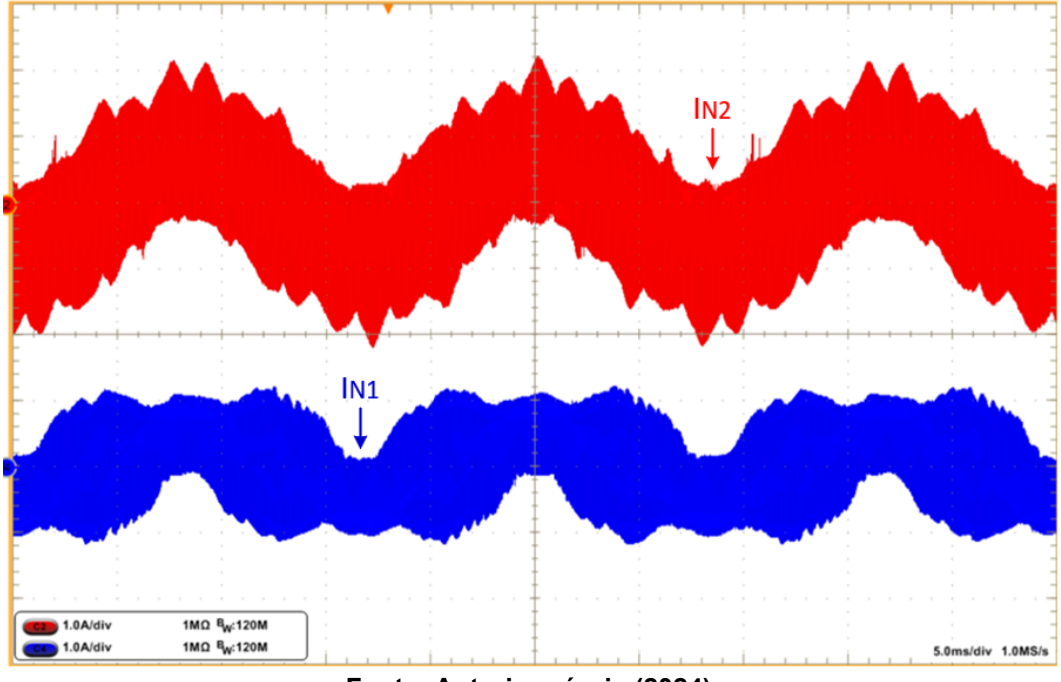

**Figura 61 - Corrente nos enrolamentos N1 e N2 na frequência da rede.**

**Fonte: Autoria própria (2024).**

A Figura 62 apresenta as formas de ondas das correntes em N1 e N2 no modo 1 de operação, onde também é possível identificar a definição das etapas de operação descritas anteriormente no capítulo 3.1.3. Outro fato que pode ser visualizado é a etapa  $\Delta t$ <sub>3</sub> onde N2 assume a corrente de N1.

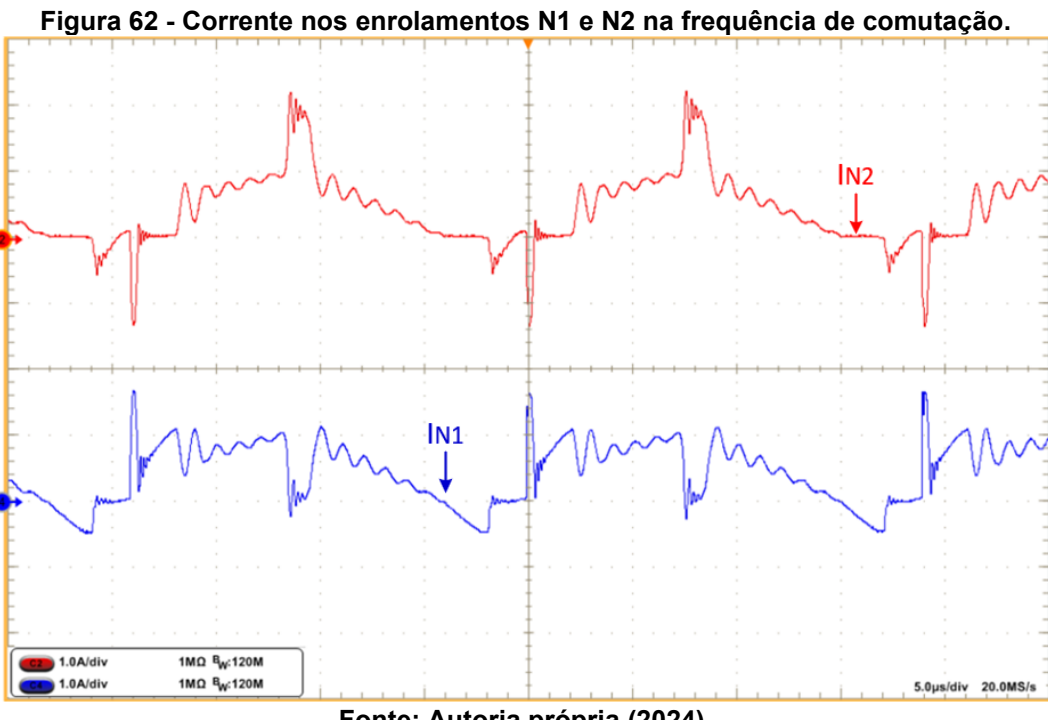

**Fonte: Autoria própria (2024).**

O momento em que a tensão de entrada é nula, ocorre a maior influência do capacitor *charge-pump* sobre o circuito. A forma de onda da tensão no capacitor C<sup>p</sup> pode ser observado na Figura 63, onde as maiores oscilações da tensão nesse capacitor estão relacionadas ao modo 3 de operação. Assim percebe-se que os capacitores agem entregando energia para a carga quando a fonte de alimentação está em tensão nula, reduzindo a ondulação da corrente de saída e a ondulação na tensão de barramento. A Figura 63 também apresenta a forma de onda da tensão no capacitor C<sup>r</sup> na frequência da rede. A ação deste elemento pode ser observada por toda o período da rede, contribuindo na correção do fator de potência e entregando energia ao LED.

A Figura 64 ilustra as formas das ondas na frequência de comutação da tensão no capacitor  $C_r$  e  $C_p$ , no (a) no pico da rede e (b) quando a tensão de entrada  $\acute{\text{e}}$  nula. Ao analisar as Figuras, percebe-se que a variação da tensão do capacitor  $C_{p}$ no pico da rede é consideravelmente desprezível, validando a consideração de corrente nula nesse elemento durante o modo 1 de operação.

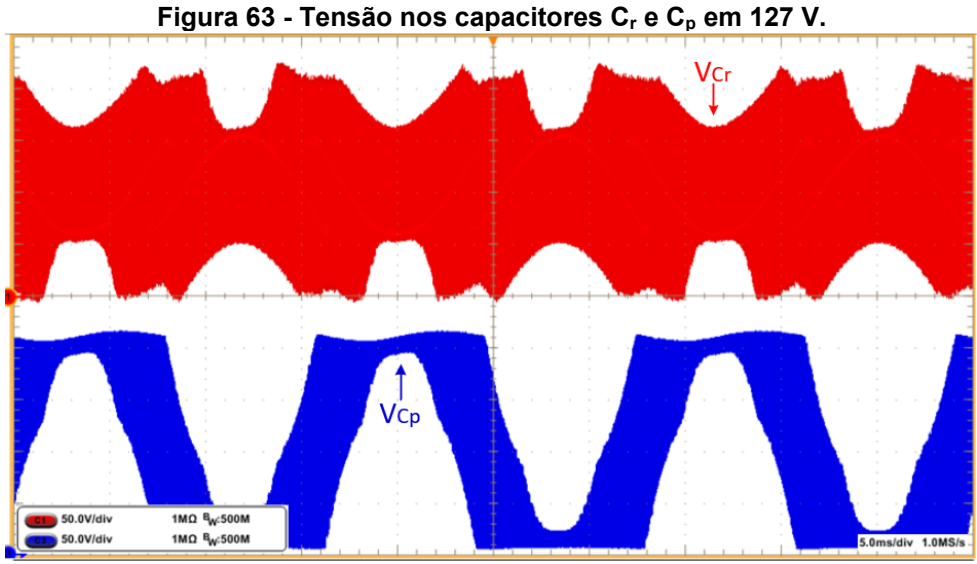

**Fonte: Autoria própria (2024).**

**Figura 64 - Tensão nos capacitores C<sup>r</sup> e C<sup>p</sup> na frequência de comutação em (a) no modo 1 e (b) no modo 3 para 127 V.**

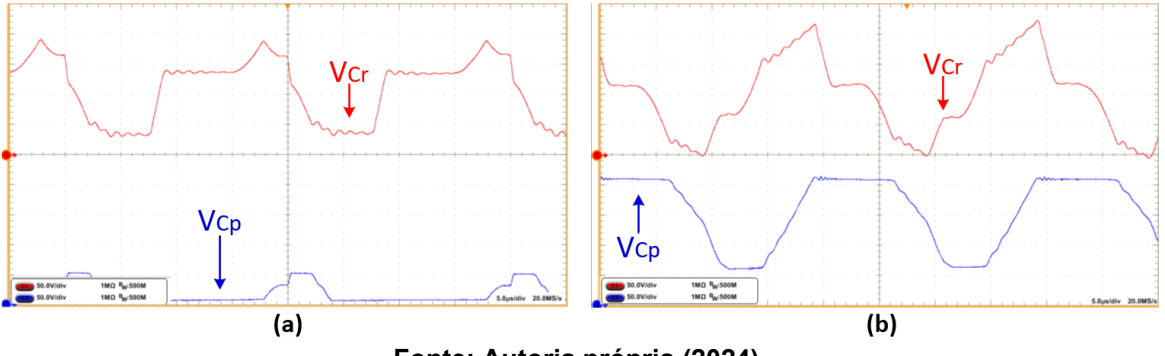

**Fonte: Autoria própria (2024).**

Em conversores uma parcela das perdas está relacionada aos semicondutores, em especial na comutação dos interruptores. Assim é importante analisar como é a comutação nesses elementos. A Figura 65 apresenta a tensão e corrente no interruptor (a)  $S_1$  no pico positivo e (b)  $S_1$  no pico negativo da tensão de entrada.

**Figura 65 - Tensão e corrente no interruptor S1 quando (a) V<sup>p</sup> está no pico positivo e (b) V<sup>p</sup> está no pico negativo.**

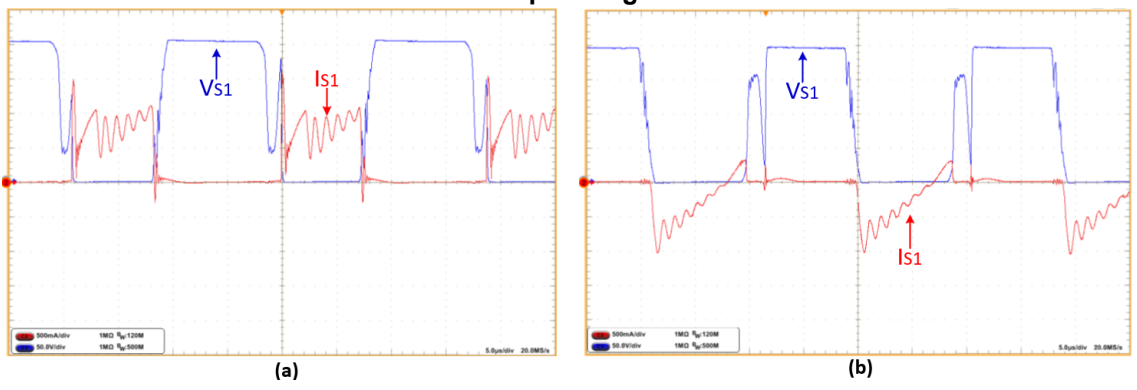

**Fonte: Autoria própria (2024).**

A Figura 66 apresenta a tensão no interruptor juntamente com o pulso de comando.

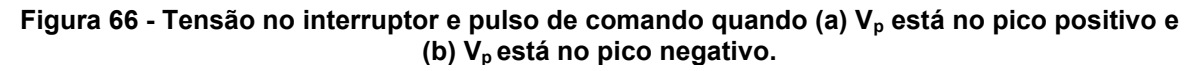

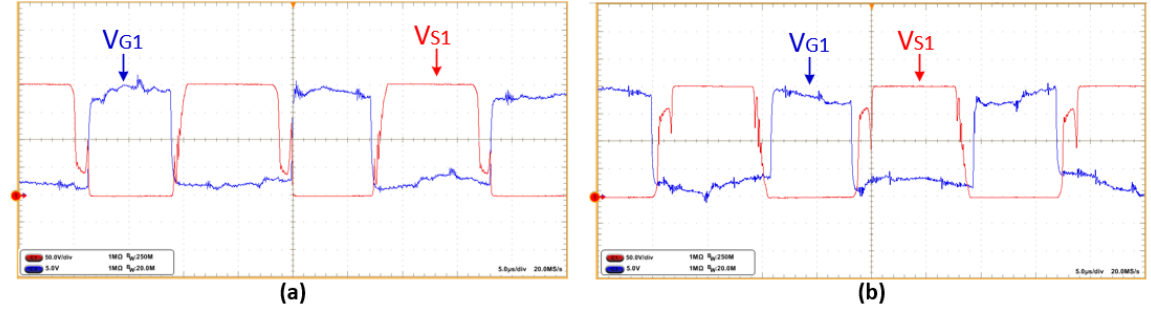

**Fonte: Autoria própria (2024).**

A dimerização em conversores utilizados na iluminação LED é fundamental. Dessa forma, é necessário que o conversor opere em malha fechada, sendo necessário mudar a referência do controle para diminuir ou aumentar a potência na saída. A Figura 67 apresenta a dimerização do sistema, a qual apresenta variação da potência de saída de 10% a 100%.

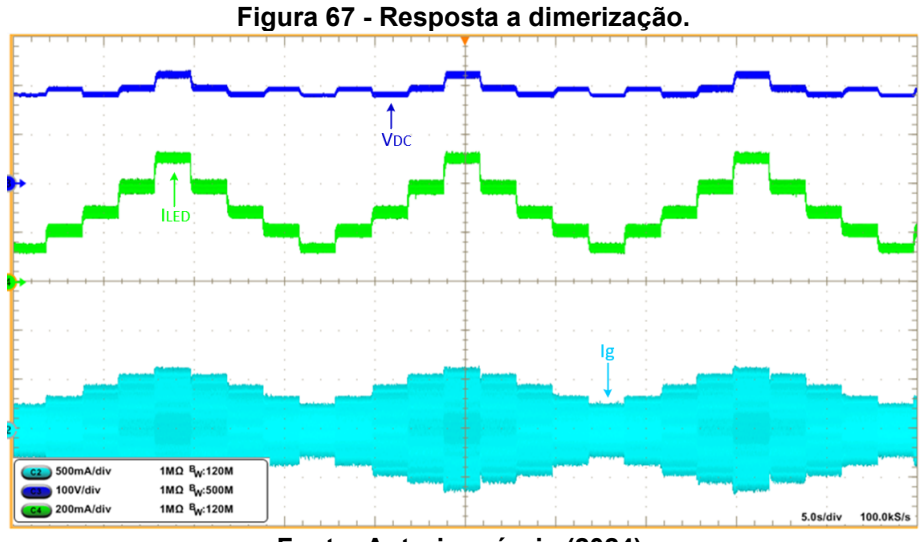

**Fonte: Autoria própria (2024).**

Para a dimerização foi realizada a curva de rendimento para a topologia em seu projeto em 127 V. A Figura 68 ilustra a curva obtida. Como pode ser observado, quando a potência se aproxima de 15 W, ocorre um pequeno pico no rendimento, esta distorção na curva está relacionada ao pico de corrente que ocorre na etapa 1 de operação, o qual neste momento deixa de existir, diminuindo as perdas no sistema devido a diminuição do valor eficaz e aumentando ligeiramente o rendimento.

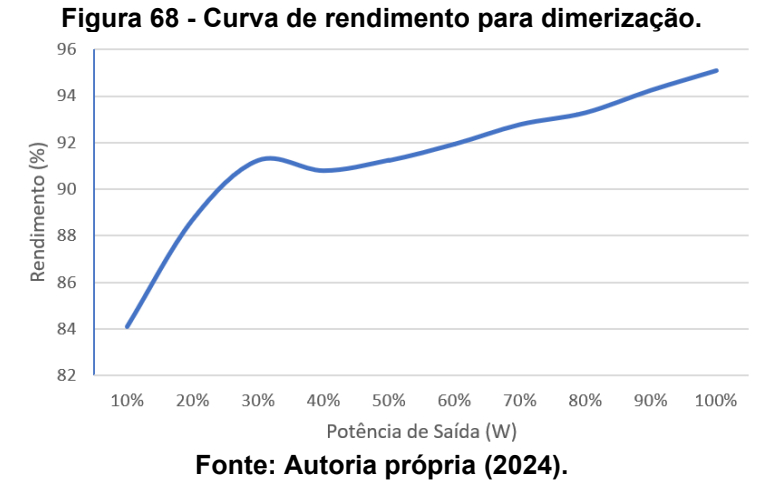

A Figura 69 ilustra a corrente no enrolamento N1 com a potência de saída em (a) 45%, onde no modo 3 de operação a etapa 1 apresenta um pico de corrente que em (b) onde o conversor opera com 22% da potência, não ocorre. Esse fato justifica a pequena elevação de rendimento neste intervalo.

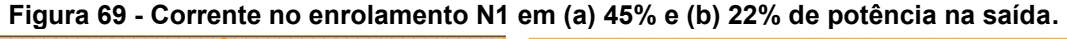

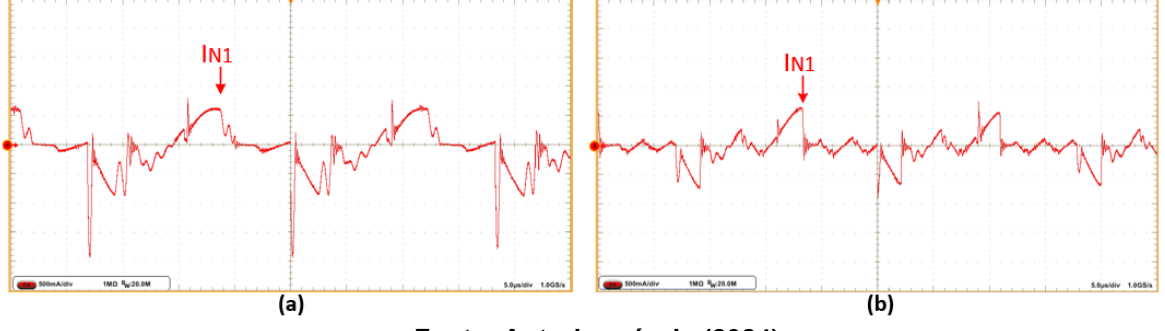

**Fonte: Autoria própria (2024).**

A Figura 70 apresenta os resultados em relação a variação de tensão de entrada, em (a) é a curva de rendimento obtida e em (b) a THD total e fator de potência da topologia com a variação da tensão de entrada.

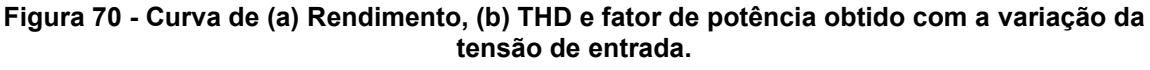

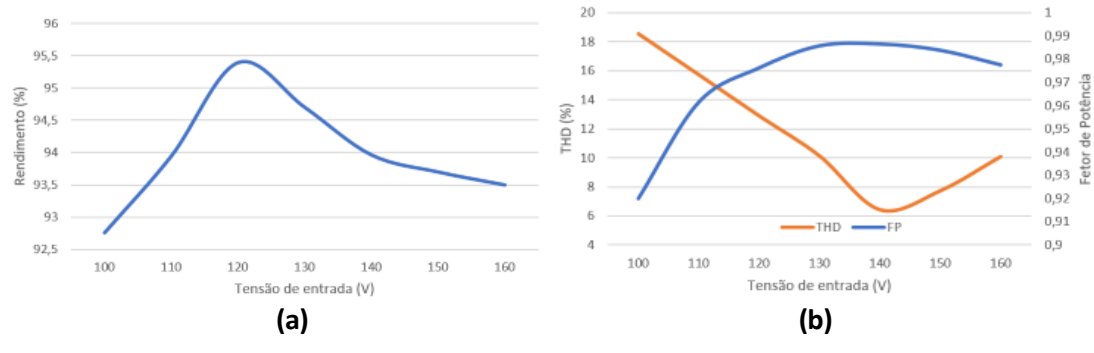

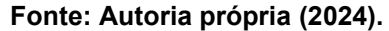

Para validar as condições de trabalho a qual o conversor será exposto, foi realizado o ensaio com aplicação de um degrau em 127 V, esse degrau de amplitude nominal é aplicado na entrada de alimentação do circuito e verifica-se o pico de corrente drenado da rede, esse ensaio simula uma aplicação real do circuito. A Figura 71 apresenta (a) o *start-up* do circuito ligado diretamente a rede e (b) o *start-up* foi realizado utilizando um NTC para limitar o pico de corrente drenado.

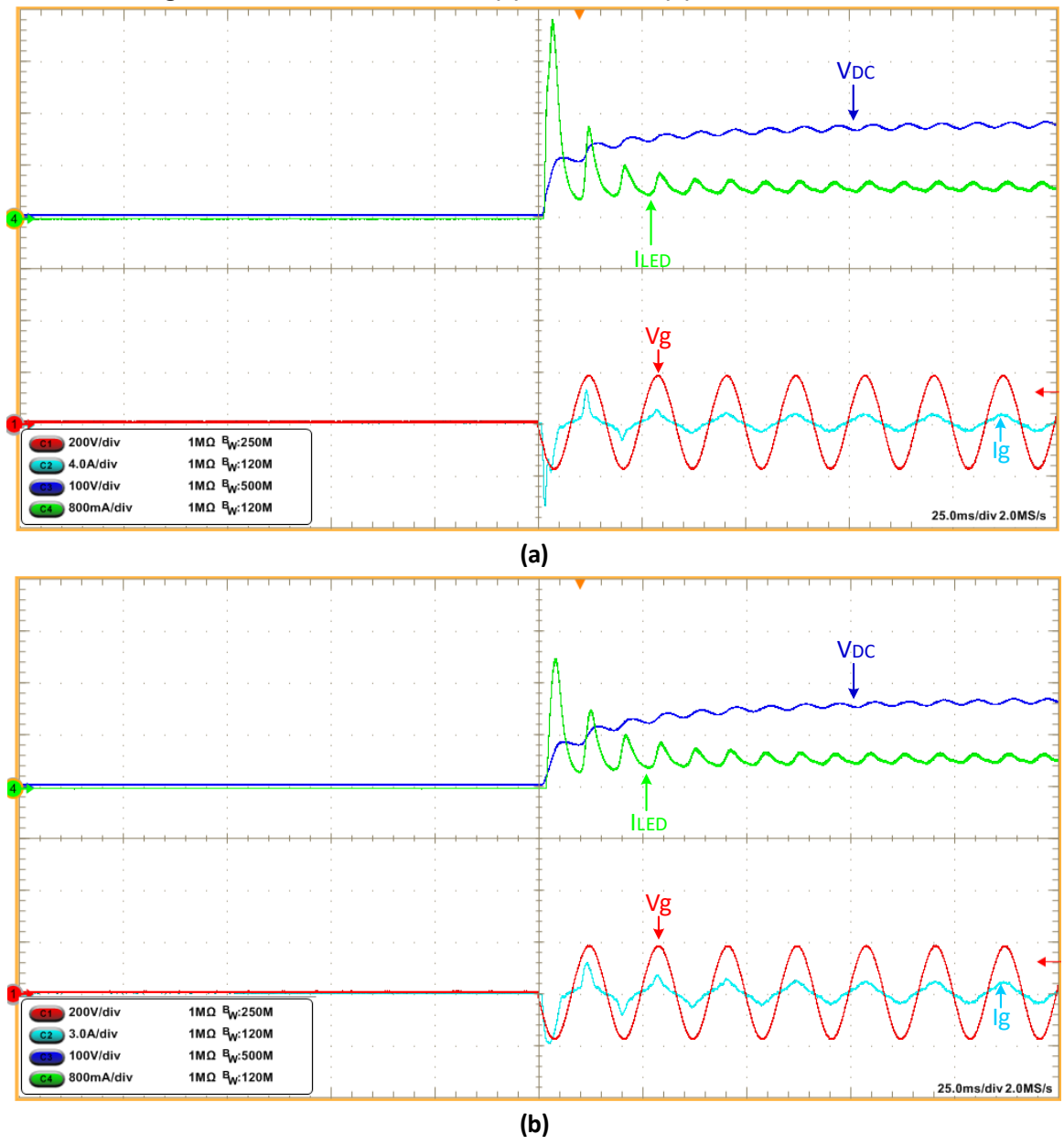

**Figura 71 - Partida do circuito (a) sem NTC e (b) com NTC em 127 V.**

**Fonte: Autoria própria (2024).**

Analisando os resultados obtidos foi possível constatar alto rendimento, baixa THD e reduzida tensão de barramento da estrutura. Porém, devido à mesma não apresentar variação expressiva com a alteração da frequência, e possuir limitação em relação a variação da razão cíclica, ao ser realizada a tentativa de implementação da alimentação universal na estrutura, os resultados se mostraram insatisfatórios, ocorrendo elevação da tensão de barramento e não adequação às normas referentes à qualidade de energia drenada da rede.

Um segundo ponto refere-se à estratégia de projeto, em 127 V o projeto foi realizado na tensão nominal, trazendo algumas complicações no momento de alimentar o circuito com 90 V na entrada. Nessa tensão foi necessário reduzir consideravelmente a frequência de comutação dos interruptores para alcançar os parâmetros desejados, além de ser necessário trabalhar com razão cíclica em quase 50%, o que aumenta as perdas no sistema devido às descargas de Cr.

Como o conversor apresenta vários modos de operação, não é trivial a determinação da THD analiticamente. Dessa forma, para garantir baixa THD é necessário que o indutor L<sup>m</sup> esteja sempre em MCD, fato que não ocorre quando o conversor opera com 90V na entrada.

Por fim, optou-se por realizar um segundo projeto com o objetivo de trabalhar com tensão nominal de 220 V, uma vez que a topologia, mesmo sendo dobradora, apresenta tensão de barramento próximo a tensão de pico da rede. A necessidade de garantir que o indutor L<sup>m</sup> esteja sempre em MCD fez com que a estratégia de projeto para 220 V seja diferente da abordada nesse capítulo.

#### **3.6 Resultados experimentais em 220 V**

Com a finalidade de validar o modelo matemático desenvolvido e os resultados simulados, esse capítulo apresenta os resultados obtidos por meio de ensaios em bancada do conversor proposto. Os resultados contemplam a variação da tensão de entrada de 175 V até 260 V, além de variação na potência de saída (dimerização).

Utilizando os dados de projeto apresentados na Tabela 5 foi determinada as especificações dos componentes para a construção do protótipo. As maiores correntes são encontradas quando o conversor opera com a menor tensão de entrada. Dessa forma, os dados de projeto em 175 V devem ser utilizados nesta etapa. A Tabela 8 mostra os componentes selecionados que atendem as exigências para o projeto do conversor.

| rapela o - componentes do prototipo em 170 v. |                 |
|-----------------------------------------------|-----------------|
| Parâmetro                                     | Valor           |
| $\mathbf{C}_\text{r}$                         | 22 nF           |
| ${\sf L}_m$                                   | 258,1 µH        |
| $L_{k}$                                       | $2 \mu H$       |
| N1:N2                                         | 1:1             |
| $\mathbf{C}_{\mathsf{p}}$                     | 22 nF           |
| $C_{\rm o}$                                   | $200 \mu F$     |
| $C_{DC}$                                      | 40 μF / 400V    |
| $\mathrm{C_{f}}$                              | 220 nF          |
| $L_f$                                         | $500 \mu H$     |
| $D_1 - D_2$                                   | <b>MUR160</b>   |
| $D_3 - D_6$                                   | STPS3150        |
| $\mathbf{S}_1 - \mathbf{S}_2$                 | IPP60R125F7     |
| LEDs                                          | XMLV2CW         |
| $R_{LED}$                                     | $15*3,5 \Omega$ |
| VLimiar_LED                                   | 15*7,25 V       |

**Tabela 8 - Componentes do protótipo em 175 V.**

**Fonte: Autoria Própria (2024).**

A partir da Tabela 7 é possível realizar o projeto da PCB do protótipo. A mesma placa será utilizada para 127 V e 220 V, sendo necessário somente a troca do indutor e alguns capacitores, adequando ao projeto. A imagem do protótipo pode ser observada na Figura 72.

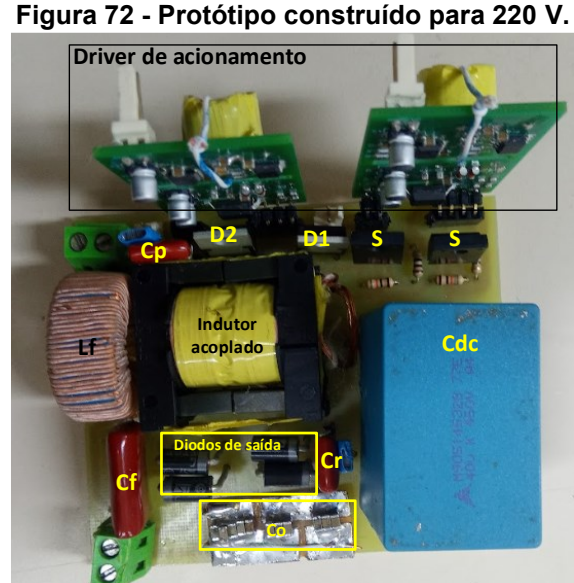

**Figura 72 - Protótipo construído para 220 V.**

**Fonte: Autoria própria (2024).**

A Figura 73 apresenta a tensão e corrente da entrada e saída do conversor em 220 V. Como é possível observar a ondulação do LED, assim como na simulação está cumprindo a recomendação da IEEE std 1789-2015.

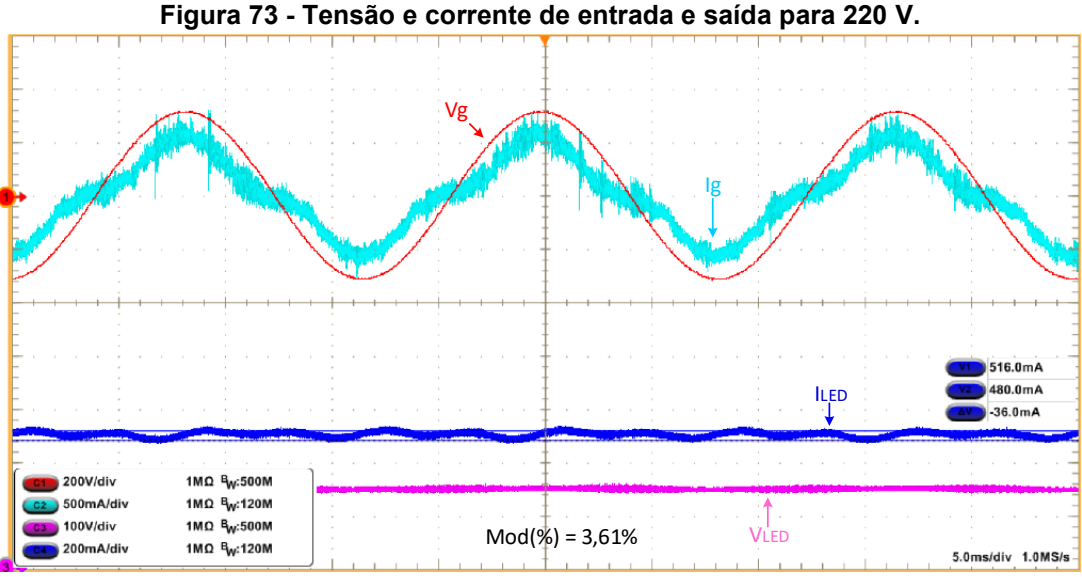

**Fonte: Autoria própria (2024).**

A Figura 74 demonstra o rendimento obtido com o conversor proposto em (a) 175 V, (b) 220 V e (c) 260 V. Através do resultado obtido é possível verificar que a estrutura apresenta alto rendimento, fator importante para topologias destinadas ao acionamento de lâmpadas LED.

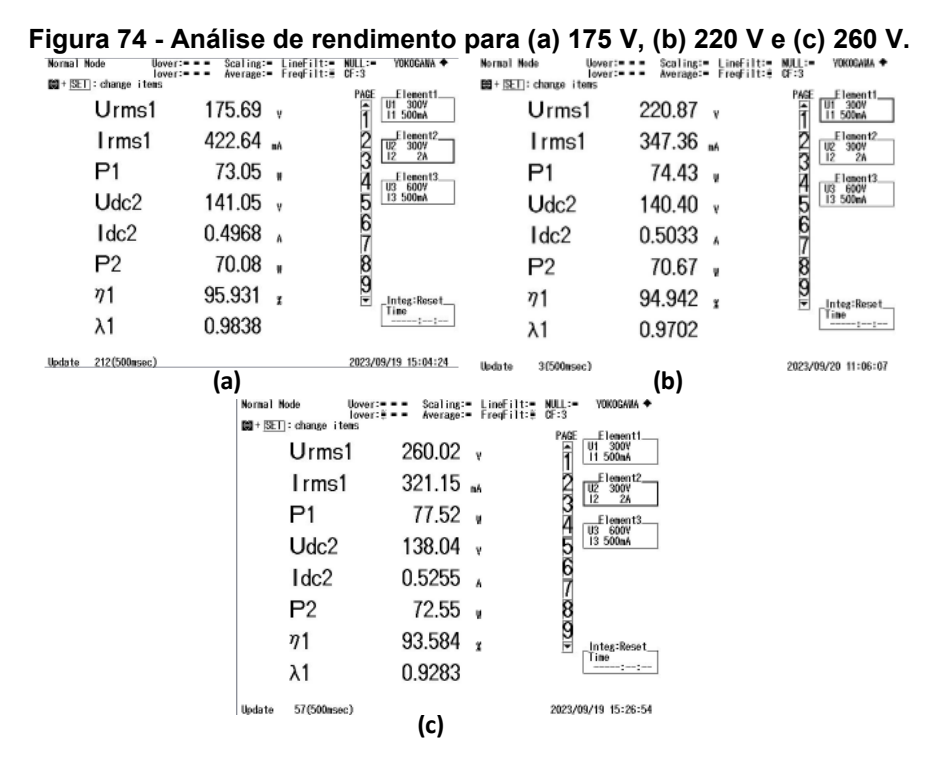

**Fonte: Autoria própria (2024).**

Para os conversores utilizados em acionamento de lâmpada LED é necessário ainda que o mesmo apresenta baixa taxa de distorção harmônica na corrente drenada da rede. A Figura 75 apresenta o gráfico das harmônicas para (a) 175 V, (b) 220 V e (c) 260 V, o resultado obtido demonstra que o conversor cumpre as exigências da norma IEC 61000-3-2 Classe C.

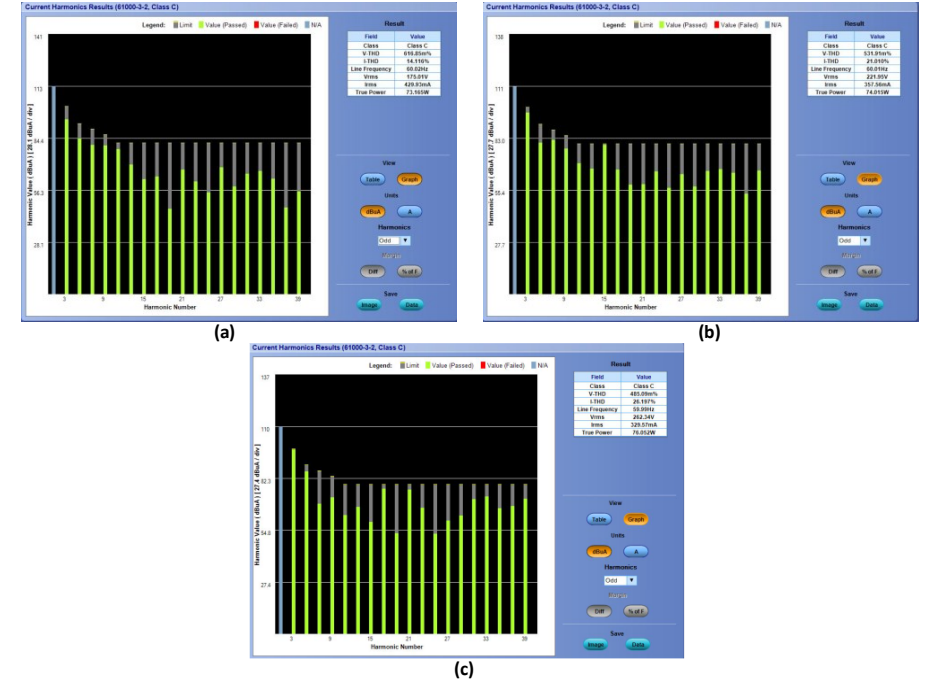

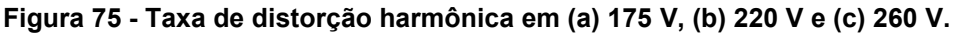

**Fonte: Autoria própria (2024).**

Uma das grandes vantagens da topologia proposta é a reduzida tensão de barramento, na Figura 76 pode-se observar que o protótipo confirmou os resultados obtidos na simulação.

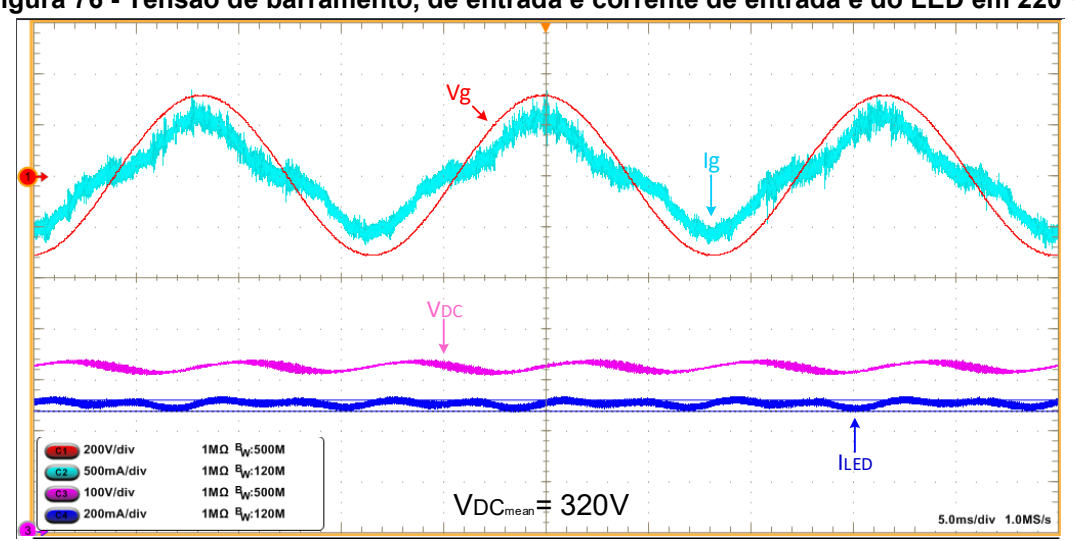

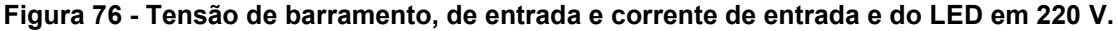

**Fonte: Autoria própria (2024).**

A Figura 77 apresenta a corrente no primário e secundário do indutor acoplado na frequência da rede. Pode-se observar que a corrente em N2 apresenta o dobro da amplitude de N1, isso está relacionado ao modo 1 de operação onde na etapa <sup>3</sup> *t* somente o enrolamento N2 apresenta corrente, dessa forma o mesmo assume a corrente que flui por N1. Esse fato pode ser melhor compreendido na Figura 78.

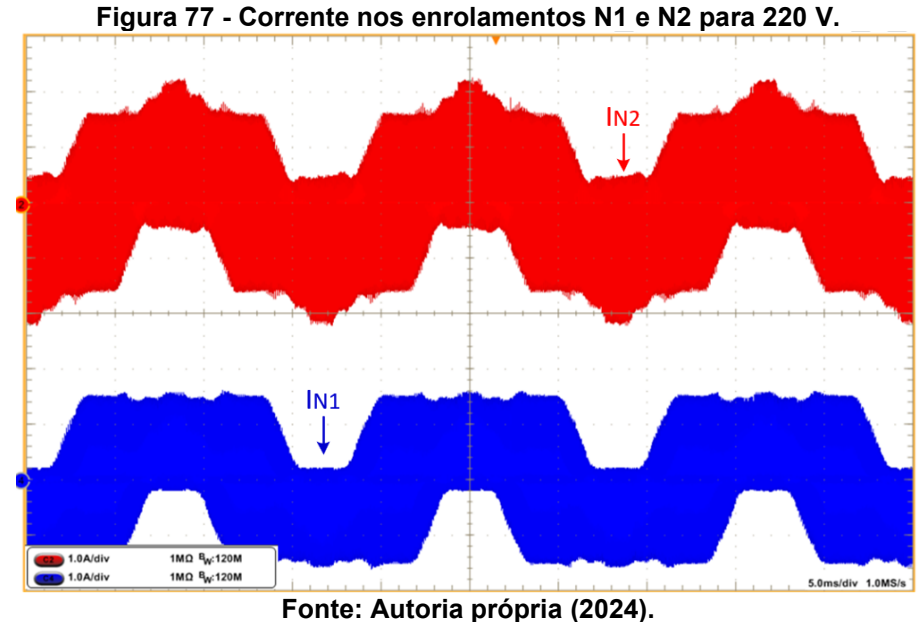

A Figura 78 apresenta as formas de ondas das correntes no primário e

secundário do indutor acoplado no modo 1 de operação, onde também é possível identificar a definição das etapas de operação descritas anteriormente no capítulo 3.1.3.

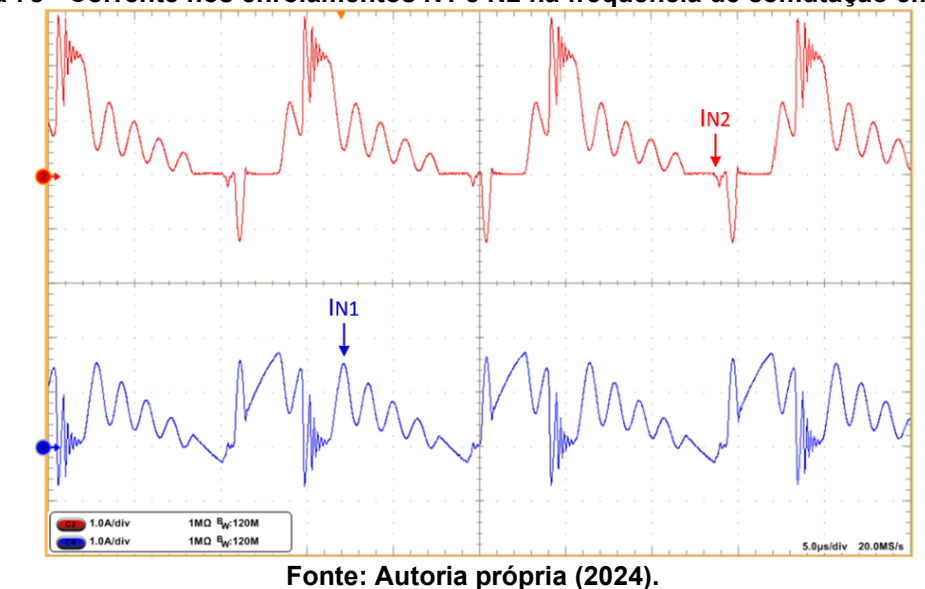

**Figura 78 - Corrente nos enrolamentos N1 e N2 na frequência de comutação em 220 V.**

As tensões nos capacitores  $C_p$  e  $C_r$  podem ser visualizadas na Figura 79 na frequência da rede. Analisando a forma de onda da tensão no capacitor *charge-pump*,

pode-se perceber que o mesmo não apresenta ação no circuito durante todo o período da rede. A maior oscilação nesta tensão ocorre no momento em que a tensão de entrada é nula, nesse momento, capacitor  $C_p$  atua no circuito entregando energia à carga, reduzindo assim a ondulação na tensão de barramento e auxiliando na redução do *flicker* na lâmpada.

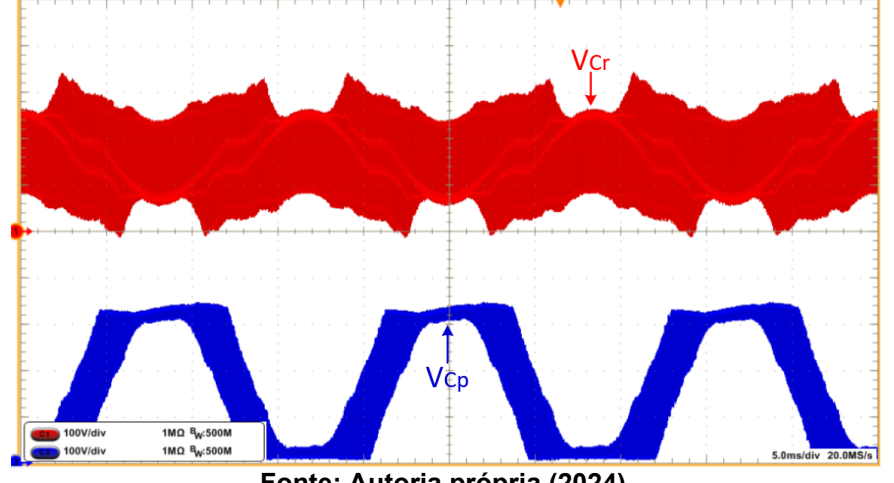

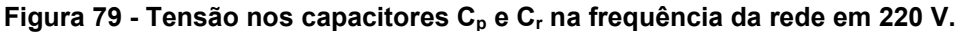

**Fonte: Autoria própria (2024).**

Analisando a tensão no capacitor C<sup>r</sup> é possível perceber que o mesmo tem atuação em todo o período da rede, auxiliando na correção do fator de potência e entregando energia para a lâmpada.

A Figura 80 ilustra a tensão nos capacitores  $C_p$  e  $C_r$  na frequência de comutação (a) quando a tensão de entrada é nula e no (b) pico da tensão da rede. Nessas imagens é possível verificar a ação predominante do capacitor  $C_p$  quando a tensão de entrada é nula.

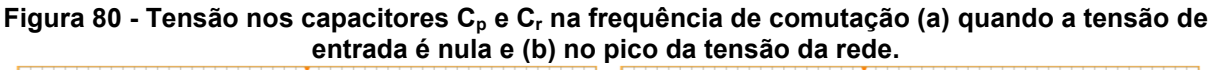

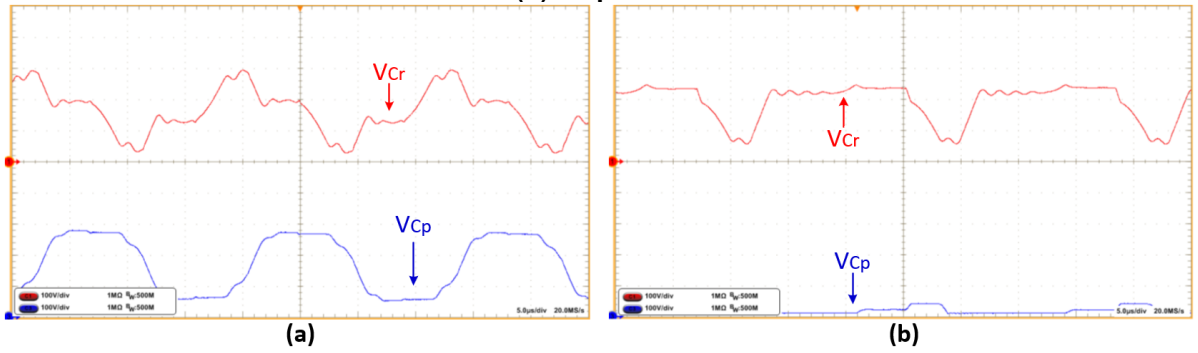

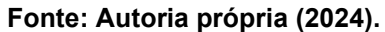

A comutação dos interruptores pode ser visualizada na Figura 81 (a) no pico positivo da rede e (b) no pico negativo da rede. Nesta imagem ainda é possível verificar que a tensão máxima a qual o interruptor é submetido é a própria tensão de barramento.

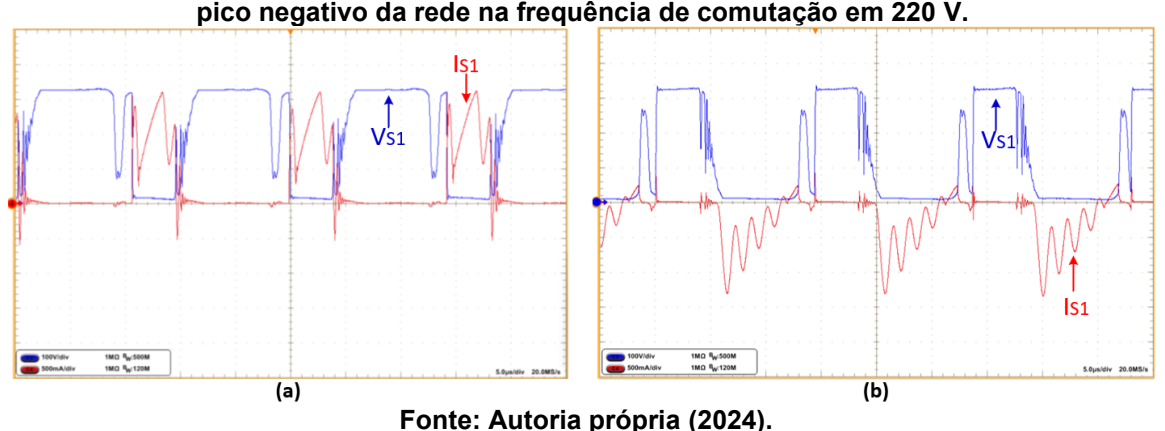

**Figura 81 - Tensão e corrente nos interruptores (a) S1 no pico positivo da rede e (b) S1 no pico negativo da rede na frequência de comutação em 220 V.**

A Figura 82 apresenta a tensão no interruptor juntamente com o pulso de comando.

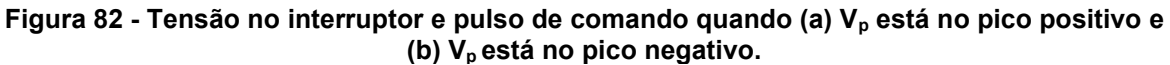

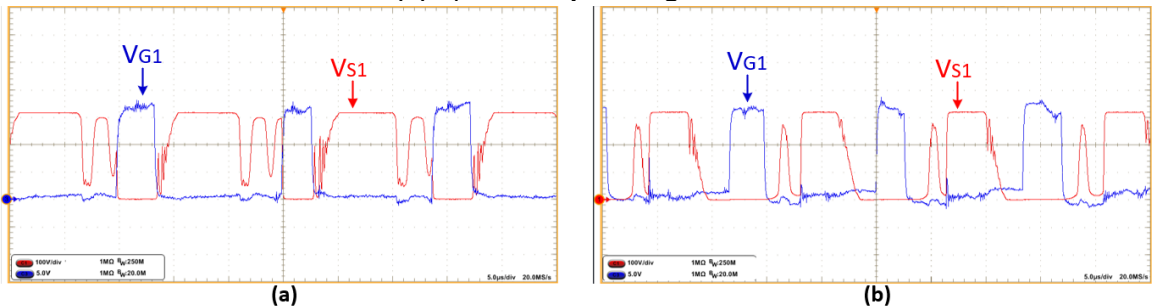

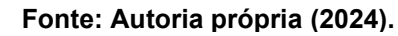

A dimerização foi obtida para os três níveis de tensão de entrada. Para obter a forma de onda ilustrada na Figura 83 foi necessário operar em malha fechada, e alterar o valor da referência da corrente de saída. A dimerização foi realizada de 10% até 100% da corrente do LED.

A Figura 84 mostra o rendimento obtido na dimerização para 220 V. Próximo dos 55 W o pico de corrente na primeira etapa se torna maior, aumentando os valores eficazes da corrente e por consequência aumentando as perdas, dessa forma ocorre esta pequena deformação na curva de rendimento.

Foi realizado também o levantamento do rendimento, fator de potência e THD para a variação na tensão de entrada. A Figura 85 ilustra (a) Rendimento, (b) THD e Fator de Potência para a variação da tensão de entrada de 175 V até 260 V.

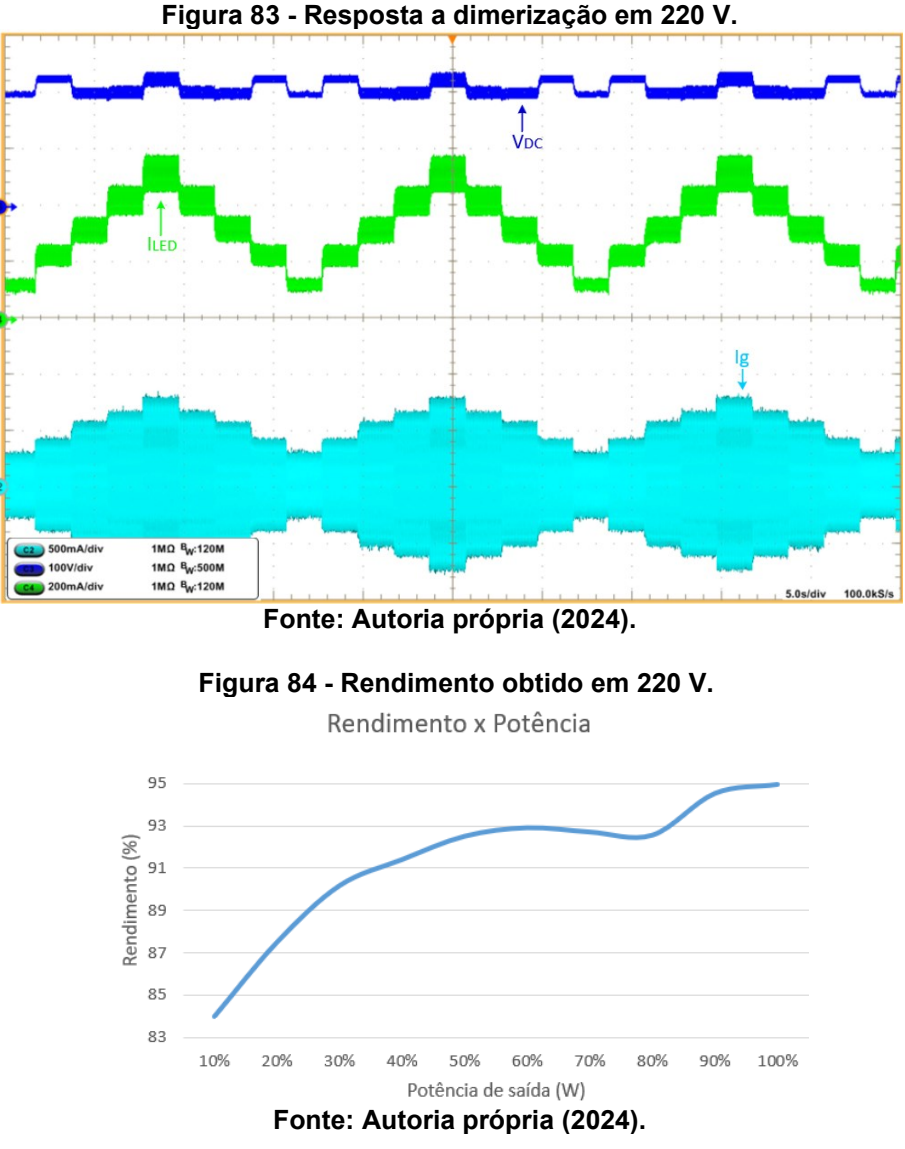

Para fim de validação também foi aplicado um degrau na entrada do circuito em 220 V-rms, afim de verificar o pico de corrente drenado da rede, esse ensaio simula uma aplicação real do circuito. A Figura 86 apresenta (a) a partida do circuito ligado diretamente a rede e (b) a partida foi realizado utilizando um NTC para limitar o pico de corrente drenado.

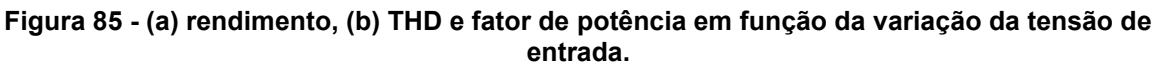

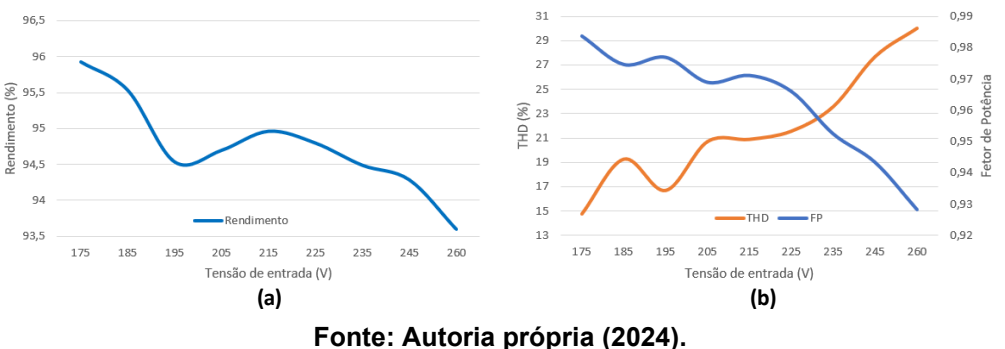

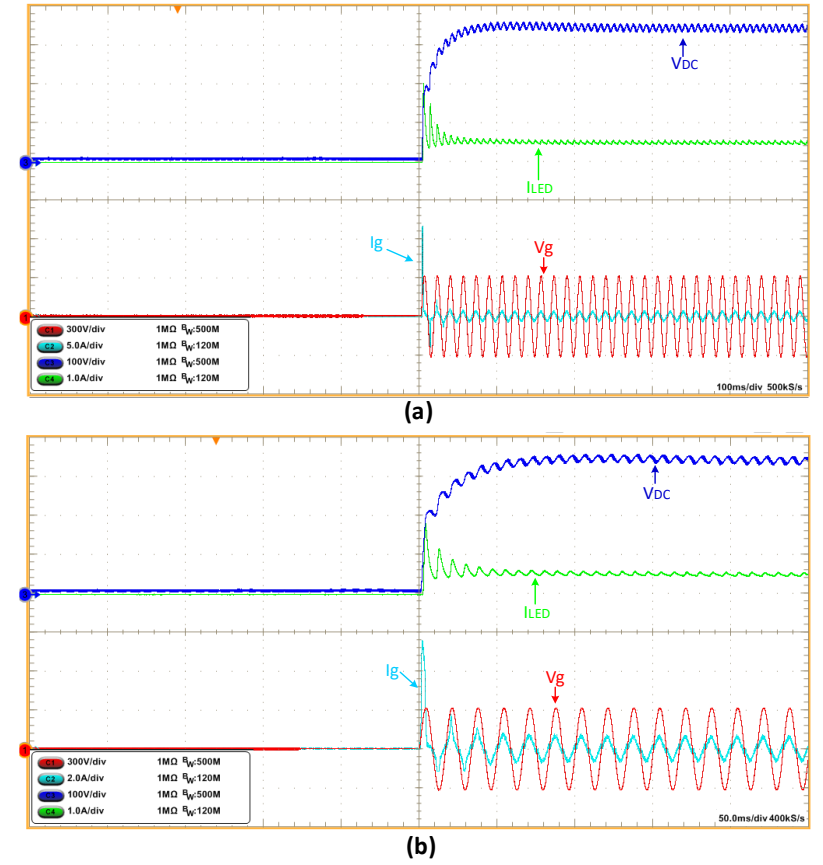

**Figura 86 - Partida do circuito (a) sem NTC e (b) com NTC em 220 V.**

**Fonte: Autoria própria (2024).**

### **4 CONCLUSÃO**

Os estudos realizados para o desenvolvimento de conversores com o objetivo de acionar lâmpadas LED de potência, tem como finalidade, o desenvolvimento de topologias compactas, de alta eficiência e longa vida útil. O presenta trabalho apresentou o estudo e resultado obtido através do desenvolvimento de uma topologia de estágio único para acionamento de lâmpada LED, com alto rendimento e baixa THD. A topologia utiliza também os conceitos de capacitor *charge-pump*, conversor *bridgeless*, e correção do fator de potência, tais conceitos foram revisados no capítulo 2 deste trabalho.

Para iniciar os estudos da topologia proposta, o capítulo 3 apresenta inicialmente as formas de ondas das correntes e tensões obtidas em regime permanente, através das quais foram definidas as etapas de operação do conversor. Esta metodologia tem como objetivo obter equações que descrevem matematicamente o sistema, possibilitando a determinação das especificações dos componentes que compõem o sistema. Neste mesmo momento foi demonstrado que a topologia apresenta três modos distintos de operação na frequência da rede. Foi obtido um modelo matemático utilizando o modo 1 de operação, e algumas aproximações precisaram ser realizadas, mesmo assim obteve-se uma boa representação das características operacionais.

Após a determinação dos valores dos componentes, uma validação a partir de simulação computacional foi realizada. Por fim os cálculos relacionados a implementação física da topologia foram realizados, tais como valores eficazes, médios e valores de pico, para então, selecionar os demais componentes semicondutores do circuito. A última etapa de validação foi a implementação física do protótipo, a qual apresentou resultados similares aos simulados.

A principal característica da topologia proposta é sua reduzida tensão de barramento, que apesar de a estrutura ter característica dobradora, a tensão de barramento fica em média 10% acima da tensão de pico da rede. Essa característica possibilita a substituição de capacitores eletrolíticos por tecnologias que apresentam maior vida útil, podendo acompanhar a vida útil dos LEDs. Outra característica bastante importante é o baixo número de componentes na estrutura, sendo possível a construção de um protótipo compacto.

Os resultados obtidos por simulação computacional e obtidos através dos ensaios com o protótipo foram apresentados neste trabalho, validando o modelo matemático obtido e comprovando as características da topologia, tal como baixa ondulação na corrente do LED, seguindo as recomendações da IEEE Std 1789-2015, baixa taxa de distorção harmônica, apresentando resultados em conformidade com a norma IEC 61000-3-2 classe C.

Foi necessário a construção de dois protótipos, o primeiro operando em 127 V e um segundo para operação em 220 V. O projeto em 127 V operou com um módulo de LED de 90 V e 500 mA, totalizando 45 W, já o projeto em 220 V operou com um módulo de LED de 140 V e 500 mA, totalizando 70 W.

Como proposta de trabalho futuro, pretende-se substituir dois diodos do retificador de onda completa da saída por capacitores, reduzindo assim o número de semicondutores na topologia.

### **REFERÊNCIAS**

AALOK. **Entenda como funciona a vida útil das luminárias LED**. Disponível em: [https://aalok.com.br/blog/vida-util-led/#:~:text=Prever%20a%20vida%20%C3%BAtil](https://aalok.com.br/blog/vida-util-led/#:~:text=Prever%20a%20vida%20%C3%BAtil %20do)  [%20do,](https://aalok.com.br/blog/vida-util-led/#:~:text=Prever%20a%20vida%20%C3%BAtil %20do)superior%20comparada%20%C3%A0s%20l%C3%A2mpadas%20convencio nais). Acesso em: 15 jun. 2023.

ALMEIDA, P. S. **Síntese de conversores ressonantes com alto fator de potência e alta eficiência para o acionamento de diodos emissores de luz**. Tese (doutorado) - Programa de Pós-Graduação em Engenharia Elétrica, Universidade Federal de Juiz de Fora. 2014.

ALMEIDA, P. S, *et al*. Offline soft-switched LED driver based on an integrated bridgeless boost–asymmetrical half-bridge converter. **IEEE Transactions on Industry Applications**, vol. 51, no. 1, pp. 761-769, Jan.-Feb. 2015.

ALONSO, J. M. *et al*. analysis and design of the integrated double buck-boost converter as a high-power-factor driver for power-LED lamps. **IEEE Transactions on Industrial Electronics**, 59, Abril 2012a.

AMMAR A. M. SPLIID F. M. NOUR Y. and KNOTT A. A 1-mhz resonant LED driver with charge-pump-based power factor correction. *IEEE Journal of Emerging and Selected Topics in Power Electronics*, vol. 9, no. 5, pp. 5838-5850, Oct. 2021, doi: 10.1109/JESTPE.2021.3083404.

ARAUJO, L. **Conversor de único estágio com característica de fonte de corrente para acionar LEDs de potência**. 2021. Dissertação (Mestrado) - Programa de Pós-Graduação em Engenharia Elétrica, Universidade Tecnológica Federal do Paraná, 2021.

BARBOSA, J. L. F. **Processo de otimização aplicado no projeto térmico e luminoso de luminárias de LED de alta potência**. 2022. Dissertação (Mestrado) - Programa de Pós-Graduação em Engenharia Elétrica, Universidade Federal de Goiás, 2022.

CENSI, M. P. **Caracterização de lâmpadas LED e concentração de materiais de interesse visando a reciclagem**. 2020. Dissertação (Mestrado) – Programa de Pós-Graduação em Engenharia em Engenharia de Minas, Metalúrgica e de Materiais, Universidade Federal do Rio Grande do Sul, 2020.

DOE, Department of Rnergy – U.S. **2022 Solid-state lighting r&d opportunities**. Fevereiro 2022.

FANG P. WEBB S. LIU Y. F. and SEN P. C. Single-stage LED driver achieves electrolytic capacitor-less and flicker-free operation with unidirectional current compensator. **IEEE Trans. Power Electron**., vol. 34, no. 7, pp. 6760–6776, Jul. 2019.

FONSECA, Z. P, **Sistemas eletrônicos com elevado fator de potência de estágio único e sem capacitores eletrolíticos para acionar LEDs de potência**,

Dissertação (Mestrado) - Programa de Pós-Graduação em Engenharia Elétrica, Universidade Tecnológica Federal do Paraná, Ponta Grossa, 2014.

FONSECA, Z. P, **Desenvolvimento de conversores eletrônicos de energia com estágio único e elevado fator de potência para acionar e controlar iluminação de estado sólido**, Tese (Doutorado em Engenharia Elétrica) - Programa de Pós-Graduação em Engenharia Elétrica, Universidade Tecnológica Federal do Paraná, Curitiba, 2020.

FONSECA, Z. P. *et al*. Single-stage high power factor converters requiring low dc-link capacitance to drive power LEDs**. IEEE Transactions on Industrial Electronics**, 2017, v. 64, n. 5, pp. 3557-3567.

FONSECA, Z. P.; NASCIMENTO, C. B.; BADIN, A. A. Single-stage pfc charge-pump bridgeless converters for LED driver applications. **IEEE Trans. on Ind. Elect,** v. 69, n. 12, p. 12750-12761, dez. 2022.

GUIMARÃES, J. C, **Conversor ca-cc boost interleaved híbrido a capacitor chaveado com elevado fator de potência**, Tese (Doutorado) - Programa de Pós-Graduação em Engenharia Elétrica, Universidade Tecnológica Federal do Paraná, Curitiba, 2022.

HUBER L. JANG Y. and JOVANOVIC M. M. performance evaluation of bridgeless pfc boost rectifiers. in *IEEE Transactions on Power Electronics***,** vol. 23, no. 3, pp. 1381-1390, May 2008, doi: 10.1109/TPEL.2008.921107.

IEC (International Electrotechnical Commission). **IEC 61000 3-2: Electromagnetic compatibility (EMC)** – part 3-2: limits – limits for harmonic current emissions (equipment input current  $\leq$  16 A per phase). 2018.

IEEE (Institute of Electrical and Electronics Engineers). **1789-2015: IEEE recommended practices for modulating current in high-brightness lEDs for mitigating health risks to viewers**. 2015.

LANGE, A. B, **Retificador pfc monofásico pwm bridgeless três-níveis de alto desempenho**, Dissertação (Mestrado) - Programa de Pós-Graduação em Engenharia Elétrica, Universidade Federal De Santa Catarina, Florianópolis, 2012.

MALSCHITZKY, Alessandro. **Comando assimétrico aplicado ao conversor bridgeless para acionar LEDs de potência**. Orientador: Claudinor Bitencourt Nascimento. 2018. 71. TCC (Graduação) – Bacharelado em Engenharia Elétrica, Universidade Tecnológica Federal do Paraná. 2018.

MIRANDA, P. H. A, **Conversor CA-CC com capacitor chaveado para LEDs de potência**, Dissertação (Mestrado em Engenharia Elétrica) - Universidade Federal do Ceará, Fortaleza, 2012.

MOTTA, L. C, **Conversor de único estágio baseado na integração** *charge-pump valley-fill* **para acionamento de LEDs de potência**, Dissertação (Mestrado) - Programa de Pós-Graduação em Engenharia Elétrica, Universidade Tecnológica Federal do Paraná, Ponta Grossa, 2017.

MOTTA, L. C., AGOSTINI, E., NASCIMENTO, C. B. Single-stage converter based on the charge-pump and valley-fill concepts to drive power LEDs. **IEEE Journal of Emerging and Selected Topics in Power Electronics**, 2018, v. 6, n. 3, pp. 1131- 1142.

NASCIMENTO, C. B., *et al*. Low cost high power factor electronic ballast with no input filter. 2005 **IEEE 36th Power Electronics Specialists Conference**, 2005, pp. 1100-1106, doi: 10.1109/PESC.2005.1581766.

NASCIMENTO, C. B., PERIN, A. J. High power factor electronic ballast for fluorescent lamps with reduced input filter and low cost of implementation. **IEEE Transactions on Industrial Electronics**, 2008, v. 55, n. 2, pp. 711-721.

QIAN, J., *et al*. Charge pump power-factor-correction technologies. i. concept and principle. **IEEE Transactions on Power Electronics**, vol. 15, no. 1, pp. 121-129, Jan. 2000, doi: 10.1109/63.817370.

SOARES, M. V, **Conversor CC-CC hibrido a capacitor chaveado baseado no conversor multinivel**, Tese (Doutorado em Engenharia Elétrica) - Universidade Estadual de Santa Catarina, Joinville, 2022.

SHABANA J, G. R. Analysis and design of bridgeless buck PFC rectifier with single inductor. **2014 International Conference on Circuits, Power and Computing Technologies** [ICCPCT-2014], 2014, pp. 861-866, doi: 10.1109/ICCPCT.2014.7054 831.

VALIPOUR H. REZAZADEH G. and ZOLGHADRI M. R. Flicker-free electrolytic capacitor-less universal input offline LED driver with PFC. **IEEE Trans. Power Electron**., vol. 31, no. 9, pp. 6553–6561, Sep. 2016.

ZHANG F. Ni J. and YU Y. High power factor ac–dc LED driver with film capacitors. **IEEE Trans. Power Electron**., vol. 28, no. 10, pp. 4831–4840, Oct. 2013.

Zhou, Y. *et al*. A remaining useful life prediction method based on condition monitoring for LED driver. **IEEE Conference on Prognostics and System Health Management** (PHM-2012 Beijing). [S.1.]: [s.n.]. 2012, pp. 1-5.

WANG B. RUAN X. YAO K. and XU M. A method of reducing the peak- oaverage ratio of LED current for electrolytic capacitor-less ac–dc drivers. **IEEE Trans. Power Electron**., vol. 25, no. 3, pp. 592–601, Mar. 2010.

WU H. WONG S. C. and TSE C. K. A more efficient PFC single- oupledinductor multiple-output electrolytic capacitor-less LED driver with energy-flow-path optimization. **IEEE Trans. Power Electron**., vol. 34, no. 9, pp. 9052–9066, Sep. 2019.

WU, T.; YU, T. Analysis and design of a high power factor single stage electronic dimming ballast. **IEEE Transactions on Industry Applications**, v. 34, n. 3, p. 606- 614, 1998.

**APÊNDICE A -Equacionamento do conversor proposto**

# **Modelo de máxima transferência de potência**

**Primeira etapa:**

$$
vCr(0) = \frac{VDC + VLED - Vp}{2}
$$
  
\n
$$
vCr(t1) = VDC - \frac{Vp - VLED}{2}
$$
  
\n
$$
vLm(t) = VDC - vCr(t)
$$
  
\n
$$
Lm\left(\frac{d}{dt}iLm(t)\right) = VDC - vCr(t)
$$
  
\n
$$
iCr(t) = Cr\left(\frac{d}{dt}vCr(t)\right)
$$
  
\n
$$
Lm \cdot Cr \cdot \frac{d^2}{dt^2} vCr(t) = VDC - vCr(t)
$$
  
\n
$$
or = \frac{1}{\sqrt{Cr L m}}
$$
  
\n
$$
vCr(t) = VDC - \frac{VDC + Vp - VLED}{2} \cdot cos(\omega r \cdot t)
$$
  
\n
$$
\frac{arcs\left(\frac{Vp - VLED}{VDC + Vp - VLED}\right)}{or}
$$
  
\n
$$
iCr(t) = Cr \cdot \frac{(VDC + Vp - VLED)}{2} \cdot or \cdot sin(\omega r \cdot t)
$$
  
\n
$$
iCr(t1) = Cr \cdot \frac{(Cr^2 \cdot VDC \cdot w^2 \cdot (2 \cdot Vp + VDC - 2 \cdot VLED)}{4}
$$
  
\n
$$
iCr_{\Delta t1} = \frac{1}{Ts} \cdot \int_{0}^{\Delta t1} Cr \cdot \frac{(VDC + Vp - VLED) \cdot cos(\omega r \cdot t) dt}{2} \cdot cos(\omega r \cdot \Delta t) + \frac{1}{Ts} \cdot Cr \cdot \frac{(VDC + Vp - VLED)}{2}
$$
  
\n
$$
\frac{icr_{\Delta t1} = \frac{-1}{Ts} \cdot Cr \cdot \frac{(VDC + Vp - VLED) \cdot cos(\omega r \cdot \Delta t) + \frac{1}{Ts} \cdot Cr \cdot \frac{(VDC + Vp - VLED)}{2}
$$

#### **Segunda etapa:**

 $\Delta t$ 2 = D·Ts –  $\Delta t$ 1

#### **Terceira etapa:**

$$
vCr(t2) = VDC - \frac{Vp - VLED}{2}
$$
  
\n
$$
vCr(t3) = \frac{VDC - Vp + VLED}{2}
$$
  
\n
$$
Lm\left(\frac{d}{dt}iLm(t)\right) = Vp - VLED - VDC + vCr(t)
$$
  
\n
$$
iCr(t) = Cr\left(\frac{d}{dt}vCr(t)\right)
$$
  
\n
$$
iCr(t) = -iLm(t)
$$
  
\n
$$
Lm \cdot Cr \cdot \frac{d^{2}}{dt^{2}} vCr(t) = -Vp + VLED + VDC - vCr(t)
$$
  
\n
$$
\frac{d}{dt} vCr(0) = \frac{iCr(0)}{Cr}
$$
  
\n
$$
vCr(t) = VDC - Vp + VLED + \frac{(Vp - VLED)}{2} \cdot cos(\omega r \cdot t) + \frac{iCr(2)}{\omega r \cdot Cr} \cdot sin(\omega r \cdot t)
$$

$$
iCr(t) = iCr \cdot cos(\omega r \cdot t) - \omega r \cdot Cr \cdot \frac{(Vp - VLED)}{2} \cdot sin(\omega r \cdot t)
$$

Considerando que iCr é constante durante a terceira etapa

$$
iCr(t) = \frac{Cr\left(\frac{VDC - Vp + VLED}{2} - \frac{2 \cdot VDC - VP + VLED}{2}\right)}{\Delta t^3}
$$

$$
\Delta t3 = \frac{-Cr \cdot \text{VDC}}{2 \cdot \text{iCr}} \qquad \text{iCr} = \frac{Cr \cdot \text{VDC}}{2 \cdot \Delta T3}
$$

porém Δ t3 deve ser definido de forma a não ocorrer picos de descarga no sistema

$$
\Delta t3 = \frac{\text{Ts}}{2} - \Delta t4 = \frac{\text{Ts}}{2} - \text{Dmax} \text{Ts}
$$

Considerando que

il.m = 2·(ig + iled)  
Cr = (1 – 2-Dmax)·Ts·
$$
\frac{(ig + iled)}{VDC}
$$

#### Substituindo Δ t3 em iCr(t)

$$
iCr(t) = \frac{-\omega r \cdot Cr \cdot \frac{(Vp - VLED)}{2} \cdot \sin(\omega r \cdot t)}{1 - \cos(\omega r \cdot t)}
$$

como

 $iCr(t) = -iLm(t)$ 

$$
i\text{Lm} = \frac{\text{or} \cdot \text{Cr} \cdot \frac{(\text{Vp} - \text{VLED})}{2} \cdot \sin \left[\text{or} \cdot \left(\frac{\text{Ts}}{2} - \text{Dmax} \cdot \text{Ts}\right)\right]}{1 - \cos \left[\text{or} \cdot \left(\frac{\text{Ts}}{2} - \text{Dmax} \cdot \text{Ts}\right)\right]}
$$

$$
iCr_{\Delta t3} = \frac{1}{Ts} \int_0^{\Delta t3} iCr\cos(\omega r \cdot t) - \omega r \cdot Cr \cdot \frac{(Vp - VLED)}{2} \cdot \sin(\omega r \cdot t) dt
$$

#### Substituindo iCr por -iLm

$$
iCr_{\Delta t3} = \frac{1}{Ts} \int_{0}^{\Delta t3} \frac{-\omega r \cdot Cr \cdot \frac{(Vp - VLED)}{2} \cdot \sin \left[\omega r \cdot \left(\frac{Ts}{2} - Dmax \cdot Ts\right)\right]}{1 - \cos \left[\omega r \cdot \left(\frac{Ts}{2} - Dmax \cdot Ts\right)\right]} \cdot \cos(\omega r \cdot t) - \omega r \cdot Cr \cdot \frac{(Vp - VLED)}{2} \cdot \sin(\omega r \cdot t) dt
$$

Resulvendo a integral e simplificando

 $iCr_{\Delta t3} = \frac{Cr(-Vp + VLED)}{T}$ Ts

**Quarta etapa:**

$$
vLm = \frac{Vp - VLED - VDC}{2}
$$

 $iLm(t3) = iLm(t2)$ 

 $i\text{Lm}(t4) = 0$ 

$$
\frac{Vp - VLED - VDC}{2} = \frac{Lm \cdot ilm(t2)}{\Delta t4}
$$

 $\lim(\Delta t2) = \frac{\text{Vip} - \text{VLED} - \text{VDC}}{2}$ 2  $\Delta$ t $4$  $\overline{\text{Lm}}$ 

Sabendo que Lm deve operar em MCD, sua descarga completa deve ocorrer em um periodo máximo igual a DmaxTs

 $\Delta t4 = (dmaxTs)$ 

 $Lm = (dmax Ts) \cdot \frac{VLED + VDC - Vp}{(dmax Ts)}$  $\frac{2(2\cdot\text{Ig} + 2\cdot\text{Iled})}{2}$  $i\text{Lm}_{\Delta t4} = \frac{2(ig + i\text{Led}) \cdot \text{dmaxTs}}{2T}$  $\frac{2T}{2Ts}$  = (ig + iLed) dmax

Sabendo que:

$$
\omega o = \frac{1}{\sqrt{\text{Lm} \cdot \text{Cr}}}
$$

Substituindo os valores de Lo e Co obtidos nas etapas 3 e 4

$$
\omega \circ = \frac{1}{\sqrt{\frac{(-\text{Vir} + \text{VLED} + \text{VDC}) \cdot (\text{dmax} - 2 \cdot \text{dmax}^2) \cdot \text{Ts}^2}{2 \cdot \text{VDC}}}}
$$

Cálculo do ig no pico

A corrente média em alta frequência no indutor é igual a corrente média na entrada em alta frequencia, no caso do ponto de análise corresponte ao pico da corrente de entrada.

$$
I_{g} = \frac{(i\text{Im}(2) + i\text{Col}(t)) \cdot \Delta t2}{2} + 2 \cdot i\text{Im}(2) \cdot \Delta t3 + \frac{i\text{Im}(2) \cdot \Delta t4}{2}
$$
  

$$
\left[ (-Vp + VLED + VDC) \cdot \frac{dmax \cdot Ts}{2Lm} \cdot \dots \right]
$$
  

$$
I_{g} = \frac{\left[ + \sqrt{\frac{Cr^{2}}{4} \cdot VDC \cdot \omega r^{2} \cdot (2 \cdot Vp + VDC - 2 \cdot VLED)} \right]}{4Ts} \cdot \left[ dmax \cdot Ts - \frac{a cos \left( \frac{Vp - VLED}{VDC + Vp - VLED} \right)}{var} \right] \dots
$$
  

$$
+ \left( \frac{-Vp + VLED + VDC}{2} \cdot \frac{dmax}{2Lm} \right) \cdot \frac{(2Ts - 3dmax \cdot Ts)}{2}
$$

### **Cálculo de VDC**

As areas da corrente no capacitor CO1 na etapa 1 e na etapa 3 são iguais.

Da etapa 1

$$
iCr_{\Delta t1} = \frac{Cr}{Ts} \cdot \frac{VDC}{2}
$$

Da etapa 3

$$
iCr_{\Delta t3} = \frac{Cr(-Vp + VLED)}{Ts}
$$

igualando as duas expresões e isolando VDC

 $VDC = 2Vp - 2VLED$ 

### **Cálculo do valor de Cdc**

Da etapa 1

$$
iCDC_{\Delta t1} = -iCr_{\Delta t1} = \frac{-Cr}{Ts} \cdot \frac{VDC}{2}
$$

Da etapa 3:

$$
iCDC_{\Delta t3} = -iCr_{\Delta t3} = \frac{Cr(Vp - VLED)}{Ts}
$$

Da etapa 4:

 $\lim_{\Delta t4} = \overline{(ig + iLed) \cdot \text{dmax}}$ 

Através das correntes nos indutores pode-se observar que a contribuição da corrente na etapa 1 é igual a contribuição da corrente na etapa 3, como as mesmas possuem sinais opostos se anulam assim a corrente média no capacitor em alta frequência é dependente apenas da etapa 4.

 $iCdc<sub>Ts</sub> = (ig + iled) $d$ max$ 

Considerando a ondulação de baixa frequência obtém-se

 $iCdc(\theta) = (ig\cdot sin(\theta) + iLed)\cdot dmax$ 

esse comportamento pode ser observado de π /4 até 3π /4

$$
iCdc_{\theta} = \frac{1}{\pi} \cdot \int_{\frac{\pi}{4}}^{\frac{3\cdot\pi}{4}} (ig \cdot \sin(\theta) + iLed) \cdot d\max d\theta
$$
  

$$
iCdc_{\theta} = \frac{1}{2} \cdot \frac{d\max(iLed \cdot \pi + 2\cdot\sqrt{2} \cdot ig)}{\pi}
$$
  

$$
\Delta t_{\theta} = \frac{\left(\frac{3\cdot\pi}{4} - \frac{\pi}{4}\right)}{2\cdot\pi \cdot fg} = \frac{1}{4 \cdot fg}
$$
  

$$
Cdc = \frac{iCdc_{\theta} \cdot \Delta t_{\theta}}{\Delta Vdc}
$$
  

$$
Cdc = \frac{\frac{1}{2} \cdot \frac{d\max(iLed \cdot \pi + 2\cdot\sqrt{2} \cdot ig)}{\Delta Vdc} \cdot \frac{1}{4 \cdot fg}}
$$

Realizando a aproximação de ig=iLed válida na máxima transferência

$$
Cdc = \frac{iLed \cdot dmax(\pi + 2\sqrt{2})}{8 \cdot \pi \cdot fg \cdot \Delta Vdc}
$$

### **Cálculo do valor de Co**

Na etapa 1

$$
iCo_{\Delta t1} = \frac{-iRed \cdot \Delta t1}{Ts}
$$

Na etapa 2

$$
iCo_{\Delta t2} = \left(\frac{iCr(t1)}{2} + \frac{iLm(t3)}{2} - Iled\right) \cdot \frac{\Delta t2}{Ts}
$$
  

$$
iCo_{\Delta t2} = \left[\frac{Cr^2 \cdot VDC \cdot or^2 \cdot (2 \cdot Vp + VDC - 2 \cdot VLED)}{16} + \frac{-Vp + VLED + VDC}{4} \cdot \frac{t4}{Lm} - ILED\right] \cdot \frac{t2}{Ts}
$$

etapa 3

$$
iCo_{\Delta t3} = \left(\frac{-Vp + VLED + VDC}{2} \cdot \frac{t4}{Lm} - ILED\right) \cdot \frac{t3}{Ts}
$$

etapa 4

$$
iCo_{\Delta t4} = \frac{\left[\frac{(Vp - VLED) \cdot t2}{8Lm} + \frac{iCr}{4} - ILED\right] \cdot t4}{Ts}
$$

etapa 5

$$
iCo_{\Delta t5} = -iLed \cdot \left(\frac{\Delta t5}{Ts}\right)
$$

Corrente média no periodo de comutação.

$$
\text{iCo}_{Ts} = \frac{-\text{iLed} \cdot \Delta t \mathbf{1}}{\text{Ts}} + \left[\frac{\sqrt{\frac{\text{Cr}^2 \cdot \text{VDC or}^2 \cdot (2 \cdot \text{Vp} + \text{VDC} - 2 \cdot \text{VLED})}{16}} + \frac{-\text{Vp} + \text{VLED} + \text{VDC}}{4} \cdot \frac{\text{t4}}{\text{Lm}}} {\frac{2}{\text{Ts}}} - \text{LED}\right] \cdot \frac{\text{t2}}{\text{Ts}}} \cdot \text{m} - \text{LED}\left[\frac{\text{t2}}{\text{Ts}}\right] \cdot \text{m}
$$

Estendendo a análise para baixa frequência

$$
iCo_\theta = iCo_{Ts} \cdot \text{sen}(\theta)
$$

aproximação realizada devido aos diversos modos de operação, em relação a frequência da rede ocorre o carregamento de Co em π /3 até 2π /3, porém a corrente média varia nesse intervalo de 0 até seu valor máximo, sendo a integral realizada de 0 até π

$$
iCo_\theta = \frac{1}{\pi} \cdot \int_0^\pi iCo_{Ts} \cdot \sin(\theta) d\theta = \frac{-1}{\pi} \cdot iCo_{Ts} \cdot (\cos(\pi) - \cos(\theta)) = \frac{2}{\pi} \cdot iCo_{Ts}
$$
  
At  $Co = \frac{\frac{3\pi}{4} - \frac{\pi}{4}}{2 \cdot \pi \cdot fg} = \frac{1}{4 \cdot fg}$ 

$$
Co = \frac{iCo_{\theta} \cdot \Delta t_{Co}}{\Delta V Co}
$$

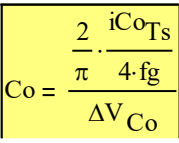

**Esforço no diodo de saída** esforços em alta frequência e na máxima transferência

$$
Vd_{\text{max}} = VLEI
$$

$$
Id_{\text{me}d} = \frac{\text{Iled}}{2}
$$
\n
$$
Id_{\text{eff}} = \sqrt{\frac{1}{T_s} \cdot \int_0^{t2} \left[ \sqrt{\frac{Cr^2 \cdot \text{VDC or}^2 \cdot (2 \cdot \text{Vp} + \text{VDC} - 2 \cdot \text{VLED})}{16} + \frac{-\text{Vp} + \text{VLED} + \text{VDC}}{2} \cdot \frac{t4}{2 \text{Lm}} \cdot \frac{t}{2}} \right]_0^t dt \dots
$$
\n
$$
+ \frac{1}{T_s} \cdot \left[ \int_0^{t3} \left[ \frac{(-\text{Vp} + \text{VLED} + \text{VDC})}{2} \cdot \frac{t4}{2 \text{Lm}} \right]_0^t dt + \frac{1}{T_s} \cdot \int_0^{t4} \left( \frac{-\text{Vp} + \text{VLED} + \text{VDC}}{2} \cdot \frac{t4}{2 \text{Lm}} \cdot \frac{t}{t4} \right)^2 dt \right]
$$

## **Esforço no interruptor**

$$
V_{\text{max}} = \text{VDC}
$$

$$
Is_{\text{med}} = \frac{1}{Ts} \cdot \left[ \int_0^{t1} \frac{Cr}{2} \cdot (VDC + Vp - VLED) \cdot \omega r \cdot \sin(\omega r \cdot t) dt \dots \right]
$$

$$
+ \int_0^{t2} \left[ \sqrt{\frac{Cr^2 \cdot VDC \omega r^2 \cdot (2 \cdot Vp + VDC - 2 \cdot VLED)}{16}} + \frac{-Vp + VLED + VDC}{4} \cdot \frac{t4}{2Lm} \cdot \frac{t}{t2} \right] dt
$$
$$
Is_{\text{med}} = \frac{1}{Ts} \left[ \int_0^{t1} \frac{Cr}{2} \cdot (VDC + Vp - VLED) \cdot \omega r \cdot \sin(\omega r \cdot t) dt \dots \right]
$$

$$
+ \int_0^{t2} \left[ \int_0^{t2} \frac{Cr^2 \cdot VDC \omega r^2 \cdot (2 \cdot Vp + VDC - 2 \cdot VLED)}{16} + \frac{-Vp + VLED + VDC}{4} \cdot \frac{t4}{2Lm} \cdot \frac{t}{t2} \right] dt
$$

$$
Is_{ef} = \sqrt{\frac{1}{Ts} \cdot \int_{0}^{t1} \left[ \frac{Cr}{2} \cdot (VDC + Vp - VLED) \cdot \omega r \cdot \sin(\omega r \cdot t) \right]^{2} dt \dots} + \sqrt{\int_{t}^{t2} \left[ \sqrt{\frac{Cr^{2} \cdot VDC \omega r^{2} \cdot (2 \cdot Vp + VDC - 2 \cdot VLED)}{16} + \frac{-Vp + VLED + VDC}{4} \cdot \frac{t4}{2Lm} \cdot \frac{t}{t2}} \right]^{2} dt}
$$

#### **Indutor Lm**

$$
ILm_{\text{rms}} = \left[\begin{array}{c} \frac{1}{T_s} \int_0^{t1} \left[ \frac{-Cr}{2} \cdot (VDC + Vp - VLED) \cdot \omega r \cdot \sin(\omega r \cdot t) \right]^2 dt \dots \\ + \int_0^{t2} \left[ 2 \sqrt{\frac{Cr^2 \cdot VDC \omega r^2 \cdot (2 \cdot Vp + VDC - 2 \cdot VLED)}{16}} + \frac{-Vp + VLED + VDC}{2} \cdot \frac{t4}{2Lm} \cdot \frac{t}{t2} \right]^2 dt \dots \\ + \int_0^{t3} \left[ (-Vp + VLED + VDC) \cdot \frac{t4}{2Lm} \right]^2 dt + \int_0^{t4} \left( \frac{-Vp + VLED + VDC}{2} \cdot \frac{t4}{Lm} \cdot \frac{t}{t4} \right)^2 dt \end{array}\right]
$$

IL $m_{\text{pico}} = 2-Ig + 2·ILED = 4·ILED$ 

|

|

APÊNDICE B - Projeto em 127V

# **Projeto 127V**

#### **Dados de projeto:**

 $ILED := 0.5$ 

 $VLED := 90$ 

 $Vp := 127 \cdot \sqrt{2} = 179.605$ 

dmax  $:= 0.42$ 

Ts := 
$$
\frac{1}{65000}
$$
 = 1.538 × 10<sup>-5</sup> fs := 65000

 $VDC := 210$ 

### **Cálculos de projeto:**

Da etapa 4:

$$
Lm := \left[\frac{\text{VDC} + \text{VLED} - \text{Vp}}{8 \cdot (\text{LED})}\right] \cdot (dmax \text{Ts}) = 1.945 \times 10^{-4}
$$

Da etapa 3:

$$
Cr := \frac{2 \left(\frac{Ts}{2} - \text{dmax Ts}\right) \cdot 4 \text{ LED}}{VDC} = 2.344 \times 10^{-8}
$$
\n
$$
or := \frac{1}{\sqrt{\text{Lm} \cdot Cr}} = 4.683 \times 10^{5}
$$
\n
$$
\frac{or}{2 \cdot \pi} = 7.454 \times 10^{4}
$$
\n
$$
\mu o := \frac{or}{2 \cdot \pi \cdot fs} = 1.147
$$

Da etapa 1:

$$
t1 := \frac{\text{acos}\left(\frac{Vp - VLED}{VDC + Vp - VLED}\right)}{\text{or}} = 2.706 \times 10^{-6}
$$

$$
t2 := \text{dmax Ts} - t1 = 3.756 \times 10^{-6}
$$
\n
$$
t3 := \frac{\text{Ts}}{2} - \text{dmax Ts} = 1.231 \times 10^{-6}
$$
\n
$$
t4 := \text{dmax Ts} = 6.462 \times 10^{-6}
$$

$$
iLm := \frac{-Vp + VLED + VDC}{2} \cdot \frac{t4}{Lm} = 2
$$
  
\n
$$
iCr := \sqrt{\frac{Cr^2 \cdot VDC \cdot or^2 \cdot (2 \cdot Vp + VDC - 2 \cdot VLED)}{4}} = 1.569
$$
  
\n
$$
iCr := \sqrt{\frac{2 \cdot (2 \cdot Vp + VDC - 2 \cdot VLED)}{4}} = 1.569
$$

2

$$
d := 0.42
$$
\n
$$
\int_{E_{\text{pico}}} \left(-V_{\text{p}} + VLED + VDC\right) \cdot \frac{d\max \text{Ts}}{2 \text{Lm}} \dots \right]
$$
\n
$$
I_{E_{\text{pico}}} := \frac{\left(-V_{\text{p}} + VLED + VDC\right) \cdot \frac{d\max \text{Ts}}{2 \text{Lm}}}{4 \text{Ts}} \cdot \left(\frac{V_{\text{p}} - VLED}{VDC + V_{\text{p}} - VLED}\right) \dots = 0.588
$$
\n
$$
+ \left(\frac{-V_{\text{p}} + VLED + VDC}{2} \cdot \frac{d\max}{2 \text{Lm}}\right) \cdot \frac{(2\text{Ts} - 3d\max \text{Ts})}{2}
$$

 $VCD := 2( Vp - VLED ) = 179.21$ 

# **Projeto Cdc**

$$
iCdc_{θ} := \frac{2\sqrt{2}}{\pi} \left[ \frac{-Vp + VLED + VDC}{4} \cdot \frac{(dmaxTs)^{2}}{2LmTs} \right] = 0.189
$$
ig := LEE  
fg := 60 ΔVdc := 0.05 VDC = 10.5  
Δt<sub>θ</sub> :=  $\frac{1}{4 \cdot fg}$  = 4.167 × 10<sup>-3</sup>  
Cdc :=  $\frac{iCdc_{θ} \cdot \Delta t_{θ}}{\Delta Vdc}$  = 7.503 × 10<sup>-5</sup>  
 $\frac{1}{2} \cdot \frac{dmax(ILEDπ + 2\sqrt{2} \cdot ig)}{\pi} \cdot \frac{1}{4 \cdot fg}$  = 7.918 × 10<sup>-5</sup>

# **Projeto de Co**

rled  $:= 3.5$ 

 $R$ Led  $:= 10$ ·rled

 $\text{AiLed} := 0.2 \cdot \text{ILED} = 0.1$ 

$$
\Delta V_{\text{Co}} := \text{Rled}\cdot\Delta \text{iled} = 3.5
$$

$$
iCo_{Ts} := \left[\begin{array}{c|c} -\text{LED-t1} & \text{if } & \text{if } & \text{if } & \text{if } \\ \hline T_{s} & + & \text{if } & \text{if } & \text{if } \\ \hline T_{s} & + & \text{if } & \text{if } & \text{if } \\ \hline \end{array}\right.\\ + \left. \left(\begin{array}{c|c} -\text{VED-t1} & \text{if } & \text{if } & \text{if } & \text{if } \\ \hline \end{array}\right) \begin{array}{c} -\text{VED} & \text{if } & \text{if } & \text{if } \\ \hline \end{array}\right.\\ + \left. \left(\begin{array}{c|c} -\text{VED} + \text{VED} + \text{VDC} & \text{if } & \text{if } & \text{if } \\ \hline \end{array}\right) \begin{array}{c} \text{E} & \text{E} & \text{E} \\ \hline \end{array}\right) \begin{array}{c} \text{E} & \text{E} & \text{E} \\ \hline \end{array}\right] \begin{array}{c} \text{E} & \text{E} & \text{E} \\ \hline \end{array}\right] \begin{array}{c} \text{E} & \text{E} & \text{E} \\ \hline \end{array}\right] \begin{array}{c} \text{E} & \text{E} & \text{E} \\ \hline \end{array}\right] \begin{array}{c} \text{E} & \text{E} & \text{E} \\ \hline \end{array}\right] \begin{array}{c} \text{E} & \text{E} & \text{E} \\ \hline \end{array}\right) \begin{array}{c} \text{E} & \text{E} & \text{E} \\ \hline \end{array}\right) \begin{array}{c} \text{E} & \text{E} & \text{E} \\ \hline \end{array}\right) \begin{array}{c} \text{E} & \text{E} & \text{E} \\ \hline \end{array}\right] \begin{array}{c} \text{E} & \text{E} & \text{E} \\ \hline \end{array}\right) \begin{array}{c} \text{E} & \text{E} & \text{E} \\ \hline \end{array}\right) \begin{array}{c} \text{E} & \text{E} & \text{E} \\ \hline \end{array}\right) \begin{array}{c} \text{E} & \text{E}
$$

$$
\text{Co} := \frac{\frac{2}{\pi} \cdot \frac{i\text{Co}}{4 \text{fg}}}{\Delta V_{\text{Co}}} = 1.012 \times 10^{-4}
$$

# **Esforço no diodo de saída**

 $Vd_{\text{max}} := VLED = 90$ 

$$
Id_{\text{med}} := \frac{ILED}{2} = 0.25
$$
\n
$$
Id_{\text{eff}} := \sqrt{\frac{1}{T_s} \int_{0}^{t2} \left[ \sqrt{\frac{Cr^2 \cdot \text{VDC or}^2 (2 \cdot Vp + \text{VDC} - 2 \cdot \text{VLED})}{16} + \frac{-Vp + \text{VLED} + \text{VDC}}{2} \cdot \frac{t4}{2 \text{Lm}} \cdot \frac{t}{2}} \right]^{2} dt \dots = 0.896
$$
\n
$$
+ \frac{1}{T_s} \left[ \int_{0}^{t3} \left[ \frac{(-Vp + \text{VLED} + \text{VDC})}{2} \cdot \frac{t4}{2 \text{Lm}} \right]^{2} dt \right] + \frac{1}{T_s} \cdot \int_{0}^{t4} \left( \frac{-Vp + \text{VLED} + \text{VDC}}{2} \cdot \frac{t4}{2 \text{Lm}} \cdot \frac{t}{4} \right)^{2} dt
$$

# **Esforço no interruptor**

$$
V_{s_{\text{max}}} := VDC = 210
$$
  
\n
$$
Is1_{\text{med}} = \frac{1}{Ts} \left[ \int_{0}^{t1} \frac{Cr}{2} (VDC + Vp - VLED) \cdot \omega r \cdot \sin(\omega r \cdot t) dt ... \right]
$$
  
\n
$$
+ \int_{0}^{t2} \left[ \sqrt{\frac{Cr^{2} \cdot VDC \cdot \omega r^{2} (2Vp + VDC - 2VLED)}}{16} + \frac{-Vp + VLED + VDC}{4} \cdot \frac{t4}{2Lm} \cdot \frac{t}{t2} \right] dt \right]
$$
  
\n
$$
Is1_{\text{rms}} := \left[ \frac{1}{Ts} \cdot \int_{0}^{t1} \left[ \frac{Cr}{2} \cdot (VDC + Vp - VLED) \cdot \omega r \cdot \sin(\omega r \cdot t) \right]^{2} dt ...
$$
  
\n
$$
+ \int_{0}^{t2} \left[ \sqrt{\frac{Cr^{2} \cdot VDC \cdot \omega r^{2} (2Vp + VDC - 2VLED)}}{16} + \frac{-Vp + VLED + VDC}{4} \cdot \frac{t4}{2Lm} \cdot \frac{t}{2} \right] dt \right]
$$
  
\n
$$
Is2_{\text{med}} := \frac{1}{Ts} \cdot \int_{0}^{t4} \left( \frac{-Vp + VLED + VDC}{2} \cdot \frac{t4}{2Lm} \cdot \frac{t}{4} \right) dt = -0.21
$$
  
\n
$$
Is2_{\text{rms}} := \left[ \frac{1}{Ts} \cdot \int_{0}^{t4} \left[ -\left( \frac{-Vp + VLED + VDC}{2} \cdot \frac{t4}{2Lm} \cdot \frac{t}{t4} \right) \right]^{2} dt = 0.
$$

## **Indutor Lm**

$$
ILm_{\text{rms}} := \sqrt{\frac{1}{T_s} \int_0^{t1} \left[ \frac{-Cr}{2} \cdot (VDC + Vp - VLED) \cdot \omega r \cdot \sin(\omega r \cdot t) \right]^2 dt \dots} = 1.46
$$
\n
$$
+ \int_0^{t2} \left[ 2 \sqrt{\frac{Cr^2 \cdot VDC \omega r^2 \cdot (2 \cdot Vp + VDC - 2 \cdot VLED)}{16}} + \frac{-Vp + VLED + VDC}{2} \cdot \frac{t4}{2Lm} \cdot \frac{t}{2} \right]^2 dt \dots
$$
\n
$$
+ \int_0^{t3} \left[ (-Vp + VLED + VDC) \cdot \frac{t4}{2 Lm} \right]^2 dt + \int_0^{t4} \left( \frac{-Vp + VLED + VDC}{2} \cdot \frac{t4}{Lm} \cdot \frac{t}{t4} \right)^2 dt
$$

ILm<sub>pico</sub> :=  $4 \cdot$ ILED = 2

# **Perdas por Condução Diodos de saída:**

$$
ID_{med} := \frac{1}{Ts} \left[ \int_{0}^{t2} \left[ \sqrt{\frac{Cr^{2} \cdot \text{VDC or}^{2} \cdot (2 \cdot Vp + \text{VDC} - 2 \cdot \text{VLED})}{16} + \frac{-Vp + \text{VLED} + \text{VDC}}{4} \cdot \frac{t4}{2 \text{Lm}} \cdot \frac{t}{2}} \right] dt \right] ... \right] = 0.623
$$
  
+ 
$$
\int_{0}^{t3} \left[ (-Vp + \text{VLED} + \text{VDC}) \cdot \frac{t4}{2 \cdot \text{Lm}} \right] dt + \int_{0}^{t4} \left( \frac{-Vp + \text{VLED} + \text{VDC}}{4} \cdot \frac{t4}{\text{Lm}} \cdot \frac{t}{t4} \right) dt
$$

$$
P = V_{to} \cdot ID_{med} + r_t \cdot Id_{ef}^2
$$

$$
P := 0.59 \text{ ID}_{\text{med}} + 0.027 \text{ Id}_{\text{ef}}^2 = 0.389
$$

Em dois diodos simultaneamente:

$$
Pd_{\text{saida}} := 2 \cdot P = 0.778
$$

# **Perdas por Condução Diodos de entrada:**

Identrada med := 
$$
\frac{1}{T_s} \left[ \int_0^{t2} \left[ \int \frac{Cr^2 \cdot \text{VDC or}^2 \cdot (2 \cdot \text{Vp} + \text{VDC} - 2 \cdot \text{VLED})}{16} + \frac{-Vp + \text{VLED} + \text{VDC} \cdot \frac{t4}{2 \text{Lm}} \cdot \frac{t}{2}}{4} \right] dt \right] ... \right] = 0.623
$$
  
+  $\int_0^{t3} \left[ (-Vp + \text{VLED} + \text{VDC}) \cdot \frac{t4}{2 \cdot \text{Lm}} \right] dt + \int_0^{t4} \left( \frac{-Vp + \text{VLED} + \text{VDC} \cdot \frac{t4}{\text{Lm}} \cdot \frac{t}{t4}}{\frac{1}{4} \cdot \text{Lm}} \right) dt$   
P = V<sub>to</sub> · Id<sub>med</sub> + r<sub>t</sub> · Id<sub>ef</sub><sup>2</sup>  
 $\int_{\text{Rn}} = 0.85 \text{ Identrada}_{\text{med}} = 0.529$ 

## **Perdas Interruptores:**

Perdas por comutação

Perdas por condução  $f_{\rm max} := 60000$  $t_{\text{off}} := 66.10^{-9}$  $Vds := VDC = 210$  $I_{\text{dreno}} := 2 \cdot \text{LED} = 1$  $P_{MOScom} = \frac{fs}{6}$  $\frac{1}{6}$   $\cdot$  (t<sub>off</sub>) $\cdot$ Vds $\cdot$ Id  $P_{MOScom} := \frac{fs}{6}$  $t = \frac{18}{6} \cdot (t_{off}) \cdot \text{Vds} \cdot I_{\text{dreno}} = 0.139$  $R_{DSon}$  := 125⋅10<sup>-3</sup>  $P_{MOScond} = R_{DSon} I_{Def}^2$  $I_{\text{Def1}} := Is1_{\text{rms}} = 0.671$  $I_{\text{Def2}} := \text{Is2}_{\text{rms}} = 0.374$  $P_{MOScond}$  :=  $R_{DSon} \left(I_{Defl}^2 + I_{Defl}^2\right)^2$ l )<br>|  $:= R_{DSon} \cdot (I_{Defl}^{-} + I_{Def2}^{-}) = 0.074$  $P_{MOS}$  =  $P_{MOScom}$  +  $P_{MOScond}$  = 0.212

APÊNDICE C - Projeto em 220V

# **Projeto 220V**

#### **Dados de projeto:**

 $\underline{\text{ILED}} := 0.5$  $VLED := 140$  $N_{\text{R}} := 175 \sqrt{2} = 247.487$  $\text{dmax}_{\text{max}} = 0.42$  $Ts := \frac{1}{1}$ 60000  $\epsilon = \frac{1}{1.667 \times 10^{-5}}$  fs := 60000

 $NDC = 255$ 

### **Cálculos de projeto:**

Da etapa 4:

$$
Lm := \left[\frac{\text{VDC} + \text{VLED} - \text{Vp}}{8 \cdot (\text{LED})}\right] \cdot (\text{dmax} \cdot \text{Ts}) = 2.581 \times 10^{-4}
$$

Da etapa 3:

$$
\text{CFT} = \frac{2\left(\frac{T_s}{2} - \text{dmax} T_s\right) \cdot 4 \cdot \text{LED}}{\text{VDC}} = 2.092 \times 10^{-8}
$$
\n
$$
\text{CFT} = \frac{1}{\sqrt{\text{Lm} \cdot \text{Cr}}} = 4.304 \times 10^5
$$
\n
$$
\frac{\text{or}}{2 \cdot \pi} = 6.849 \times 10^4
$$
\n
$$
\text{Mpc} = \frac{\text{or}}{2 \cdot \pi \cdot \text{fs}} = 1.142
$$

Cr

Da etapa 1:

$$
\underbrace{1}{\text{max}} := \frac{\text{acos}\left(\frac{\text{Vp} - \text{VLED}}{\text{VDC} + \text{Vp} - \text{VLED}}\right)}{\text{or}} = 2.95 \times 10^{-6}
$$

$$
f_{\text{max}}^2 := \text{dmax Ts} - t1 = 4.05 \times 10^{-6}
$$
\n
$$
f_{\text{max}}^3 := \frac{T_s}{2} - \text{dmax Ts} = 1.333 \times 10^{-6}
$$
\n
$$
f_{\text{max}}^4 := \text{dmax Ts} = 7 \times 10^{-6}
$$
\n
$$
f_{\text{max}}^1 := \frac{-Vp + \text{VLED} + \text{VDC}}{2} \cdot \frac{t4}{\text{Lm}} = 2
$$
\n
$$
f_{\text{max}}^1 := \sqrt{\frac{Cr^2 \cdot \text{VDC or}^2 \cdot (2 \cdot Vp + \text{VDC} - 2 \cdot \text{VLED}}{4}} = 1.558
$$
\n
$$
f_{\text{max}}^2 := \sqrt{\frac{Cr^2 \cdot \text{VDC or}^2 \cdot (2 \cdot Vp + \text{VDC} - 2 \cdot \text{VLED}}{4}} = 1.558
$$

$$
d_{\lambda} = 0.42
$$

$$
\underbrace{d_{\text{max}} := 0.42}_{\text{Jgipica}} = \underbrace{\left[ (-v_{p} + v_{LED} + v_{DC}) \cdot \frac{dmax \cdot Ts}{2Lm} + \sqrt{\frac{Cr^{2}}{4} \cdot v_{DC \text{ or}}^{2} \cdot (2 \cdot v_{p} + v_{DC} - 2 \cdot v_{LED})} \right]}_{\text{4Ts}} \cdot \left[ \underbrace{\left( \frac{v_{p} - v_{LED}}{v_{DC} + v_{p} - v_{LED}} \right)}_{\text{0r}} \right]_{\dots = 0.586}.
$$

 $\underline{VCD}$ := 2(Vp – VLED) = 214.975

# **Projeto Cdc**

$$
\text{iCdc}_{\text{A}} := \frac{2 \cdot \sqrt{2}}{\pi} \cdot \left[ \frac{-Vp + \text{VLED} + \text{VDC}}{4} \cdot \frac{\left(\text{dmax} \cdot \text{Ts}\right)^2}{2 \text{Lm} \cdot \text{Ts}} \right] = 0.189
$$
\n
$$
\text{fg}_{\text{A}} := 60 \qquad \text{AVdc}_{\text{A}} := 0.05 \text{ VDC} = 12.75
$$
\n
$$
\text{At}_{\text{A}} := \frac{1}{4 \cdot \text{fg}} = 4.167 \times 10^{-3}
$$
\n
$$
\text{Cdc} := \frac{\text{iCdc}_{\theta} \cdot \text{At}_{\theta}}{\text{AVdc}} = 6.179 \times 10^{-5}
$$
\n
$$
\text{Cdc}_{\text{A}} := \frac{1}{2} \cdot \frac{\text{dmax} \left( \text{LED} \cdot \pi + 2 \cdot \sqrt{2} \cdot \text{ig} \right)}{\text{AVdc}} \cdot \frac{1}{4 \cdot \text{fg}}} = 6.521 \times 10^{-5}
$$

# **Projeto de Co**

 $rel_{\text{max}} = 3.5$ 

 $RLed := 16$ ·rled

 $\text{Alleg}_\text{A} := 0.2 \cdot \text{LED} = 0.1$ 

$$
\text{AMGQA} = \text{RLed} \cdot \Delta \text{iled} = 5.6
$$

$$
\text{iCo}_{\text{Two}} := \left[\frac{-\text{LED-t1}}{\text{Ts}} + \left[\frac{\sqrt{\frac{Cr^2 \cdot \text{VDC or}^2 \cdot (2 \cdot \text{Vp} + \text{VDC} - 2 \cdot \text{VLED})}{16}}}{2} + \frac{-\text{Vp} + \text{VLED} + \text{VDC}}{4} \cdot \frac{t4}{\text{Lm}}} - \text{LED} \right] \cdot \frac{t2}{\text{Ts}} \dots
$$
\n
$$
+ \left(\frac{-\text{Vp} + \text{VLED} + \text{VDC}}{2} \cdot \frac{t4}{\text{Lm}} - \text{LED} \right) \cdot \frac{t3}{\text{Ts}} + \frac{\left[\frac{(\text{Vp} - \text{VLED}) \cdot t2}{2\text{Lm}} + \text{iCr}}{4} - \text{LED} \right] \cdot \frac{t4}{\text{Ts}}}{\text{Ts}} + - \text{LED} \left(\frac{t3}{\text{Ts}}\right) \right]
$$
\n
$$
= 0.128
$$

$$
CQ := \frac{\frac{2}{\pi} \cdot \frac{iCo_{Ts}}{4fg}}{\Delta V_{Co}} = 6.075 \times 10^{-5}
$$

# **Esforço no diodo de saída**

 $\text{Vd}_{\text{max}} = \text{VLED} = 140$ 

$$
\underline{Id}_{\text{MMSd}} := \frac{ILED}{2} = 0.25
$$
\n
$$
\underline{Id}_{\text{MMSd}} := \sqrt{\frac{1}{T s} \int_{0}^{T^{2}} \left[ \sqrt{\frac{C r^{2} \cdot \text{VDC or}^{2} \cdot (2 \cdot \text{Vp} + \text{VDC} - 2 \cdot \text{VLED})}{16} + \frac{-V p + \text{VLED} + \text{VDC}}{2} \cdot \frac{t4}{2L m} \cdot \frac{t}{2}} \right]^{2} dt \dots = 0.894
$$
\n
$$
+ \frac{1}{T s} \left[ \int_{0}^{t3} \left[ \frac{(-V p + \text{VLED} + \text{VDC})}{2} \cdot \frac{t4}{2L m} \right]^{2} dt \right] + \frac{1}{T s} \cdot \int_{0}^{t4} \left( \frac{-V p + \text{VLED} + \text{VDC}}{2} \cdot \frac{t4}{2L m} \cdot \frac{t}{t4} \right)^{2} dt
$$

# **Esforço no interruptor**

$$
\begin{aligned}\n\text{Msmaxi} &= \text{VDC} = 255 \\
\text{Msmaxi} &= \frac{1}{Ts} \left[ \int_0^{t1} \frac{Cr}{2} \cdot (\text{VDC} + \text{Vp} - \text{VLED}) \cdot \text{or} \cdot \sin(\text{or} \cdot t) \, dt \dots \right] \\
&+ \int_0^{t2} \left[ \int_0^{Cr^2} \frac{Cr^2 \cdot \text{VDC or}^2 \cdot (2 \cdot \text{Vp} + \text{VDC} - 2 \cdot \text{VLED})}{16} + \frac{-Vp + \text{VLED} + \text{VDC}}{4} \cdot \frac{t4}{2 \text{Lm}} \cdot \frac{t}{2} \right] dt\n\end{aligned}
$$

$$
\text{Jst.} = \frac{1}{\pi s} \left[ \int_0^{t1} \left[ \frac{Cr}{2} \cdot (VDC + Vp - VLED) \cdot \text{or} \cdot \sin(\omega t \cdot t) \right]^2 dt \dots \right]
$$

$$
+ \int_0^{t2} \left[ \sqrt{\frac{Cr^2 \cdot VDC \cdot \omega r^2 \cdot (2 \cdot Vp + VDC - 2 \cdot VLED)}{16}} + \frac{-Vp + VLED + VDC}{4} \cdot \frac{t4}{2Lm} \cdot \frac{t}{2} \right]^2 dt \right]
$$

$$
= 0.667
$$

$$
\text{Assume}\,\text{d}x := \frac{1}{Ts} \cdot \int_0^{t4} -\left(\frac{-Vp + \text{VLED} + \text{VDC}}{2} \cdot \frac{t4}{2Lm} \cdot \frac{t}{t4}\right) dt = -0.21
$$
\n
$$
\text{Assume}\,\text{d}x := \sqrt{\frac{1}{Ts} \cdot \int_0^{t4} \left[\left(-\frac{-Vp + \text{VLED} + \text{VDC}}{2} \cdot \frac{t4}{2Lm} \cdot \frac{t}{t4}\right)\right]^2 dt} = 0.374
$$

## **Indutor Lm**

ILmrms 1 Ts 0 t1 t <sup>−</sup>C r 2 (VDC <sup>+</sup> Vp <sup>−</sup> VLED)rsin(rt) <sup>2</sup> d 0 t2 2 t C r<sup>2</sup> VDC <sup>r</sup> 2 (2Vp <sup>+</sup> VDC <sup>−</sup> 2VLED) 16 <sup>−</sup>Vp <sup>+</sup> VLED<sup>+</sup> VDC 2 t4 2Lm t t2 + <sup>2</sup> + d 0 t3 (−Vp <sup>+</sup> VLED<sup>+</sup> VDC) <sup>t</sup> t4 2Lm <sup>2</sup> d 0 t4 t <sup>−</sup>Vp <sup>+</sup> VLED<sup>+</sup> VDC 2 t4 Lm t t4 <sup>2</sup> + + d = <sup>=</sup> 1.453

 $\lim_{\omega \to \infty} \frac{1}{\omega} = 4 \cdot ILED = 2$ 

## **Perdas por Condução Diodos de saída:**

$$
\underset{\text{mwued}}{\text{Im}} d_{\text{w}} = \frac{1}{\text{Ts}} \left[ \int_{0}^{t2} \left[ \sqrt{\frac{\text{Cr}^{2} \cdot \text{VDC or}^{2} \cdot (2 \cdot \text{Vp} + \text{VDC} - 2 \cdot \text{VLED})}{16}} + \frac{-\text{Vp} + \text{VLED} + \text{VDC}}{4} \cdot \frac{t4}{2 \text{Lm}} \cdot \frac{t}{t2} \right] dt \right] \dots \right] = 0.62
$$
\n
$$
+ \int_{0}^{t3} \left[ (-\text{Vp} + \text{VLED} + \text{VDC}) \cdot \frac{t4}{2 \cdot \text{Lm}} \right] dt + \int_{0}^{t4} \left( \frac{-\text{Vp} + \text{VLED} + \text{VDC}}{4} \cdot \frac{t4}{\text{Lm}} \cdot \frac{t}{t4} \right) dt
$$

$$
P = V_{to} \cdot ID_{med} + r_t \cdot Id_{ef}^2
$$

$$
P_{\text{w}} = 0.59 \,\text{ID}_{\text{med}} + 0.027 \,\text{Id}_{\text{ef}}^2 = 0.387
$$

Em dois diodos simultaneamente:

 $Pd$ <sub>A</sub>  $= 2 \cdot P = 0.775$ 

# **Perdas por Condução Diodos de entrada:**

$$
\underline{\text{Identrada}}_{\text{max}} = \frac{1}{T_s} \left[ \int_0^{t2} \left[ \sqrt{\frac{Cr^2 \cdot \text{VDC or}^2 \cdot (2 \cdot \text{Vp} + \text{VDC} - 2 \cdot \text{VLED})}{16}} + \frac{-\text{Vp} + \text{VLED} + \text{VDC}}{4} \cdot \frac{t4}{2 \text{Lm}} \cdot \frac{t}{t2} \right] dt \right] = 0.62
$$
\n
$$
+ \int_0^{t3} \left[ (-\text{Vp} + \text{VLED} + \text{VDC}) \cdot \frac{t4}{2 \cdot \text{Lm}} \right] dt + \int_0^{t4} \left( \frac{-\text{Vp} + \text{VLED} + \text{VDC}}{4} \cdot \frac{t4}{\text{Lm}} \cdot \frac{t}{t4} \right) dt
$$

 $P = V_{to} \cdot \text{Id}_{\text{med}} + r_t \cdot \text{Id}_{\text{ef}}^2$ 

 $P_{\text{av}} = 0.85$  Identrada  $_{\text{med}} = 0.527$ 

# **Perdas Interruptores:**

Perdas por comutação

Perdas por condução  $f_{\rm max} := 60000$  $t_{\text{off}} = 66.10^{-9}$  $Yds := VDC = 255$  $I_{\text{depton}} := 2 \cdot ILED = 1$  $P_{MOScom} = \frac{fs}{6}$  $\frac{1}{6}$   $\cdot$  (t<sub>off</sub>) $\cdot$ Vds $\cdot$ Id  $P_{MOS,com} = \frac{fs}{s}$  $t = \frac{18}{6} \cdot (t_{off})$ ·Vds·I<sub>dreno</sub> = 0.168  $R_{DSon} = 125.10^{-3}$  $P_{MOScond} = R_{DSon} I_{Def}^2$  $I_{\text{Defl}\downarrow} := \text{Is1}_{\text{rms}} = 0.667$  $I_{\text{Wek}} = \text{Is2}_{\text{rms}} = 0.374$  $P_{\text{MOS} \text{coand}} = R_{\text{DSon}} \left( I_{\text{Def}} \right)^2 + I_{\text{Def}}^2$ l  $\big)$  $:=$   $R_{DSon}$   $\left($   $I_{Def1}$   $+$   $I_{Def2}$   $\right)$  = 0.073  $P_{MOS}$  =  $P_{MOScom}$  +  $P_{MOScond}$  = 0.241

APÊNDICE D - Projeto magnético 127V

#### **1.Especificações:**

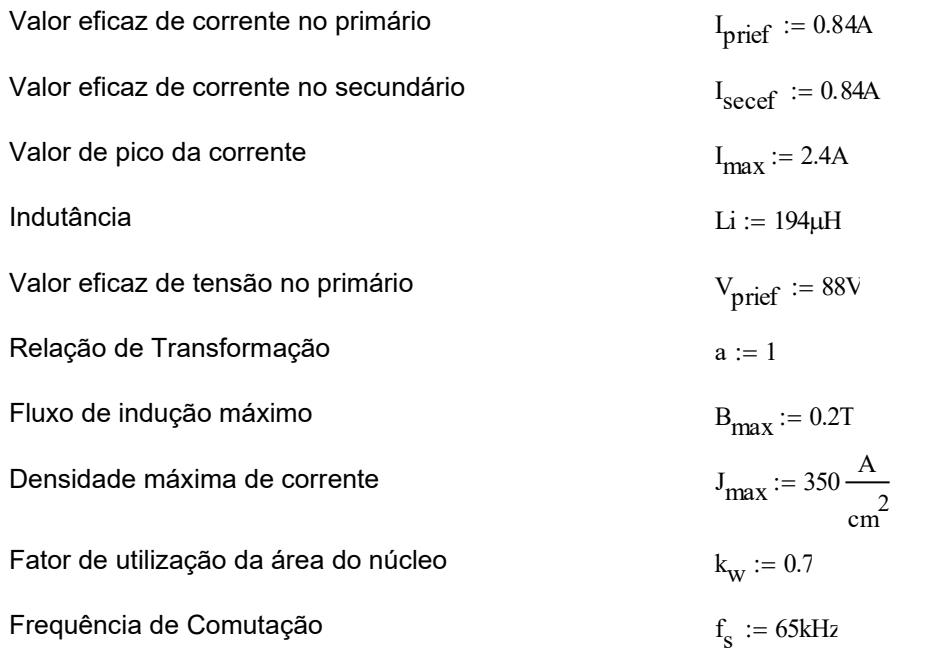

#### **2. Escolha do Núcleo:**

$$
AeAw := \frac{V_{\text{prief}} \cdot I_{\text{prief}}}{2 \cdot f_s B_{\text{max}} \cdot I_{\text{max}} \cdot k_w}
$$
 AeAw = 0.116 cm<sup>4</sup>

 $A_e := 0.69cm^2$   $A_w := 0.66cm^2$ 

**Núcleo Escolhido: EFD30**

#### **3. Cálculo do Número de Espiras:**

$$
N_{\text{pri}} := \text{ceil}\left(\frac{V_{\text{prief}}}{4 \cdot f_s \cdot B_{\text{max}} \cdot A_e}\right) = 25
$$
\n
$$
N_{\text{pri}} = 25
$$
\n
$$
N_{\text{pri}} = 25
$$
\n
$$
N_{\text{pair}} = 25
$$
\n
$$
N_{\text{max}} = 0.196T
$$
\n
$$
N_{\text{sec}} := \text{ceil}\left(a \cdot N_{\text{pri}}\right)
$$
\n
$$
N_{\text{sec}} = 25
$$

#### **3.1. Cálculo do entreferro:**

$$
l_{\text{entreferro}} := \frac{{N_{\text{pri}}}^2 \cdot \mu_0 \cdot A_e \cdot \left(10^{-2} \cdot \frac{m}{\text{cm}}\right)}{L_i}
$$

 $l_{\text{entreferro}} = 0.295 \text{ mm}$ 

#### **4. Cálculo da bitola do condutor:**

$$
T_{\text{max}} := 100
$$
  
\n
$$
\eta_{\text{W}} := 0.8
$$
  
\n
$$
\rho_{\text{T}} := 17.9 \, 10^{-9} \cdot \left[ 1 + 0.0039 \left( T_{\text{max}} - 20 \right) \right] \cdot \Omega \cdot \text{m}
$$
  
\n
$$
\delta_{\text{W}} := \sqrt{\frac{\rho_{\text{T}}}{\pi \cdot \mu_0 \cdot f_s}}
$$

Diâmetro do Fio:

 $D_{\text{fio}} := 2 \cdot \delta_{\text{w}}$ 

$$
f_{\rm{max}}
$$

 $D_{\text{fio}} = 0.061$ cm

**O condutor escolhido é o 41AWG.**

l

I J

 $d_{\rm W} \coloneqq 0.07$ mm

$$
S_{\text{fio}} := 0.00004 \text{cm}^2
$$
\n
$$
S_{\text{cobrepri}} := \frac{I_{\text{prief}}}{J_{\text{max}}}
$$
\n
$$
S_{\text{cobrepri}} = 2.4 \times 10^{-7}
$$
\n
$$
n_{\text{condpri}} := \text{ceil} \left( \frac{S_{\text{cobrepri}}}{S_{\text{fio}}} \right)
$$
\n
$$
x_{\text{pri}} := \text{ceil} \left( \frac{n_{\text{condpri}}}{50} \right)
$$
\n
$$
x_{\text{pri}} := \text{ceil} \left( \frac{S_{\text{cobresec}}}{S_{\text{fio}}} \right)
$$
\n
$$
x_{\text{pri}} = 2
$$
\n
$$
S_{\text{cobresec}} := \frac{I_{\text{secef}}}{J_{\text{max}}}
$$
\n
$$
S_{\text{cobresec}} = 2.4 \times 10^{-7}
$$
\n
$$
n_{\text{condsec}} := \text{ceil} \left( \frac{S_{\text{cobresec}}}{S_{\text{fio}}} \right)
$$
\n
$$
x_{\text{sec}} := \text{ceil} \left( \frac{n_{\text{condsec}}}{50} \right)
$$
\n
$$
x_{\text{sec}} = 2
$$

 $d_{\text{wiso}} := 0.09$ mm

$$
S_{\text{cobrepri}} = 2.4 \times 10^{-3} \text{ cm}^2
$$

 $\delta_{\rm w} = 0.303$  mm

 $n_{\text{condpri}} = 60$ 

 $x_{pri} = 2$ 

$$
S_{\text{cobresec}} = 2.4 \times 10^{-3} \text{ cm}^2
$$

 $n_{condsec} = 60$ 

 $\sec = 2$ 

 $l_{\text{condpri}} := l_{\text{espira}} \cdot N_{\text{pri}} = 1.3 \,\text{m}$ 

Comprimento do condutor

 $l_{\text{espira}} := 5.2 \text{cm}$ 

#### 5. Cálculo das Perdas:

#### 5.1 Perdas no Cobre:

$$
N_{cam} := \frac{(N_{pri}^{10}n_{condpri} + N_{sec}^{10}n_{condsec}) \cdot d_{wiso}}{n_{w}^{1}l_{condpri}}
$$
\n
$$
P_{fio} := \frac{P_{T}}{S_{fio}}
$$
\n
$$
P_{fio} := N_{pri}^{1}l_{espin}
$$
\n
$$
R_{copri} := N_{pri}^{1}l_{espin}
$$
\n
$$
R_{copri} := \frac{\rho_{fio}^{1}l_{espin}^{1}N_{pri}}{n_{condpri}}
$$
\n
$$
I_{fiosec} := N_{sec}^{1}l_{espin}
$$
\n
$$
R_{cesec} := \frac{\rho_{fio}^{1}l_{espin}^{1}N_{sec}}{n_{condsec}}
$$
\n
$$
\Delta := (\frac{\pi}{4})^{\frac{3}{4}} \cdot \frac{d_{w}}{\delta_{w}} \cdot \sqrt{n_{w}}
$$
\n
$$
F_{r} := \Delta \left[ \frac{e^{2\cdot\Delta} - e^{-2\cdot\Delta} + 2\sin(2\cdot\Delta)}{e^{2\cdot\Delta} + e^{-2\cdot\Delta} - 2\cos(2\cdot\Delta)} + \frac{2}{3} \left( N_{cam} - 1 \right) \cdot \frac{e^{\Delta} - e^{-\Delta} - 2\sin(\Delta)}{e^{\Delta} + e^{-\Delta} + 2\cos(\Delta)} \right]
$$
\n
$$
F_{r} = 1
$$
\n
$$
R_{acpri} := F_{r} R_{copri}
$$
\n
$$
R_{acpri} := F_{r} R_{cesec}
$$
\n
$$
R_{acpri} = R_{r} R_{cesec}
$$
\n
$$
R_{acpri} = 0.176 \Omega
$$
\n
$$
P_{cobrepri} := R_{acpri}^{1}l_{pri}e^{2}
$$
\n
$$
P_{cobrec} = 0.124 W
$$
\n
$$
P_{cobrec} = P_{acsec}^{1}l_{secc}^{2}
$$
\n
$$
P_{cobrec} = 0.249 W
$$
\n
$$
F_{cobrec} = 0.249 W
$$

## 5.2 Perdas Magnéticas:

V<sub>nucleo</sub> := 4.7cm<sup>3</sup> k := 0.041 $\frac{W}{m^3}$  α := 1.75 β := 2.62  $\Delta t$  1 :=  $\frac{1}{2.100000}$   $\Delta t$  2 :=  $\frac{1}{2.100000}$ 

$$
\Delta B := 2 \cdot B_{\text{max}} \cdot \frac{1}{T}
$$
\n
$$
P_{\text{nucleo}} := k \cdot \left(\frac{f_s}{Hz}\right)^{\alpha} \cdot \left(\frac{1}{2} \cdot \Delta B\right)^{\beta} \cdot V_{\text{nucleo}}
$$
\n
$$
P_{\text{nucleo}} = 0.715 \text{ W}
$$

 $\epsilon =$  and  $\epsilon =$   $\epsilon$   $\frac{2\pi}{k}$ 

$$
\Delta B := 2B_{\text{max}} \frac{1}{T}
$$
\n
$$
P_{\text{nucleo}} := k \left(\frac{t}{1E}\right)^{\alpha} \left(\frac{1}{2} \Delta B\right)^{\beta} \cdot V_{\text{nucleo}}
$$
\n
$$
k_{1} := \frac{k}{(2\pi)^{\alpha - 1} \cdot 2^{\beta - \alpha} \cdot \int_{0}^{2\pi} (\left|\cos(\theta)\right|)^{\alpha} d\theta}
$$
\n
$$
P_{v} := \left(\frac{t_{s}}{Hz}\right) \cdot k_{T}(\Delta B)^{\beta - \alpha} \cdot 2 \left[\int_{0}^{\Delta L} \left(\frac{\Delta B}{2\Delta t}\right)^{\alpha} dt + \int_{0}^{\Delta L} \left(\frac{\Delta B}{2\Delta t}\right)^{\alpha} dt\right]
$$
\n
$$
P_{v} = \left[\frac{t_{s}}{Hz}\right] \cdot k_{T}(\Delta B)^{\beta - \alpha} \cdot 2 \left[\int_{0}^{\Delta L} \left(\frac{\Delta B}{2\Delta t}\right)^{\alpha} dt + \int_{0}^{\Delta L} \left(\frac{\Delta B}{2\Delta t}\right)^{\alpha} dt\right]
$$
\n
$$
P_{\text{nucleo}} = 0.507 \text{ W}
$$
\n5.3 Perdas Totais:

\n
$$
P_{\text{totais}} := P_{\text{co}bre} + P_{\text{nucleo}}
$$
\n
$$
R_{\text{tucleo}} := 23 \cdot \frac{K}{W} \left(\frac{A_{e}A_{w}}{\alpha n^{4}}\right)^{-0.37}
$$
\n
$$
R_{\text{tucleo}} = 30.77 \cdot \frac{K}{W}
$$
\n5.5 Elevação de Temperatura:

\n
$$
\Delta T := (P_{\text{cobre}} + P_{\text{nucleo}}) R_{\text{tucleo}}
$$
\n
$$
R_{\text{w\_min}} := \frac{N_{\text{pri}} S_{\text{foiso}} \cdot n_{\text{condpri}} \cdot N_{\text{pi}} + N_{\text{sec}} \cdot S_{\text{foiso}} \cdot n_{\text{condsec}} \cdot N_{\text{sec}}}{k_{\text{w}}}
$$
\nExce := \frac{A\_{w\\_min}}{\alpha n\_{\text{min}}}

 $P_{\text{v}} = P_{\text{v}} \cdot V_{\text{nucleo}}$ 

 $k_i := \frac{k}{i}$ 

2π

 $P_{\text{nucleo}} = 0.507 W$ 

 $i = 1.71 \times 10^{-3} \cdot \frac{W}{a}$ 

 $= 1.71 \times 10^{-3}$ 

#### **5.3 Perdas Totais:**

 $P_{\text{totais}} = P_{\text{cobre}} + P_{\text{nucleo}}$   $P_{\text{totais}} = 0.755 \text{ W}$ 

#### **5.4 Resistência Térmica do Núcleo:**

$$
Rt_{\text{nucleo}} := 23 \cdot \frac{K}{W} \left(\frac{A_e A_w}{cm^4}\right)^{-0.37}
$$
  $Rt_{\text{nucleo}} = 30.77$ 

$$
Rt_{\text{nucleo}} = 30.77 \frac{\text{K}}{\text{W}}
$$

### **5.5 Elevação de Temperatura:**

 $\Delta T$  =  $(P_{\text{cobre}} + P_{\text{nucleo}})Rt_{\text{nucleo}}$   $\Delta T = 23.239K$ 

### **6. Possibilidade de Execução:**

$$
A_{\text{W\_min}} := \frac{N_{\text{pri}} \cdot S_{\text{fioiso}} \cdot n_{\text{condpri}} \cdot X_{\text{pri}} + N_{\text{sec}} \cdot S_{\text{fioiso}} \cdot n_{\text{condsec}} \cdot X_{\text{sec}}}{k_{\text{w\_min}}} \qquad A_{\text{W\_min}} = 0.6 \cdot \text{cm}^2
$$
  
Exec :=  $\frac{A_{\text{W\_min}}}{A_{\text{W}}}$ 

APÊNDICE E - Projeto magnético 220V

#### **1.Especificações:**

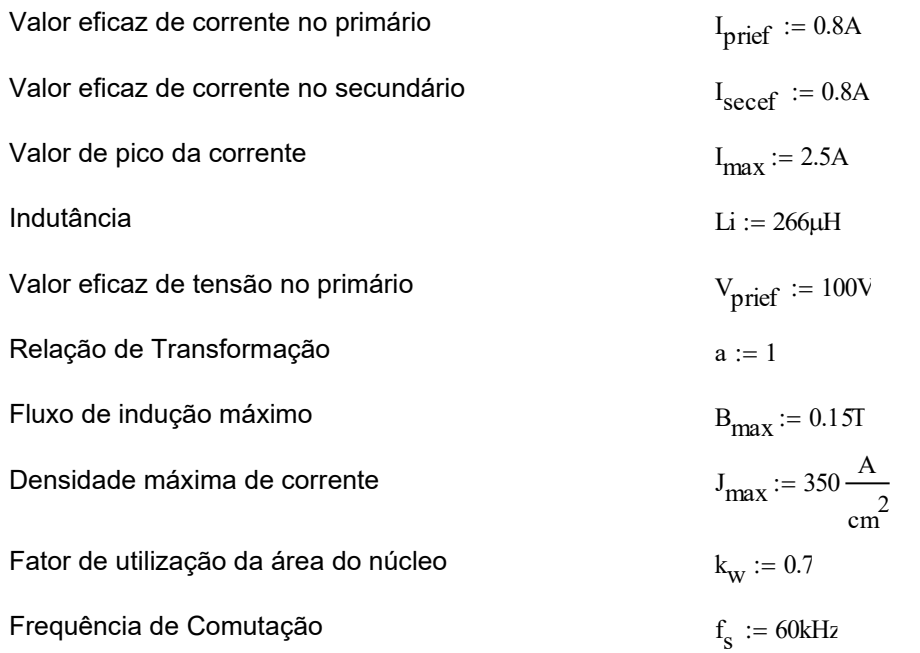

#### **2. Escolha do Núcleo:**

$$
AeAw := \frac{V_{\text{prief}} \cdot I_{\text{prief}}}{2 \cdot f_s B_{\text{max}} \cdot J_{\text{max}} k_w} \qquad AeAw = 0.181 \cdot \text{cm}^4
$$

 $A_e := 0.76 \text{cm}^2$   $A_w := 0.71 \text{cm}^2$ 

**Núcleo Escolhido: ETD29**

## **3. Cálculo do Número de Espiras:**

$$
N_{\text{pri}} := \text{ceil}\left(\frac{V_{\text{prief}}}{4 \cdot f_s \cdot B_{\text{max}} \cdot A_e}\right) = 37
$$
  
\n
$$
B_{\text{max}} := \frac{V_{\text{prief}}}{4 \cdot f_s N_{\text{pri}} \cdot A_e}
$$
  
\n
$$
N_{\text{sec}} := \text{ceil}(a \cdot N_{\text{pri}})
$$
  
\n
$$
N_{\text{sec}} = 37
$$
  
\n
$$
N_{\text{sec}} = 37
$$

#### **3.1. Cálculo do entreferro:**

 $l_{\text{entreferro}} := \frac{1}{\text{entreferro}} = 0.507 \text{ mm}$  $N_{\text{pri}}^2 \cdot \mu_0 \cdot A_{\text{e}} \cdot \left( 10^{-2} \cdot \frac{\text{m}}{\text{cm}} \right)$  $\left(10^{-2} \cdot \frac{\text{m}}{\text{cm}}\right)$  $\backslash$ I  $\begin{pmatrix} 10 & -m \\ m & -m \end{pmatrix}$ Li =

#### **4. Cálculo da bitola do condutor:**

$$
T_{\text{max}} := 100
$$
  
\n
$$
\eta_{\text{W}} := 0.8
$$
  
\n
$$
\rho_{\text{T}} := 17.9 \, 10^{-9} \left[ 1 + 0.0039 \left( T_{\text{max}} - 20 \right) \right] \cdot \Omega \cdot \text{m}
$$
  
\n
$$
\delta_{\text{W}} := \sqrt{\frac{\rho_{\text{T}}}{\pi \cdot \mu_0 \cdot f_s}}
$$

 $\backslash$ l

> $\backslash$ I

l

Diâmetro do Fio:

 $D_{\text{fio}} = 2 \cdot \delta_{\text{w}}$   $D_{\text{fio}} = 0.063 \text{ cm}$ 

#### **O condutor escolhido é o 38AWG.**

 $d_w := 0.1$ mm  $S_{\text{fio}} := 0.00008 \text{cm}^2$ S<sub>cobrepri</sub> I prief  $n_{\rm condpri} \coloneqq \operatorname{ceil}$ S<sub>cobrepri</sub>  $\mathrm{s_{fo}}$ ſ  $\mathsf{I}$ l  $\frac{\text{redu}}{\text{s}}$ x<sub>pri</sub> ≔ ceil <sup>n</sup>condpri 41 ſ  $\mathsf{I}$ L  $\backslash$ I  $\mathbf{x} = \text{cell} \left( \frac{1}{41} \right)$ S<sub>cobresec</sub> I secef  $n_{\rm condsec} := \operatorname{ceil}$ S<sub>cobresec</sub>  $\mathrm{s_{fo}}$ ſ  $\mathsf{I}$ l  $\frac{\text{mean} \cdot \text{mean}}{\text{S}_{\text{fio}}}$  $\mathrm{x}_\mathrm{sec}\coloneqq\mathrm{ceil}$ <sup>n</sup>condsec 41 ſ  $\mathsf{I}$ l  $\backslash$  $\mathcal{L} = \text{cell} \left( \frac{1}{41} \right)$ 

Comprimento do condutor

 $l_{\text{espira}} := 5.2 \text{cm}$  $l_{\text{condpri}} := l_{\text{espira}} \cdot N_{\text{pri}} = 1.924 \text{m}$   $d_{\text{wiso}} := 0.13 \text{mm}$ 

 $= 0.00008 \text{cm}^2$   $\text{S}_{\text{fioiso}} = 0.000130 \text{cm}^2$ 

$$
S_{\text{cobrepri}} = 2.286 \times 10^{-3} \text{ cm}^2
$$

 $\delta_{\rm w} = 0.315$  mm

 $n_{\text{condpri}} = 29$ 

 $x_{pri} = 1$ 

$$
S_{\text{cobresec}} = 2.286 \times 10^{-3} \text{ cm}^2
$$

 $n_{condsec}$  = 29

 $sec = 1$ 

#### 5. Cálculo das Perdas:

#### 5.1 Perdas no Cobre:

$$
N_{cam} := \frac{(N_{pri}^{n} n_{condpri} + N_{sec}^{n} n_{condsec}) \cdot d_{wiso}}{n_{w}^{n} l_{condpri}}
$$
\n
$$
P_{flo} := \frac{P_{T}}{S_{flo}}
$$
\n
$$
J_{comp} := 7.2cm
$$
\n
$$
I_{fopri} := N_{pri}^{n} l_{espri}
$$
\n
$$
R_{copri} := \frac{P_{fio}^{n} l_{espri}}{n_{condpri}}
$$
\n
$$
I_{fose}
$$
\n
$$
= \frac{P_{fo}^{n} l_{spri}}{n_{condpri}}
$$
\n
$$
I_{fose}
$$
\n
$$
= \frac{P_{fo}^{n} l_{spri}}{n_{condsec}}
$$
\n
$$
\Delta := (\frac{\pi}{4})^{\frac{3}{4}} \cdot \frac{d_{w}}{\delta_{w}} \cdot \sqrt{n_{w}}
$$
\n
$$
I_{r} := \Delta \left[ \frac{e^{2 \cdot \Delta} - e^{-2 \cdot \Delta} + 2 \sin(2 \cdot \Delta)}{e^{2 \cdot \Delta} + e^{-2 \cdot \Delta} - 2 \cos(2 \cdot \Delta)} + \frac{2}{3} \left( N_{cam} - 1 \right) \cdot \frac{e^{\Delta} - e^{-\Delta} - 2 \sin(\Delta)}{e^{\Delta} + e^{-\Delta} + 2 \cos(\Delta)} \right]
$$
\n
$$
F_{r} = 1
$$
\n
$$
R_{acpri} := F_{r}^{n} R_{cepri}
$$
\n
$$
R_{acsec} := F_{r}^{n} R_{cese}
$$
\n
$$
P_{cobrepri} := R_{acpri}^{n} l_{prie}^{2}
$$
\n
$$
P_{cobrec} = R_{acsec}^{n} l_{sec}^{2}
$$
\n
$$
P_{cobrec} = P_{cobrepi} + P_{cobrec}
$$
\n
$$
P_{cobrec} = 0.173 W
$$
\n
$$
P_{cobrec} = 0.275 Q
$$
\n
$$
P_{cobrec} = 0.275 Q
$$
\n
$$
P_{cobrec} = 0.275 Q
$$
\n
$$
P_{cobrec} = 0.275 Q
$$
\n
$$
P_{cobrec} = 0.275 Q
$$

#### 5.2 Perdas Magnéticas:

V<sub>nucleo</sub> := 5.35cm<sup>3</sup> k := 0.478 $\frac{W}{m^3}$  α := 1.53 β := 2.51  $\Delta t$  1 :=  $\frac{1}{2.100000}$   $\Delta t$  2 :=  $\frac{1}{2.100000}$ 

$$
\Delta B := 2 \cdot B_{max} \cdot \frac{1}{T}
$$
\n
$$
P_{nucleo} := k \cdot \left(\frac{f_s}{Hz}\right)^{\alpha} \cdot \left(\frac{1}{2} \cdot \Delta B\right)^{\beta} \cdot V_{nucleo}
$$
\n
$$
k_i := \frac{k}{(2 \cdot \pi)^{\alpha - 1} \cdot 2^{\beta - \alpha} \cdot \int_0^{2\pi} \left(|\cos(\theta)|\right)^{\alpha} d\theta}
$$
\n
$$
P_v := \left(\frac{f_s}{Hz}\right) \cdot k_i \cdot (\Delta B)^{\beta - \alpha} \cdot \left[\int_0^{\Delta t} \left(\frac{\Delta B}{2\Delta t_1}\right)^{\alpha} dt + \int_0^{\Delta t} \left(\frac{\Delta B}{2\Delta t_2}\right)^{\alpha} dt\right]
$$
\n
$$
P_v := \left(\frac{f_s}{Hz}\right) \cdot k_i \cdot (\Delta B)^{\beta - \alpha} \cdot 2 \cdot \left[\int_0^{\Delta t} \left(\frac{\Delta B}{2\Delta t_1}\right)^{\alpha} dt + \int_0^{\Delta t} \left(\frac{\Delta B}{2\Delta t_2}\right)^{\alpha} dt\right]
$$
\n
$$
P_v = 66.724 \frac{kW}{m^3}
$$

 $P_{\text{v}} = P_{\text{v}} \cdot V_{\text{nucleo}}$ 

**5.3 Perdas Totais:**

 $P_{\text{totais}} = P_{\text{cobre}} + P_{\text{nucleo}}$   $P_{\text{totais}} = 0.702 \text{ W}$ 

## **5.4 Resistência Térmica do Núcleo:**

$$
Rt_{\text{nucleo}} := 23 \cdot \frac{K}{W} \left(\frac{A_e A_w}{cm^4}\right)^{-0.37}
$$
  $Rt_{\text{nucleo}} = 28.898 \frac{K}{W}$ 

 $=$  20.090  $\frac{1}{W}$ 

 $P_{\text{nucleo}} = 0.357 W$ 

### **5.5 Elevação de Temperatura:**

 $\Delta T$  =  $(P_{\text{cobre}} + P_{\text{nucleo}})Rt_{\text{nucleo}}$   $\Delta T = 20.29K$ 

#### **6. Possibilidade de Execução:**

$$
A_{w\_min} := \frac{N_{pri} \cdot S_{fioso} \cdot (41 \cdot 1) + N_{sec} \cdot S_{fioso} \cdot (41 \cdot 1)}{k_w}
$$
  

$$
A_{w\_min} = 0.563 \text{ cm}^2
$$

Exec :=  $\frac{A_{W\_min}}{A_{W\_min}}$  ${\rm A}^{\phantom{1}}_{\rm W}$ 

 $\text{Exec} = 0.794$